# **APOYO EN EL ÁREA COMERCIAL DE UNA EMPRESA DEDICADA A LA CONSULTORÍA E INTERVENTORÍA GEOTÉCNICA**

## **CAMILA ANDREA RUEDA MENESES**

# **ID 000298049**

**Informe Final**

#### **UNIVERSIDAD PONTIFICIA BOLIVARIANA**

**SECCIONAL BUCARAMANGA**

# **ESCUELA DE INGENIERÍAS Y ADMINISTRACIÓN**

**FACULTAD INGENIERÍA CIVIL**

**FLORIDABLANCA**

**2020**

# **APOYO EN EL ÁREA COMERCIAL DE UNA EMPRESA DEDICADA A LA CONSULTORÍA E INTERVENTORÍA GEOTÉCNICA**

#### **CAMILA ANDREA RUEDA MENESES ID 000298049**

### **Informe Final**

#### **Proyecto de grado presentado como requisito para optar al título de INGENIERÍA CIVIL**

Fecha: 22/11/2020

#### **Director RICARDO PICO VARGAS**

Ingeniero Civil, Especialista en Vías Terrestres y Magister en Ingeniería Civil Coordinador de Especialización en Vías

# **Supervisor LUZ STELLA BRAVO MOLINA**

Ingeniera Civil y Magister en Ingeniería Civil Gerente Administrativa y Financiera

# **UNIVERSIDAD PONTIFICIA BOLIVARIANA SECCIONAL BUCARAMANGA ESCUELA DE INGENIERÍAS Y ADMINISTRACIÓN FACULTAD INGENIERÍA CIVIL**

# **FLORIDABLANCA**

**2020**

# **Tabla de contenido**

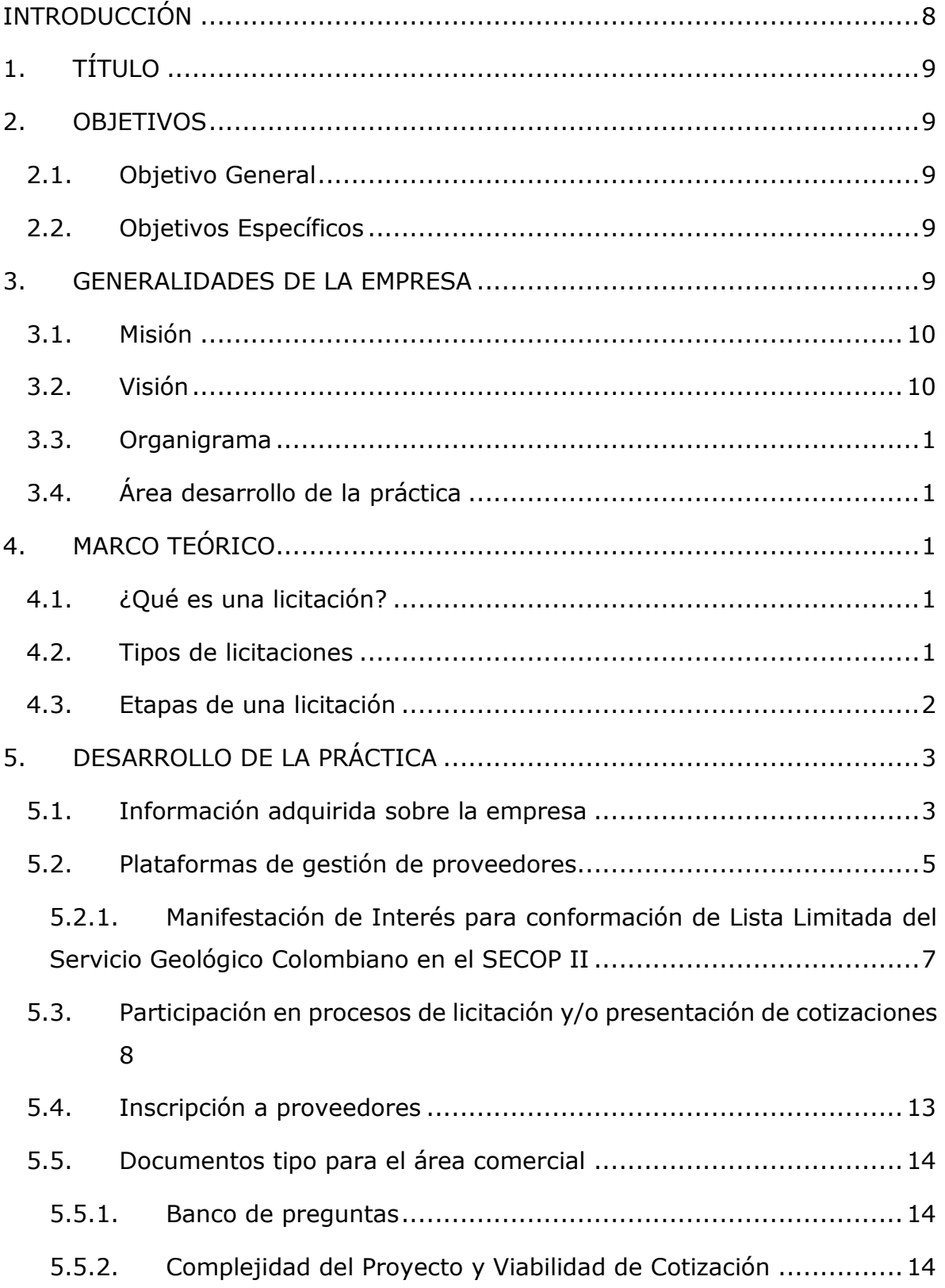

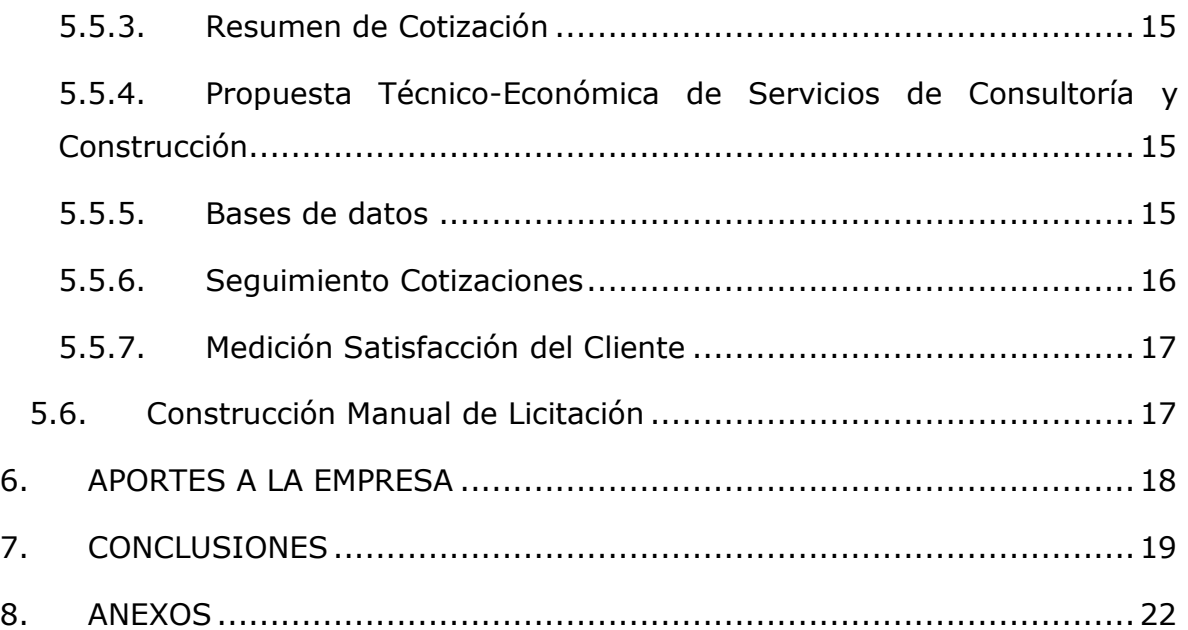

# **Lista de tablas**

Tabla 1. Relación participación licitaciones y presentación cotizaciones ...........9

# **Lista ilustraciones**

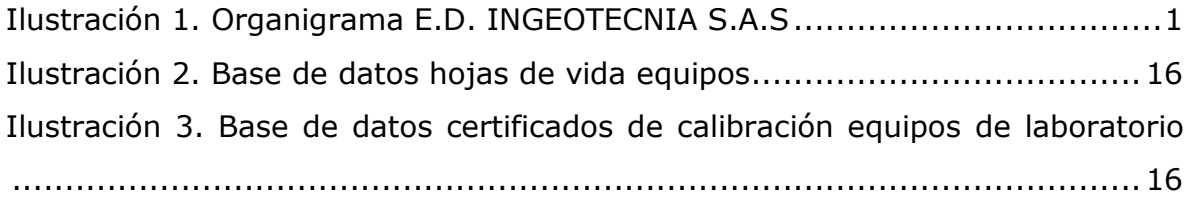

# **Lista anexos**

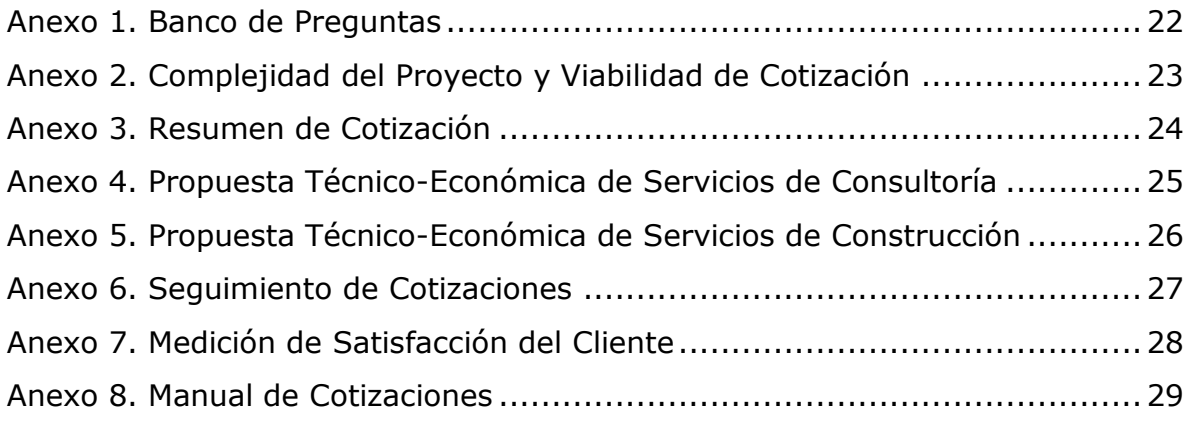

#### RESUMEN GENERAL DE TRABAJO DE GRADO

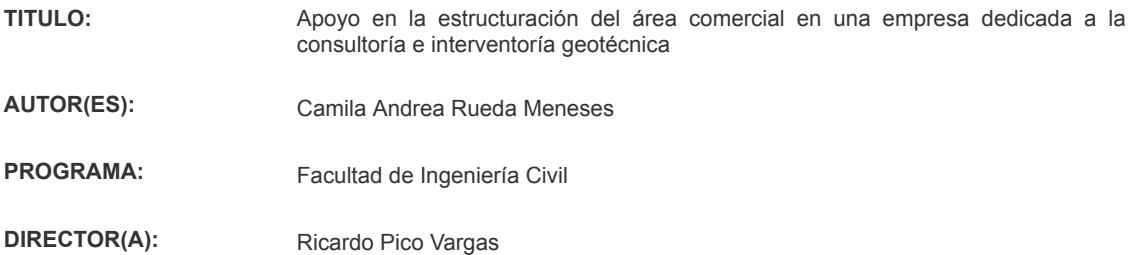

#### RESUMEN

En el presente informe se describe el desarrollo de la práctica empresarial realizada en E.D. INGEOTECNIA S.A.S, empresa que se dedica a la consultoría e interventoría geotécnica especializada. La práctica empresarial consistió en la estructuración del área comercial de la empresa mediante la construcción de un manual de cotizaciones especifico para la búsqueda, factibilidad, elaboración, presentación y seguimiento de cotizaciones con la finalidad de disminuir el tiempo requerido para la elaboración y presentación, y en la medida de lo posible aumentar la cantidad de proyectos adjudicados a la empresa. El manual fue creado con base en las actividades realizadas durante el desarrollo de la práctica, las cuales consistieron en adquirir información sobre la empresa y los servicios que ofrece, identificar posibles plataformas de gestión de proveedores de interés, participar en proceso de licitación y presentación de cotizaciones, crear bases de datos, crear, actualizar y mejorar de documentos tipo (formatos y procedimientos).

#### PALABRAS CLAVE:

Cotización, licitación, documento tipo, manual de cotizaciones, geotecnia

V° B° DIRECTOR DE TRABAJO DE GRADO

#### GENERAL SUMMARY OF WORK OF GRADE

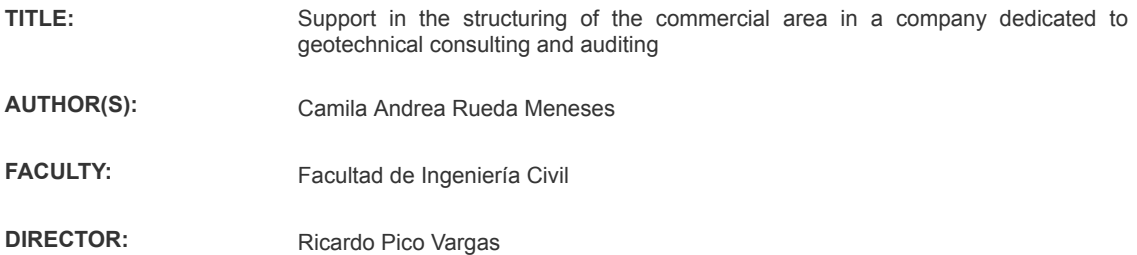

#### **ABSTRACT**

This report describes the development of the business practice carried out in E.D. INGEOTECNIA S.A.S, a company dedicated to specialized geotechnical consulting and auditing. The business practice consisted of structuring the commercial area of the company through the construction of a specific quotation manual for the search, feasibility, preparation, presentation and monitoring of quotations in order to reduce the time required for the preparation and presentation, and to the extent possible, increase the number of projects awarded to the company. The manual was created based on the activities carried out during the development of the practice, which consisted of acquiring information about the company and the services it offers, identifying possible management platforms for suppliers of interest, participating in the bidding process and presenting quotes, create databases, create, update and improve standard documents (formats and procedures).

#### KEYWORDS:

Quotation, tender, type document, quotation manual, geotechnics

V° B° DIRECTOR OF GRADUATE WORK

# **INTRODUCCIÓN**

<span id="page-9-0"></span>El proceso comercial es inherente a la creación de una empresa y a su vez es uno de los aspectos más importantes para la misma, puesto que a través de este proceso es que se hace posible la obtención de oportunidades de trabajo, y por lo tanto de ingresos.

E.D. INGEOTECNIA S.A.S es la empresa en la cual se llevó a cabo la práctica empresarial descrita en el presente informe. Esta empresa se dedica a la consultoría e interventoría geotécnica y desde su creación contaba con un proceso comercial, pero este nunca había sido estructurado ni documentado, por lo que se estaba desaprovechando su capacidad técnica y administrativa, así como la oportunidad de generar más ingresos.

El desarrollo de esta práctica buscaba asistir al área comercial de la empresa en la estructuración de dicho proceso comercial, principalmente del proceso de cotizaciones, cuyo desarrollo estuvo enfocado en conocer la empresa y el proceso comercial que se venía desarrollando durante los últimos años para que basado en ello construir un manual de cotizaciones en el que se establezcan los parámetros para la búsqueda, factibilidad, elaboración, presentación y seguimiento de cotizaciones, en complemento con la creación, actualización y mejorar de documentos tipo, que no solo complementaran el manual, sino que también sirvieran de apoyo para todo el proceso comercial de la empresa.

Esta práctica empresarial permitió hacer grandes aportes al proceso comercial de E.D. INGEOTECNIA S.A.S. y se espera que, con lo realizado en la misma, la empresa pueda continuar creciendo y obteniendo mayores oportunidades de trabajo e ingresos, para llegar a ser un referente de la Geotecnia en el país.

# **1. TÍTULO**

# <span id="page-10-0"></span>APOYO EN LA ESTRUCTURACIÓN DEL ÁREA COMERCIAL EN UNA EMPRESA DEDICADA A LA CONSULTORÍA E INTERVENTORÍA GEOTÉCNICA

# **2. OBJETIVOS**

# <span id="page-10-2"></span><span id="page-10-1"></span>**2.1. Objetivo General**

Asistir la estructuración del área comercial de E.D. INGEOTECNIA S.A.S, empresa dedicada a la consultoría e interventoría geotécnica, con el fin de estandarizar el proceso comercial a través de la creación de un manual de licitación pública y privada.

# <span id="page-10-3"></span>**2.2. Objetivos Específicos**

- Analizar y comprender el funcionamiento de las plataformas de gestión de proveedores (públicas y/o privadas) que sean de interés para la empresa, para conocer la metodología de búsqueda y presentación de licitaciones.
- Generar documentos tipo, tales como formatos, instructivos, bases de datos, entre otros; que sirvan de apoyo al proceso licitatorio a estructurar.
- Construir el manual de licitación mediante la compilación y depuración de la información adquirida durante el desarrollo de la práctica.

# **3. GENERALIDADES DE LA EMPRESA**

<span id="page-10-4"></span>E.D. INGEOTECNIA S.A.S. es una empresa dedicada a la consultoría e interventoría geotécnica, la cual busca satisfacer las necesidades de sus clientes, poniendo a su disposición sus herramientas tecnológicas y equipo de trabajo con experiencia, conocimiento y creatividad para lograr un exitoso desarrollo de sus servicios [1]. Cuenta con 8 años de experiencia en el sector de la consultoría e interventoría y más de 15 servicios a la disposición de sus clientes. Actualmente, tiene 20 empleados directos y 8 indirectos.

La oficina principal se encuentra ubicada en la Calle 35C N° 22C – 40 bario Cañaveral Plaza en el municipio de Floridablanca en el departamento de Santander.

# <span id="page-11-0"></span>**3.1. Misión**

"En E.D. INGEOTECNIA S.A.S. contamos con amplia experiencia y conocimiento en el desarrollo de soluciones de consultoría e interventoría geotécnica, que contribuyen al éxito de nuestros clientes, asegurándole la optimización de sus recursos, la viabilidad técnica- constructiva, el cuidado del medio ambiente y un excelente servicio post-venta, apalancados por un talento humano competente, constante innovación tecnológica y la adopción de prácticas seguras en el marco del cumplimiento de la normatividad técnica y legal vigente." [2]

# <span id="page-11-1"></span>**3.2. Visión**

"E.D. INGEOTECNIA S.A.S. será reconocida como una empresa líder en servicios de consultoría e interventoría geotécnica a nivel nacional e internacional, garantizando la sostenibilidad financiera por medio de la oferta de soluciones innovadoras y la adopción de un compromiso de convertirnos en el lugar donde nos encante laborar." [3]

### <span id="page-12-0"></span>**3.3. Organigrama**

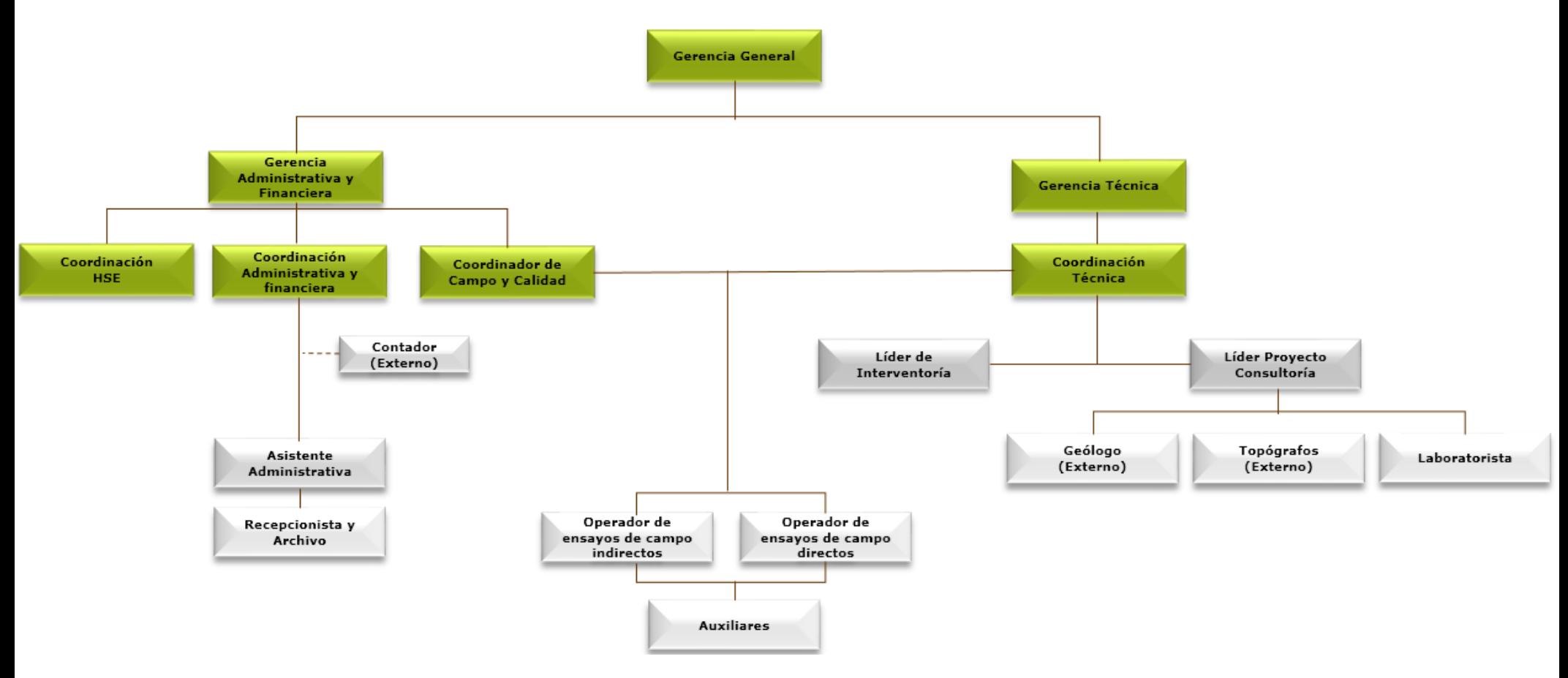

*Ilustración 1. Organigrama E.D. INGEOTECNIA S.A.S Fuente: E.D. INGEOTECNIA S.A.S*

# <span id="page-13-0"></span>**3.4. Área desarrollo de la práctica**

El área en la que se realizará la práctica empresarial es el área comercial, la cual se deriva de la Gerencia Administrativa y Financiera que es dirigida por Luz Stella Bravo Molina quien a su vez es la supervisora de esta práctica.

El área comercial es la encargada de recibir, elaborar, presentar y hacer seguimiento a los procesos licitatorios en los que la empresa participe, así como también la búsqueda de nuevos procesos, inscripción a proveedores, entre otros aspectos. Pero no cuenta con una metodología para la realización de todos los aspectos mencionados anteriormente.

# **4. MARCO TEÓRICO**

## <span id="page-13-2"></span><span id="page-13-1"></span>**4.1. ¿Qué es una licitación?**

Una licitación es un proceso en el que se busca la adquisición de un bien o servicio a través de un concurso abierto y público, generalmente realizado por el Estado. Dicho proceso consiste, en que la parte contratante abra el concurso e invite a interesados a que formulen sus propuestas basadas en parámetros que fueron definidos al inicio del mismo, y adjudique a la propuesta con mejores condiciones según calidad, cuantía, generación de empleo, protección del medio ambiente, uso sustentable del suelo, entre otros. [4]

### <span id="page-13-3"></span>**4.2. Tipos de licitaciones**

A continuación, se describen los tipos de licitaciones más comunes que se pueden presentar [5]:

- Presencial: hace referencia a las licitaciones cuya presentación documental debe ser en un sobre cerrado y el licitante debe estar presente físicamente para la entrega y apertura del mismo.
- Electrónica: son aquellas cuya participación solo puede llevarse a cabo mediante plataformas de gestión de proveedores. En Colombia, la principal plataforma para licitación pública (Estado) es el SECOP II.

 Mixtas: este tipo de licitaciones le dan la libertad al licitante de participar de forma presencial o electrónica en todas las etapas de las licitaciones.

## <span id="page-14-0"></span>**4.3. Etapas de una licitación**

Generalmente, las licitaciones privadas no cuentan con tantos protocolos procedimentales como las licitaciones públicas. Por tal motivo, solo se describirán las etapas empleadas en los procesos de licitación pública. [6]

- Convocatoria: La convocatoria inicia con la publicación por 10 día hábiles del pliego de condiciones, el cual va acompañado de documentos y estudios previos necesarios para conocer el objetivo de la licitación, así como el aviso del inicio de la misma. Durante este tiempo, los interesados pueden revisar y solicitaras aclaraciones o explicaciones sobre el pliego de condiciones, ya que este en considerado como un borrador. Finalizados los 10 días, se publica el pliego de condiciones definitivo, el cronograma, las observaciones y respuestas si hubiere mediante una resolución.
- Audiencia de aclaraciones: Esta audiencia tiene como finalidad aclarar y precisar el contenido de los pliegos de condiciones definitivos. Se puede llevar a cabo en conjunto con la audiencia de asignación, revisión y distribución de riesgos. Estas dos audiencias, les permite a los participantes despejar dudas y conocer los riesgos que puede llegar a tener la ejecución del contrato.
- **Presentación de las propuestas: Para la presentación de la propuesta es** indispensable el cumplimiento de las indicaciones dadas para la misma, así como el cumplimiento del lugar y la hora para la entrega de la misma. En esta etapa, se hacen públicos los participantes y las propuestas entregadas por los mismos.
- Evaluación de propuestas: La evaluación de las propuestas dependerá de la modalidad en la que se esté participando. Por ejemplo, la evaluación

de las licitaciones públicas se realiza mediante la ponderación de criterios tales como precio y conceptos técnico; y a dicha ponderación se hace asignando un puntaje para apoyo a la industria nacional. Mientras que, en el concurso de méritos, el precio no es un factor relevante para la calificación, pero sí lo son la experiencia y la calidad de la propuesta. Cuando es publicado los resultados de la evaluación, los participantes cuentan con 5 días hábiles para realizar las observaciones que considere pertinentes.

Adjudicación: La adjudicación solo se lleva a cabo cuando la entidad considera que un participante cumplió con todos los requisitos establecidos en los pliegos de condiciones definitivos, para esto se hace una audiencia de adjudicación de ser lo contrario, el proceso es declarado desierto.

# <span id="page-15-0"></span>**5. DESARROLLO DE LA PRÁCTICA**

# <span id="page-15-1"></span>**5.1. Información adquirida sobre la empresa**

E.D. INGEOTECNIA S.A.S. es una empresa que ofrece servicios de consultoría e interventoría geotécnica a nivel nacional a pesar de cuenta con una única sede en la ciudad de Floridablanca, es decir, que realiza trabajos en cualquier parte del país que sean requeridos siempre y cuando tenga una viabilidad técnica y económica. En el área de consultoría la empresa ofrece más de 15 servicios a sus clientes, a continuación se mencionan algunos de ellos:

- Estudio geotécnico
- Estudio de amenaza, vulnerabilidad y riesgo geotécnico
- Análisis y diseño para el manejo de excavaciones
- Monitoreo geotécnico
- Fotogrametría y cartografía
- Análisis y diseño de taludes
- Supervisión geotécnica
- Exploración geotécnica
- Estudios de geofísicos
- Asesoría geotécnica
- Estudios geológicos y geomorfológicos
- Análisis hidrológico, hidráulico y de socavación
- Análisis y diseño de estabilización de cauces
- Análisis y diseño de pavimentos
- Análisis y diseño de obras lineales

Como se mencionó en el ítem [3,](#page-10-4) la empresa tiene aproximadamente 20 empleados directos entre los cuales se encuentran Geotecnistas, Ingenieros Civiles, Topógrafos, HSE, Operarios de equipos y maquinarias y Auxiliares; y 8 empleados indirectos que realizan asesorías especificas en áreas como geofísica, diseño estructural, estudios ambientales, sistemas de información geográfica (SIG), seguridad y salud en el trabajo (SST), topografía, entre otros. También cuenta con un gran listado de equipos y maquinarias propios, solo en algunos casos se alquilan equipos de geofísica y/o se subcontrata equipos para la detección de enterrados.

En la oficina principal, la empresa cuenta con un laboratorio completamente equipado para la ejecución de ensayos como límites de Atterberg, granulometría por tamizado, peso unitario, corte directo, proctor modificado, entre otros. Sin embargo, por lo general subcontrata un proveedor para realizar esta labor debido a que no cuenta con un laboratorista de planta, algunos de los proveedores de ensayos de laboratorio son Bateman Ingeniería, Geolab, Terralab ubicadas en Bogotá D.C. – Cundinamarca, y la detección de enterrados a las empresas Microingenieria y GPR Ingeniería ambas ubicadas Bucaramanga - Santander.

La empresa también cuenta con una variedad de licencias en software para la adquisición y procesamiento de algunos ensayos de campo, para dibujo y georreferenciación de puntos. A continuación, se presentan algunas de las licencias y una breve descripción de su uso:

- Office (15 Propias)
- Topcon link (libre) Procesamiento de topografía
- ArcGis v.10.2.2 (Licenciado 1)
- Autocad (2 Licencias)
- Seismodullercontroller (1 Licencia) Adquisición de información para líneas sísmicas.
- SeisImager (2 Licencias) Procesamiento líneas sísmicas
- PowerQDL (1 Licencia) Adquisición de información para tomografías eléctricas.
- EarthImager (1Licencia) Procesamiento tomografías eléctricas
- NovoSPT (1 Licencia) Parámetros geotécnicos y capacidad de carga
- Midas GTS-NX (1 Licencia) Elementos finitos para análisis de asentamientos, estabilidad, determinación de factores de seguridad.
- Digitilt AT (1 Licencia) Adquisición de información de inclinómetros.
- DigiPro 2 (1 Licencia) Procesamiento de información de inclinómetros.
- PIT-W 2015 de PDI (1 Licencia) Procesamiento de ensayos de prueba de integridad de pilotes (PIT).
- PITQ-2017 de PDI (1 Licencia) Adquisición de información para prueba de integridad de pilotes (PIT).
- UAS Master Full (1 Licencia) Procesamiento de fotografías aéreas.
- Pix 4D (1 Licencia) Procesamiento de fotografías aéreas.
- GPS Trimble Business Center Advanced (1 Licencia) Procesamiento de puntos de georreferenciación.
- PowerQDL (1 Licencia) Adquisición de información para sondeos eléctricos verticales.
- Ipi2win (1 Licencia) Procesamiento de información para sondeos eléctricos verticales.
- Procesamiento de enterrados (Subcontratado, licenciado).

### <span id="page-17-0"></span>**5.2. Plataformas de gestión de proveedores**

Las plataformas de gestión de proveedores de interés para la empresa son el Servicio Electrónico de Contratación Pública - SECOP y ParServicios. La primera es principalmente una plataforma transaccional para la contratación de bienes y/o servicios con entidades del estado, es decir, que a través de esta plataforma

es posible realizar contratos con el estado o también denominado sector público; la segunda, es una plataforma enfocada a la administración de información de proveedores direccionada al sector privado específicamente a los hidrocarburos, facilitando el proceso de contratación de bienes y/o servicios para las entidades vinculadas.

Cuando se inició el desarrollo de la práctica, la empresa ya estaba inscrita en las plataformas mencionadas anteriormente, pero habían sido desatendidas, razón por la cual fueron retomadas junto con el comienzo de esta práctica. Par ello, primero fue necesario apoyar a la Coordinación Administrativa y Financiera en el proceso de renovación del Registro Único de Proponentes - RUP debido a que las dos plataformas validan la información de los proveedores a través de este registro, haciendo que sea de carácter obligatorio el estar inscritos para poder continuar con el uso de las mismas.

Para este proceso se realizó la actualización de la relación de experiencia de la empresa, específicamente de los proyectos que tienen soportes sobre su ejecución, es decir, que tiene certificación por parte de la entidad contratante y/o copia del contrato suscrito; cabe mencionar que estos dos tipos de soportes son los únicos aceptados por la Cámara de Comercio para la validación de la ejecución de los proyectos que son registrados en el RUP.

Los datos necesarios para la actualización de la relación de experiencia fueron recopilados y verificados en los respectivos soportes de los proyectos, algunos de estos datos son: objeto del contrato, empresa contratante, fecha de inicio y finalización del contrato, valor del contrato y/o certificación en pesos colombianos y en salarios mínimo mensual vigente y el tipo de soporte con el que se cuenta.

Una vez actualizada la relación de experiencia se asignaron los respectivos códigos de clasificación UNSPSC a cada uno de los proyectos según el alcance del servicio que fue prestado durante su ejecución, para ello se consultó la *Guía para la codificación de bienes y servicios de acuerdo con el código estándar de productos y servicios de Naciones Unidas* de Colombia Compra Eficiente [7].

Esta información y documentación fue suministrada a la Coordinación Administrativa y Financiera para realizar la respectiva renovación del RUP en la plataforma virtual de la Cámara de Comercio correspondiente.

En segundo lugar, se realizó la actualización de la información de la empresa en las dos plataformas (SECOP y ParServicio), la cual abarca información general, legal, financiera, jurídica, experiencia, entre otros.

Después, se dio comienzo a la investigación de las posibles metodologías de búsqueda y presentación de proceso de licitación en las plataformas mencionadas, pero lo anterior tuvo y tiene grandes inconvenientes para su realización. Por un lado, SECOP es una grandiosa plataforma virtual en todas las etapas de una licitación, pero a nivel de búsqueda es bastante compleja y casi que cero afable con los proveedores. Adicionalmente, se observó que es escasa la publicación de proyectos que contemplen solo la contratación de servicios de consultoría geotécnica debido a que por lo general los estudios geotécnicos son parte integral de todos los estudios requeridos para la ejecución del proyecto.

Por otro lado, como se mencionó anteriormente ParServicios es una plataforma que administra la información de los proveedores facilitando así el proceso de contratación, es decir, que a través de ella no es posible realizar la búsqueda y/o presentación de licitaciones. E.D. INGEOTECNIA S.A.S. se encuentra inscrita a esta plataforma debido a que es proveedor de una empresa que emplea este medio para dicha función.

# <span id="page-19-0"></span>**5.2.1.Manifestación de Interés para conformación de Lista Limitada del Servicio Geológico Colombiano en el SECOP II**

A pesar de lo comentado anteriormente se tuvo la oportunidad de participar en una manifestación de interés para la conformación de una Lista Limitada convocada por el Servicio Geológico Colombiano a través del Servicio Electrónico de Contratación Pública – SECOP II para el proyecto "Exploración Geotécnica Indirecta mediante ensayos de Refracción Sísmica, Tomografías Eléctricas y Pruebas de Down-hole, en los municipios de Rosas, la Sierra y Sotará" en el cual los requisitos habilitantes estaban compuestos por tres aspectos principales: a)

capacidad jurídica y representación legal, b) capacidad financiera y organizacional, y c) capacidad técnica.

Lamentablemente, E.D. INGEOTECNIA S.A.S no cumplía con varios de los elementos de los requisitos habilitantes solicitados por el SGC, sin embargo la manifestación fue presentada puesto que se estimaba que el SGC reconsidera ciertos requisitos que estaban desfasados de lo que comúnmente se encuentra en el mercado.

A continuación se comentan los requisitos que deshabilitaban a la empresa en la manifestación de interes:

- No se cumplía con los indicadores financieros y organizaciones, sin embargo fue solicitado al SGC disminuir dichos indicadores pero la solicitud fue rechazada
- No se cumplía con la cantidad de Especialistas en Geofísica, sin embargo fue solicitado al SGC la ampliación de este perfil pero la solicitud fue rechazada
- No se contaba con los geófonos para las ejecución de la refracción sísmica
- No se contaba con el equipo de Down-Hole

# <span id="page-20-0"></span>**5.3. Participación en procesos de licitación y/o presentación de cotizaciones**

Uno de los aspectos fundamentales del desarrollo de esta práctica fue conocer el funcionamiento del proceso comercial que ha venido llevando a cabo la empresa durante los últimos años, para desde allí identificar posibles falencias, aspectos por mejorar y aspectos faltantes para lograr su estructuración y estandarización.

El proceso comercial de E.D. INGEOTECNIA S.A.S está compuesto por varios elementos, pero el elemento principal es la participación en procesos de licitación y/o presentación de cotización ya que gracias a ello es posible la adjudicación de proyectos. Por esta razón, durante el desarrollo de la práctica se participó en 15 procesos de licitación y se presentaron 99 cotizaciones, las cuales se referencian a continuación:

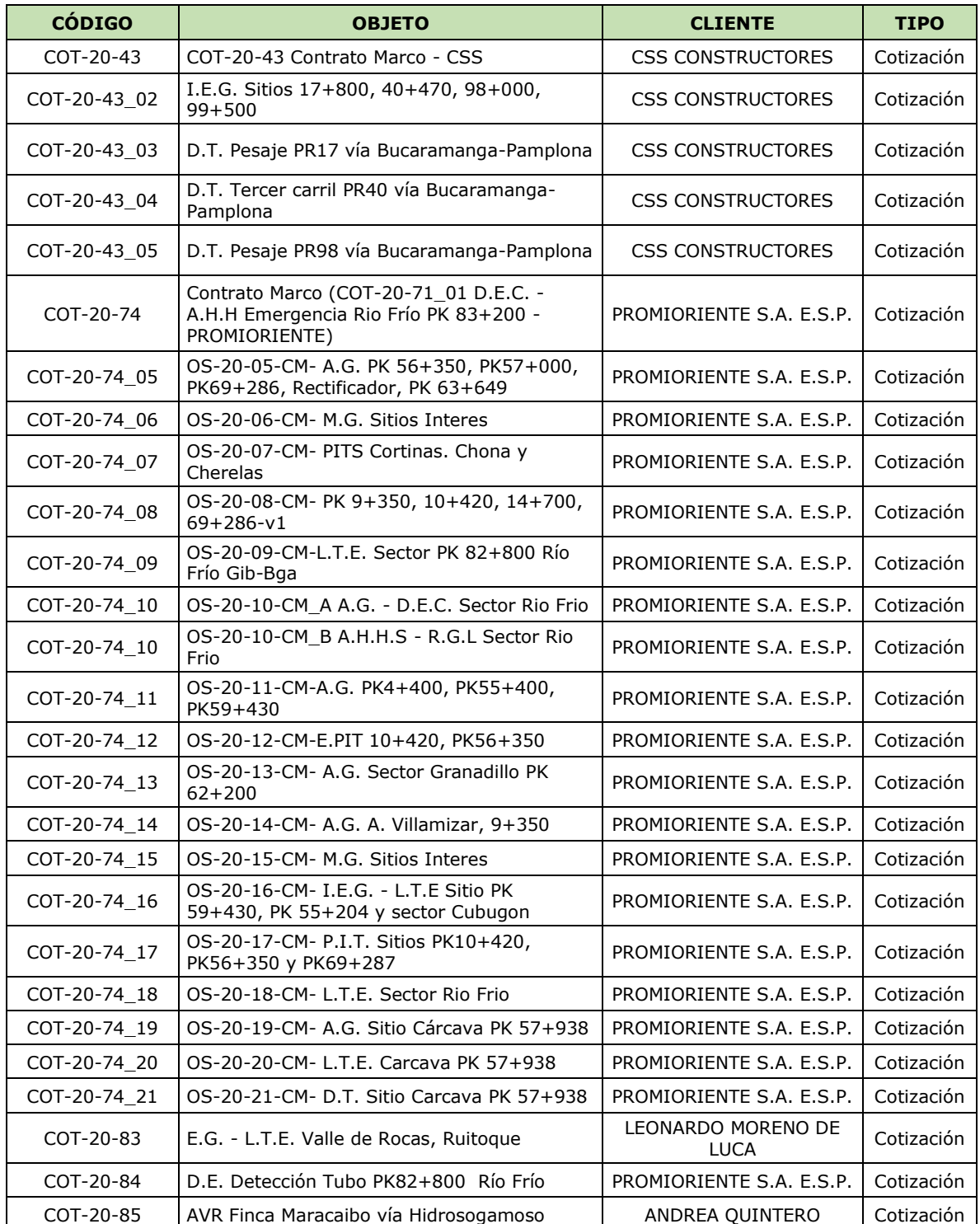

# *Tabla 1. Relación participación licitaciones y presentación cotizaciones Fuente: Propia*

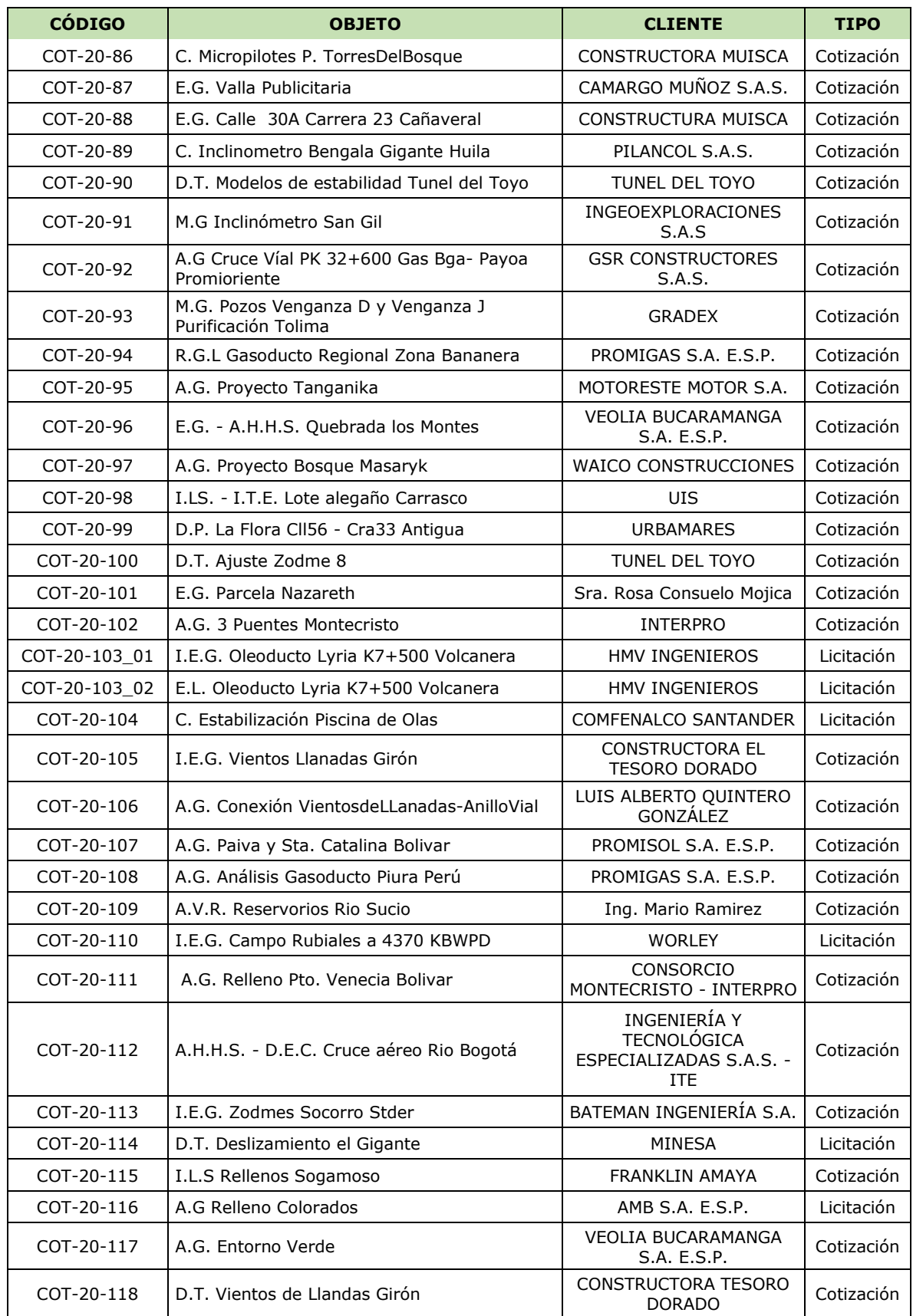

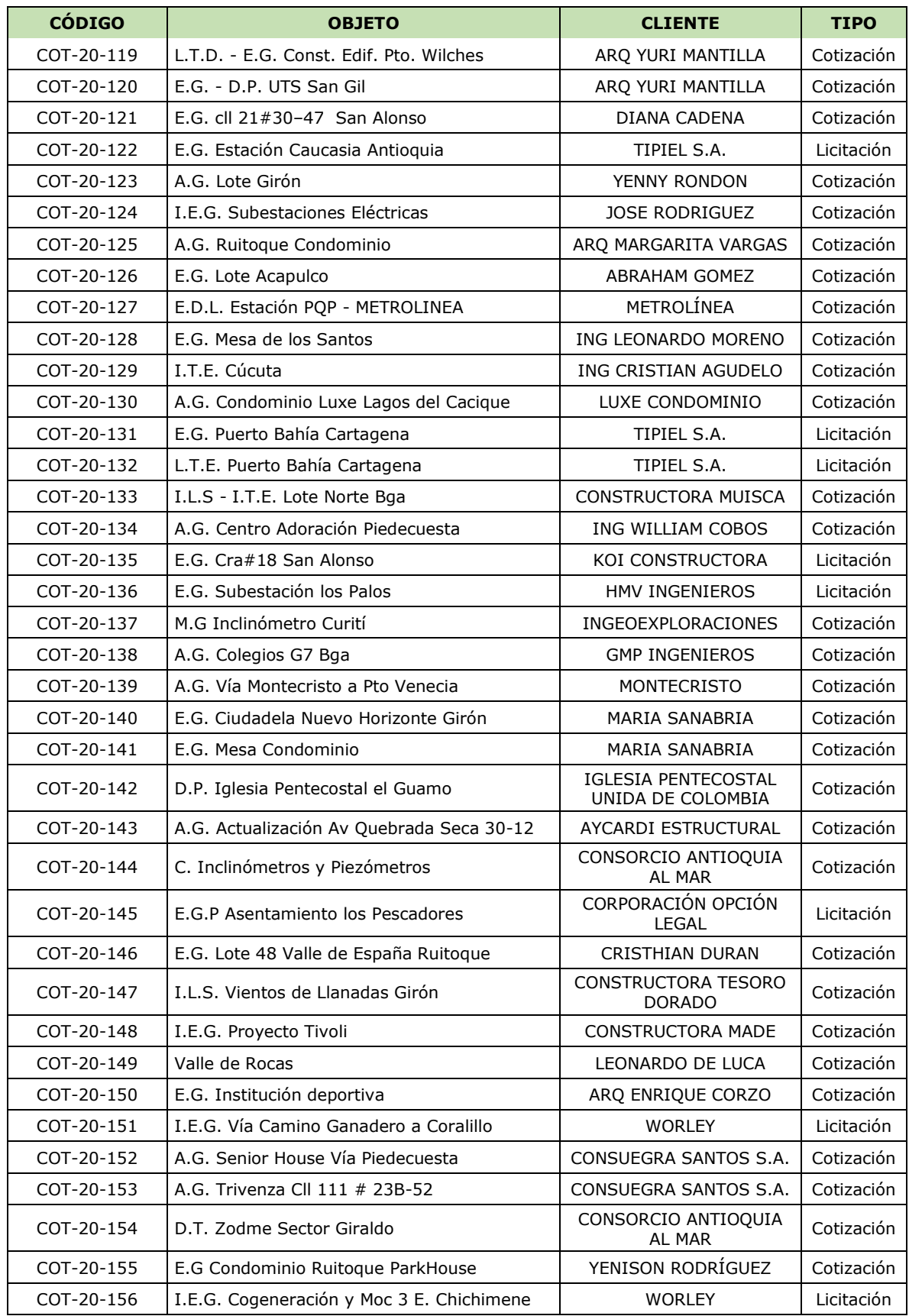

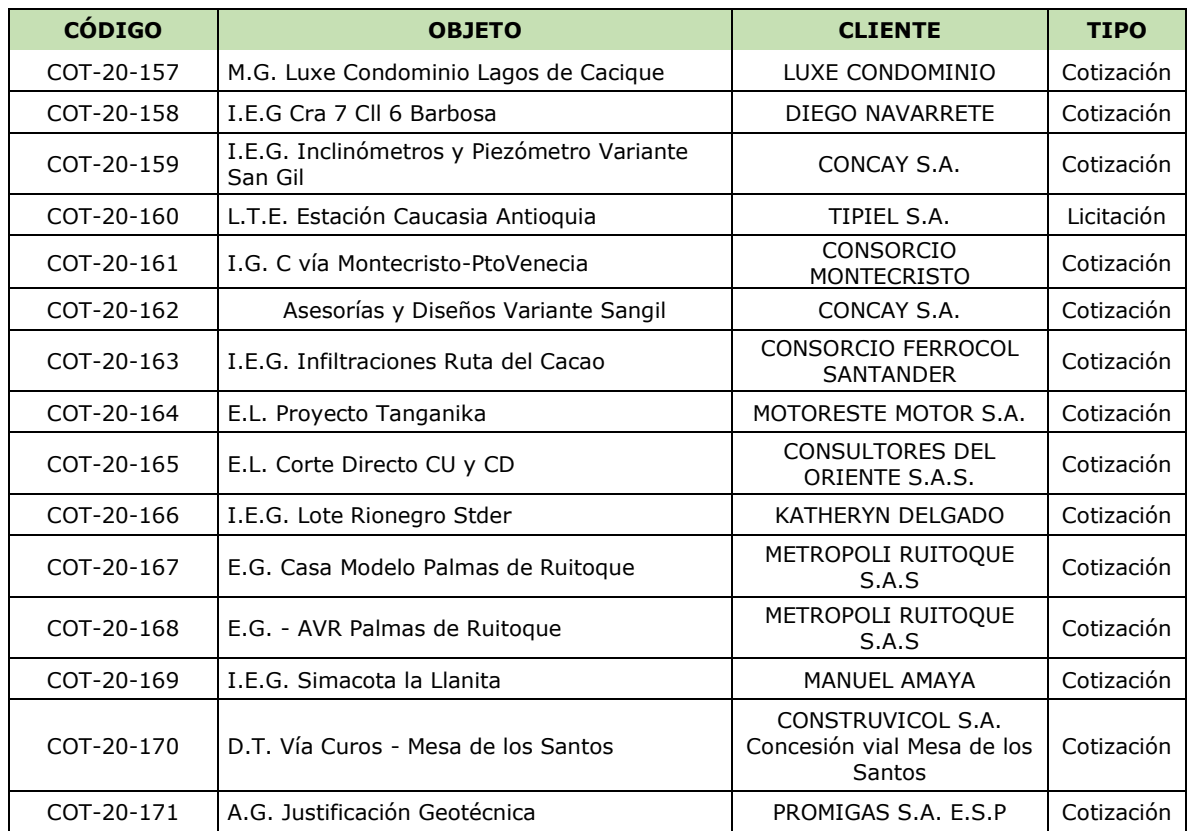

La metodología para la elaboración de las licitaciones y/o cotizaciones consistía en las mismas actividades, la diferencia entre las dos era que las licitaciones contaban con un tiempo establecido de entrega y las cotizaciones no. Dicha metodología se basó en los siguientes pasos:

- 1. Recibida la invitación a participar o solicitud de cotización se revisaba de forma general el alcance del proyecto (tipo de servicio), específicamente aspectos relevantes como las cantidades de los trabajos de campo a ejecutar, los perfiles de los profesionales, el plazo de ejecución, localización geográfica, entre otros; esto se presentaba a la Gerente Administrativa y Financiera la cual analizaba la viabilidad de la ejecución del proyecto y decidía si se continuaba o no con el proceso
- 2. Si se continuaba con el proceso, se iniciaba una revisión exhaustiva de la documentación e información suministrada por el cliente. En caso de que surgieran dudas o inquietudes durante la revisión se formulaban preguntas las cuales eran enviadas al cliente para su respectiva aclaración
- 3. Durante la espera de las aclaraciones, se alistaba la documentación solicitada por el cliente, por lo general, se realizaba con el apoyo de otras áreas de la empresa debido a que la documentación solicitada podía ser jurídica, financiera, contable, HSE - SST, calidad, entre otros
- 4. Recibidas las aclaraciones por parte del cliente eran revisadas y presentadas a la Gerencia Administrativa y Financiera para su conocimiento
- 5. La elaboración de la propuesta técnica se realizaba según el alcance solicitado y una posible estrategia de ejecución. Era importante que en la propuesta incluyera por lo menos consecutivo numérico, fecha, nombre del cliente, nombre del proyecto, ubicación, cantidades de trabajos de campo, personal, plazo de ejecución, disponibilidad y propuesta económica
- 6. La propuesta económica se realizaba a través de un cotizador programado en el Excel y luego era adjuntado a la propuesta técnica. Esta labor se realizaba en apoyo de la Gerencia Administrativa y Financiera
- 7. La propuesta técnico económica se presentaba a la Gerencia Administrativa y Financiera para su revisión y aprobación, solo si era necesario también era revisada y aprobada por la Gerencia Técnica
- 8. Cuando la propuesta técnico económica era aprobada se envía vía correo electrónico junto con la documentación solicitada. En este paso es importante verificar que el tamaño de documentación por correo no fuera mayor a 20 MB, en caso de que así fuera se debían enviar varios correos

### <span id="page-25-0"></span>**5.4. Inscripción a proveedores**

Durante el desarrollo de la práctica se tuvo la oportunidad de realizar la inscripción como proveedor a la multinacional AECOM, la cual consistió en diligenciar un formulario de Calificación enviado por la empresa donde se solicitaba información general, legal, financiera, HSE y de calidad, así como también solicitaban los respectivos soportes de la información enviada.

Esta actividad se realizó con el apoyo de la Coordinación Administrativa y financiera, el Líder HSE y la Gerencia Administrativa y Financiera.

### <span id="page-26-0"></span>**5.5. Documentos tipo para el área comercial**

La estructuración de documentos tipo para la estandarización del proceso comercial en la empresa se realizó mediante la identificación de las posibles falencias que se podrían estar presentando en el desarrollo del mismo y que se dio en un inicio durante la revisión de la información de la empresa mencionada en el ítem [5.1](#page-15-1) y fue complementando con las actividades realizadas durante la ejecución de la práctica, específicamente con el desarrollo del ítem [5.3.](#page-20-0)

Durante el desarrollo de la práctica empresarial se tuvo la oportunidad de implementar la mayoría de los documentos tipos realizados, con la finalidad de validar su funcionamiento, lo únicos que fueron implementados fueron el formato de Complejidad del Proyecto y Viabilidad de Cotización y el procedimiento de Medición de Satisfacción del Cliente.

### <span id="page-26-1"></span>**5.5.1.Banco de preguntas**

El Banco de Preguntas [\(Anexo](#page-34-1) *1*) es un documento que contiene preguntas tipos que comúnmente son necesarias conocer para de determinar si es viables o no presentarse a una licitación y/o una cotización. Las respuestas a estas preguntas son de relevancia para, como se mencionó anteriormente, determinar la complejidad del proyecto y la viabilidad de presentación de oferta, y para la realización de la propuesta técnico – económica.

### <span id="page-26-2"></span>**5.5.2.Complejidad del Proyecto y Viabilidad de Cotización**

El documento de Complejidad del Proyecto y Viabilidad de Cotización [\(Anexo 2\)](#page-36-0) es un formato que permite estimar la complejidad de la ejecución de un proyecto mediante la estimación de las posibles condiciones a encontrar durante su realización, estas condiciones están relacionadas con el orden público en el sitio, accesibilidad al área de trabajo, servicios solicitados, posibles gastos en pólizas y permisos, contratación de mano de obra, entre otros; adicionalmente, en este formado la Gerencia Administrativa decide si es viable o no la participación en el proceso de cotización, así como también puede realizar comentarios.

### <span id="page-27-0"></span>**5.5.3.Resumen de Cotización**

El documento de Resumen de Cotización [\(Anexo](#page-39-0) *3*) es un formato que está estructurado en tres partes: a) información general del proyecto como cliente, alcance del servicio solicitado, la ubicación, fecha de apertura y cierre de oferta, forma de envío, plazo de ejecución, otros; b) check-list de la documentación solicitada por el cliente, responsable de suministrarlo y su estado (pendiente o entregado); c) aspectos importantes a tener en cuenta durante la elaboración de la propuesta económica como lo son la ubicación geográfica, accesibilidad, disponibilidad de agua, requisitos HSE, contratación de personal y/o vehículos de la zona, entre otros. Cabe mencionar que a este formato se le creo un instructivo para su diligenciamiento.

# <span id="page-27-1"></span>**5.5.4.Propuesta Técnico-Económica de Servicios de Consultoría y Construcción**

La empresa cuenta con dos documentos para las propuestas técnico – económicas, uno para los servicios de consultoría y otros para los servicios de construcción. En el desarrollo de esta práctica dichos documentos fueron actualizados y mejorados para ser oficialmente estandarizados según los procedimientos de calidad establecidos por la empresa [\(Anexo](#page-43-0) *4* y [Anexo](#page-68-0) *5*). Estos dos formatos son los de mayor relevancia para la empresa ya que a través de ellos se hace una breve presentación de la empresa y del responsable de los estudios, así como también se expone al cliente el factor diferenciado por el cual debería elegir contratar los servicios de la empresa. Cabe mencionar que este formato se debe especificar el alcance de los servicios, los trabajos de campo y las cantidades a ejecutar, las actividades de oficina (entregables), información para la ejecución (equipos y licencias, personal de campo y oficina), subcontrataciones, disponibilidad, plazo de ejecución y validez de la oferta.

# <span id="page-27-2"></span>**5.5.5.Bases de datos**

Durante la ejecución de la práctica empresarial se crearon dos bases de datos indispensables para el proceso de licitación y/o cotizaciones, una base de datos está compuesta por las hojas de vida de los equipos y maquinaria que son propiedad de la empresa (algunas de las hojas de vida contienen el control de mantenimiento) la cual está organizada por equipos y/o maquinaria empleados para la ejecución de servicios de consultoría y construcción; y la otra base de datos está compuesta por los certificados de calibración de los equipos de laboratorio que son propiedad de la empresa y que son subcontratados o alquilados por la misma, así como también los certificados de idoneidad si es el caso.

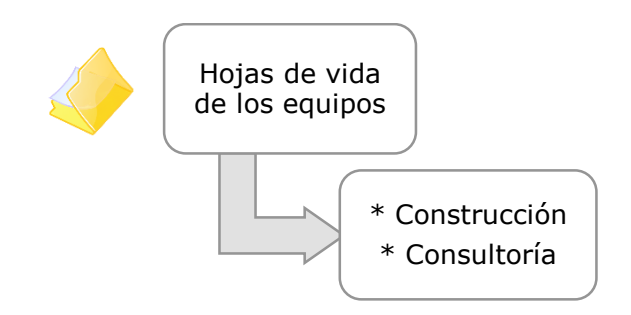

*Ilustración 2. Base de datos hojas de vida equipos Fuente: Propia*

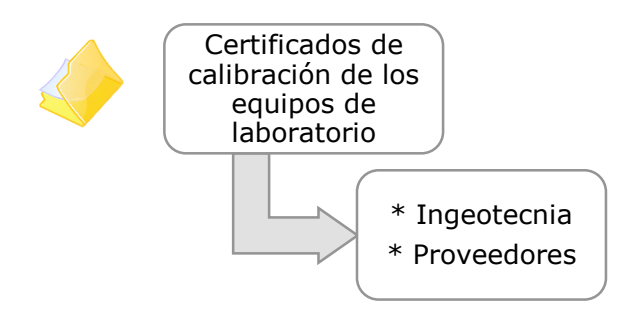

*Ilustración 3. Base de datos certificados de calibración equipos de laboratorio Fuente: Propia*

Contar con estas dos bases de datos reduce el tiempo requerido para el alistamiento de la documentación solicitada por el cliente, y por ende en la elaboración de la propuesta, ya que no se requerirá tanto tiempo en su búsqueda.

# <span id="page-28-0"></span>**5.5.6.Seguimiento Cotizaciones**

El Seguimiento de Cotizaciones [\(Anexo](#page-73-0) *6*) es un documento que permite llevar un control de las cotizaciones presentadas y aprobadas durante el año. En el desarrollo de la práctica este documento fue actualizado con la finalidad de estimar un indicador comercial que le permita a la empresa medir cuánto del dinero presupuestado en las cotizaciones es realmente adjudicado.

### <span id="page-29-0"></span>**5.5.7.Medición Satisfacción del Cliente**

El documento de Medición de Satisfacción del Cliente [\(Anexo](#page-75-0) *7*) es un procedimiento con el cual ya contaba la empresa, pero no estaba siendo ejecutado según lo establecido en el mismo, por ende, durante el desarrollo de la práctica este procedimiento fue actualizado bajo una metodología más aterrizada a como se estaba realizando junto con unas posibles estrategias para aumentar la obtención de respuesta a la encuesta que se le hace a los clientes para conocer su nivel de satisfacción.

## <span id="page-29-1"></span>**5.6. Construcción Manual de Licitación**

Primero que todo, es importante aclarar que el nombre del manual fue modificado a Manual de Cotizaciones [\(Anexo](#page-80-0) *8*) debido a que es el término empleado en E.D. INGEOTECNIA S.A.S., empresa a la cual va dirigido el manual.

El manual de cotizaciones fue elaborado en la fase final de la práctica empresarial porque era fundamental primero desarrollar todas las actividades presentadas en este informe para poder definir la información y documentación de relevancia que se debía relacionar en el mismo.

Este manual como su objetivo lo menciona busca establecer parámetros para la búsqueda, factibilidad, elaboración, presentación y seguimiento de cotizaciones por parte de E.D. INGEOTECNIA S.A.S., con la finalidad disminuir el tiempo requerido para la elaboración y presentación, y así aumentar la cantidad de proyectos adjudicados a la empresa.

En el manual se mencionan las responsabilidades de los Encargados de los Procesos involucrados en el área comercial, los recursos necesarios para su adecuado desarrollo, documentos internos y externos que lo complementan, las consideraciones importantes del proceso de cotización y un paso a paso para la búsqueda, factibilidad, elaboración, presentación y seguimiento de cotizaciones en la empresa.

# **6. APORTES A LA EMPRESA**

<span id="page-30-0"></span>Los aportes realizados por el estudiante a la empresa son:

- La iniciación de la estructuración del área comercial mediante la creación del manual de cotizaciones, la creación, actualización y mejora de documentos tipos, así como también la creación del banco de preguntas y las bases de datos.
- La disminución de los tiempos de elaboración de las propuestas técnicoeconómicas para los servicios de consultoría y construcción gracias a la estrategia empleada en actualización y mejora de los formatos de las mismas.
- La disminución del alistamiento de la documentación solicitada por el cliente en materia de hojas de vida de equipos y certificados de calibración.
- La actualización y mejora en la estrategia de la realización de la medición de satisfacción al cliente, se recomienda implementarla lo antes posible.
- La estructuración de un banco de preguntas tipo fundamentales para: la estimación de la viabilidad de cotización y para la elaboración de la propuesta técnico-económica.
- El mejoramiento del sistema de calidad de la empresa, en materia del proceso comercial que es relativamente nuevo en la empresa, aunque siempre estuvo implícito.

Se espera que dicha estructuración continúe una vez finalidad la práctica empresarial ya que queda elementos importantes por estructurar como lo son la publicidad, la satisfacción del cliente y la solicitud de certificaciones.

## **7. CONCLUSIONES**

- <span id="page-31-0"></span> Lamentablemente las plataforma de gestión de proveedores de interés para la empresa no tuvieron buenos resultados en el desarrollo de esta práctica empresarial puesto que como se comentó anteriormente, SECOP es poco afable con la búsqueda de procesos de licitación y a pesar de que esta búsqueda se realizó no fue posible encontrar procesos de conveniencia para la empresa ya que son muy escasos los proyectos publicados en esta plataforma que solo abarque estudios de geotécnica, y a través de ParServicios no es posible buscar o presentar proceso de licitación, solo es posible la búsqueda de proveedores.
- Como se pudo observar en el contenido de este informe, particularmente en el ítem [5.5,](#page-26-0) se crearon, actualizaron y/o mejoraron siete documentos tipo para el apoyo del proceso comercial entre los cuales se encuentran formatos, bases de datos, check-list e instructivos. Cabe resaltar que la mayoría de estos documentos son complemento al Manual de Cotizaciones el cual también busca apoyar y estructurar el proceso comercial de la empresa.
- La forma en la que se compiló y depuró la información adquirida sobre la empresa y el desarrollo de la práctica para la construcción del Manual de Licitaciones, ahora Manual de Cotizaciones, permitió la elaboración de un manual estructurado específicamente para E.D. INGEOTECNIA S.A.S ya que esta cimentado sobre las actividades que realmente se realizan el proceso de cotizaciones.
- A pesar de que la mayoría de los documentos generados por el desarrollo de esta práctica ya fueron implementados, se sugiere continuar implementándolos durante un periodo mínimo de 2 meses para validar su funcionamiento y si es el caso modificarlo según las condiciones reales.

BIBLIOGRAFÍA

- [1] E.D. INGEOTECNIA S.A.S., «INGEOTECNIA Erosión y Deslizamientos,» [En línea]. Available: https://www.ingeotecnia.com.co/quienes-somos.php. [Último acceso: Septiembre 2020].
- [2] E.D. INGEOTECNIA S.A.S., «INGEOTECNIA Erosión y Deslizamientos,» [En línea]. Available: https://www.ingeotecnia.com.co/mision.php. [Último acceso: Septiembre 2020].
- [3] E.D. INGEOTECNIA S.A.S., «INGEOTECNIA Erosión y Deslizamientos,» [En línea]. Available: https://www.ingeotecnia.com.co/vision.php. [Último acceso: Septiembre 2020].
- [4] «Gedesco,» [En línea]. Available: https://www.gedesco.es/blog/comofunciona-una-licitacion-publica/. [Último acceso: 28 Junio 2020].
- [5] «LICITACIONES,» [En línea]. Available: https://www.licitaciones.com.mx/definicion-de-licitaciones.html. [Último acceso: 29 Junio 2020].
- [6] «CONTRATACIÓN PÚBLICA Cinco pasos sencillos que le permiten acceder a una gran oportunidad de negocio,» [En línea]. Available: http://www.aplicaciones-mcit.gov.co/cincopasos/c2.html. [Último acceso: 30 Junio 2020].
- [7] Colombia Compra Eficiente, «Colombia Compra Eficiente,» [En línea]. Available: https://www.colombiacompra.gov.co/manuales-guias-ypliegos-tipo/manuales-y-guias/guia-para-la-codificacion-de-bienes-yservicios. [Último acceso: junio 2020].
- [8] N. Hurtado López , *Apoyo técnico y administrativo para la elaboración de propuestas de licitación en la empresa Ricardo Figueredo Mejía & CIA LTDA,* Bucaramanga, 2018.
- [9] K. J. Rojas Ayala, *Apoyo y asistencia en residencia de obra del mantenimiento y mejoramiento de salones comunales en el municipio de Bucaramanga y elaboración de licitaciones para la empresa MCI INGENIEROS CONTRATISTAS LTDA.,* Bucaramanga, 2018.
- [10] R. Santodomingo González, *Participación en el proceso de adjudicación de licitaciones en una empresa de consultoría,* Bucaramanga, 2009.
- [11] Y. Y. Suarez Guerrero, *Evaluación de los procesos licitatorios de la empresa Wilver Francy Ruusy Ladino, con el objeto de medir el grado de efectividad,*  Bogotá D.C., 2016.
- [12] S. C. Vélez Restrepo, *Mejora del proceso de presupuestos, cotizaciones y licitaciones (PCYL) de la empresa COINSI S.A.S,* Medellin, 2019.

## **8. ANEXOS**

<span id="page-34-1"></span><span id="page-34-0"></span>Anexo 1. Banco de Preguntas

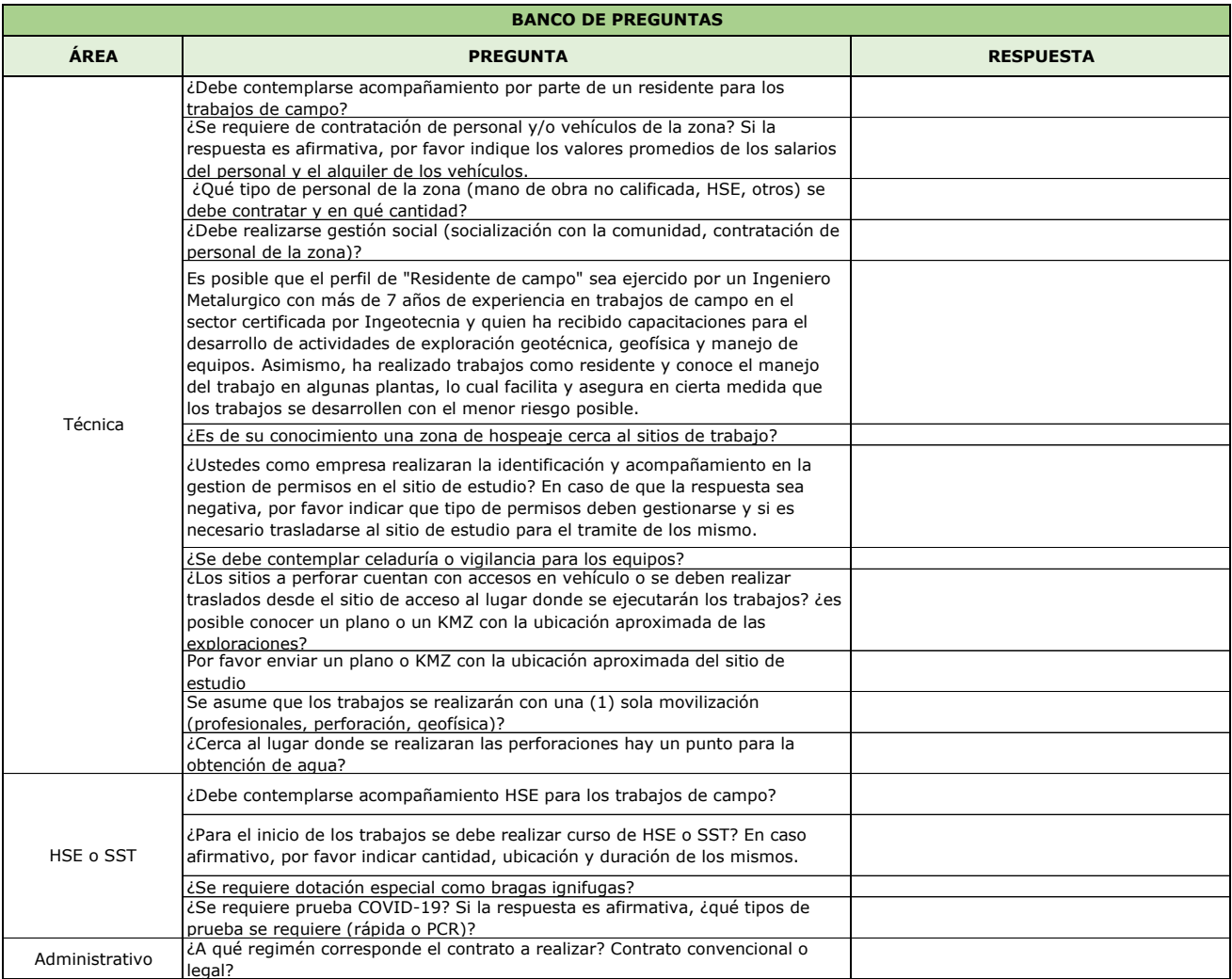
Anexo 2. Complejidad del Proyecto y Viabilidad de Cotización

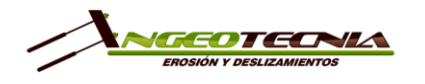

#### VALORACIÓN DE LA COMPLEJIDAD DEL PROYECTO Y VIABILIDAD DE<br>
DARTICIDACIÓN DE LA COTIZACIÓN PARTICIPACIÓN DE LA COTIZACIÓN

Logo Cliente

CLIENTE ALCANCE

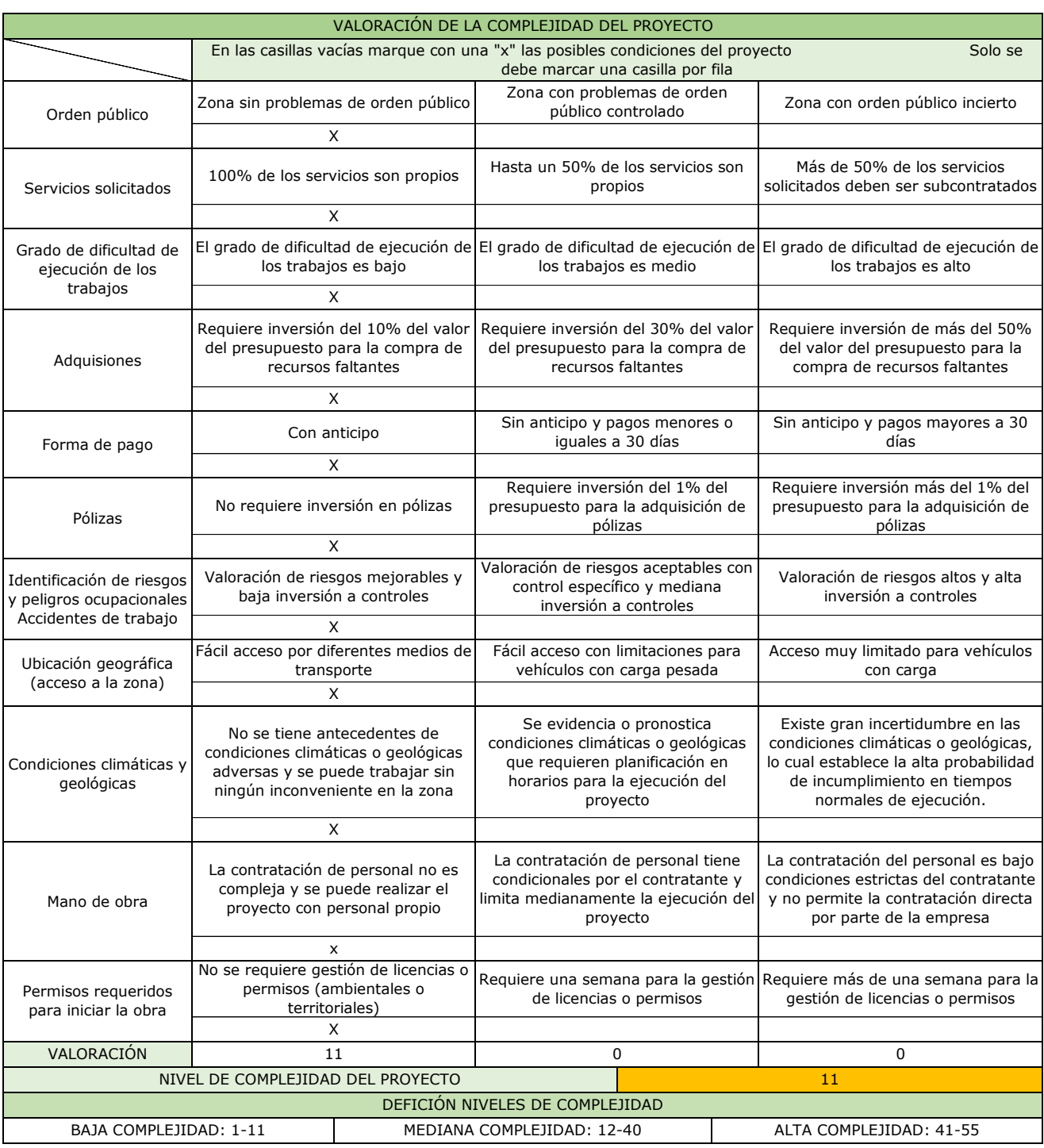

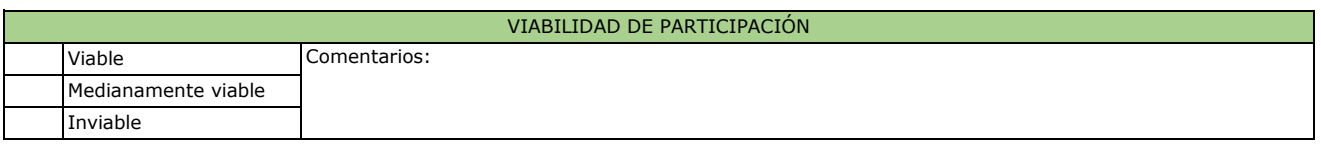

CONTROL DE ACTUALIZACIONES DEL FORMATO

Elaboró: Camila Rueda Meneses Revisó: Luz Stella Bravo Molina Aprobó: Luz Stella Bravo Molina

Anexo 3. Resumen de Cotización

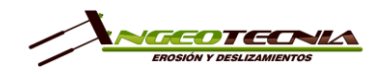

Versión 1

J.

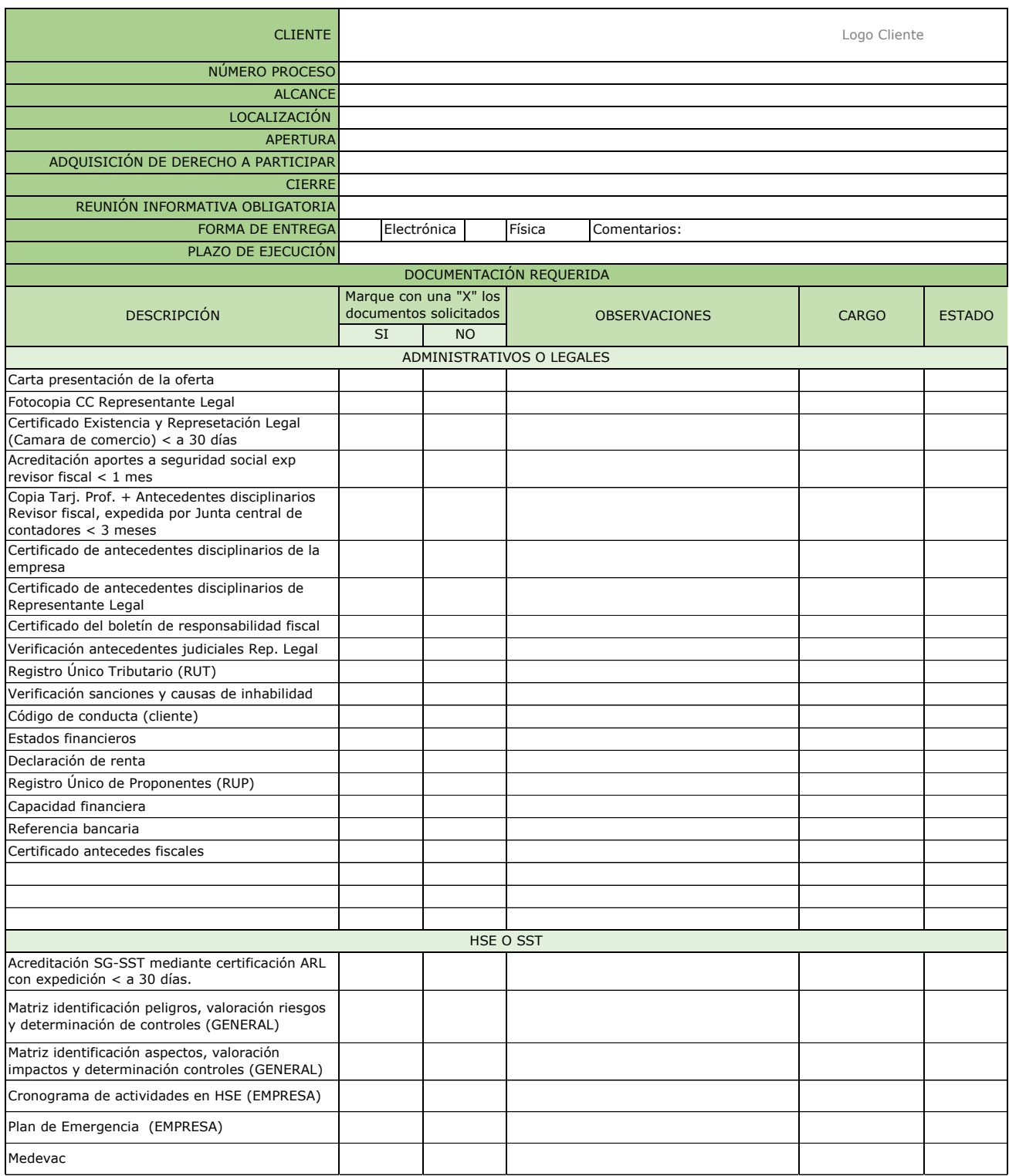

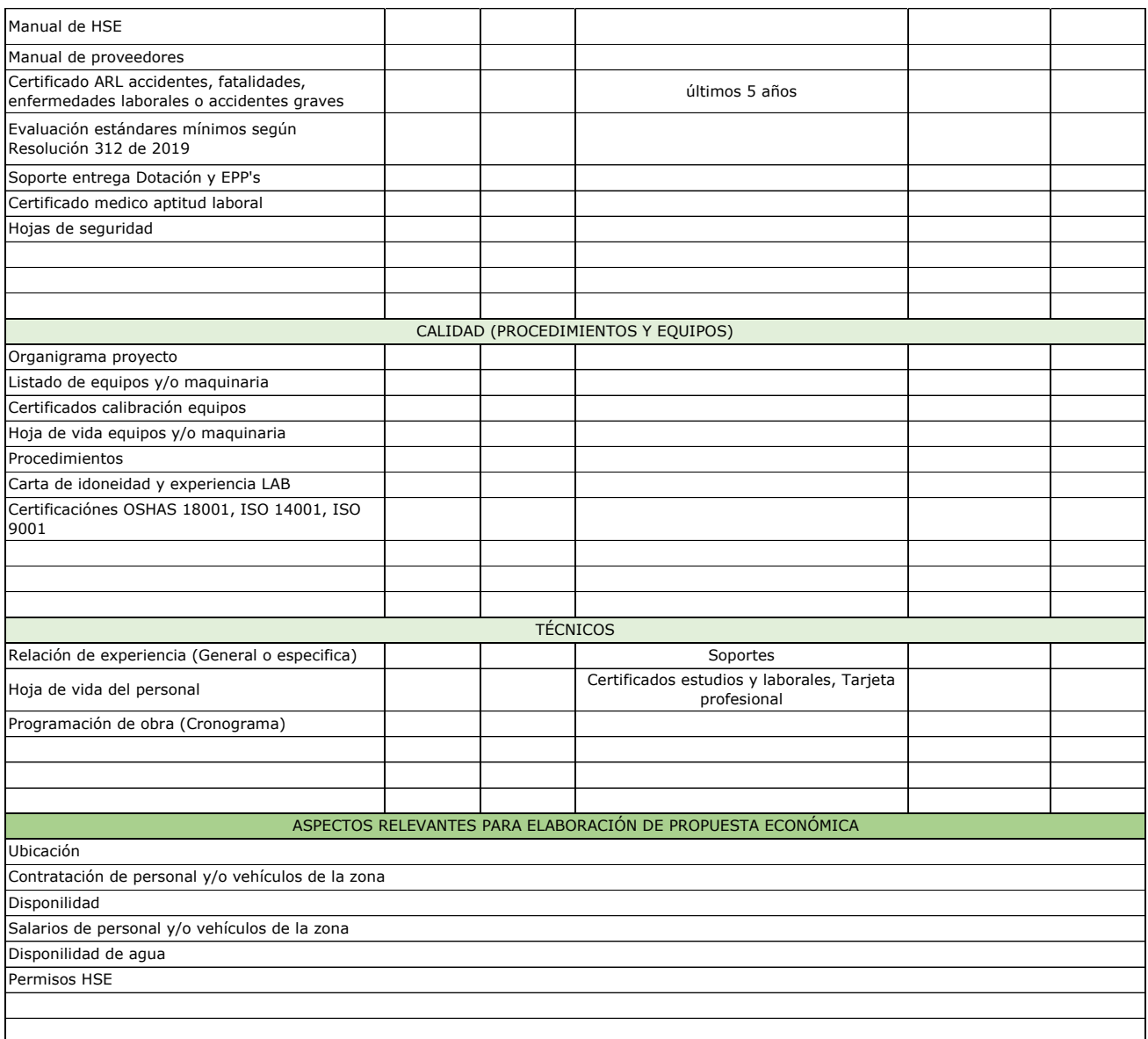

#### CONTROL DE ACTUALIZACIONES DEL FORMATO

Elaboró: Camila Rueda Meneses **Revisó: Luz Stella Bravo Molina** Aprobó: Luz Stella Bravo Molina

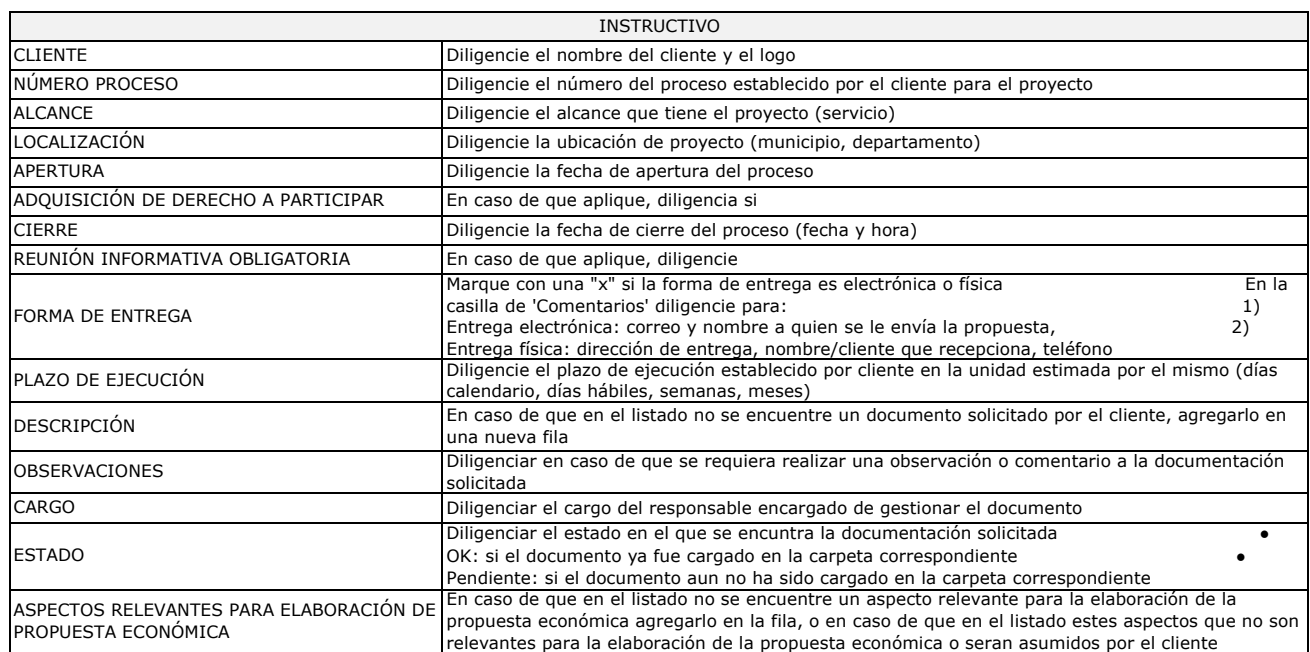

NOTA: La documentación de solicitada por el cliente siempre estaran resaltada en color amarillo

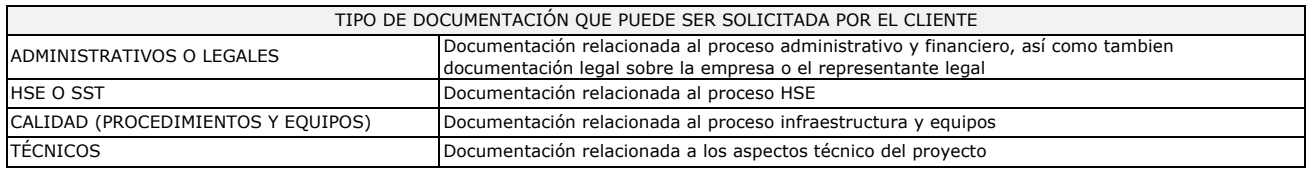

Anexo 4. Propuesta Técnico-Económica de Servicios de Consultoría

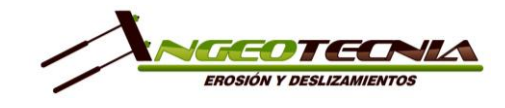

## **PROPUESTA PARA [NOMBRE DEL SERVICIO]**

Floridablanca, [Fecha]

Señores, **[EMPRESA] Atn, [Nombre]** Email: [Correo electrónico] Móvil: [número de celular] Teléfono: (7) [número de teléfono] [ciudad]

## **1. PRESENTACIÓN DE LA EMPRESA**

E.D. INGEOTECNIA S.A.S. es una empresa de consultoría e interventoría especializada en el área de Geotecnia con 8 años de experiencia, que busca satisfacer las necesidades de sus clientes, asegurándole la optimización de sus recursos, la viabilidad técnicaconstructiva, el cuidado del medio ambiente y un excelente servicio post-venta, poniendo a su disposición nuestras herramientas tecnológicas y un equipo de trabajo con experiencia, conocimiento y creatividad para lograr un exitoso desarrollo de sus servicios mediante la adopción de prácticas seguras en el marco del cumplimiento de la normatividad técnica y legal vigente.

Nuestra empresa se encuentra certificada en las normas de Calidad, Medio Ambiente y Seguridad y Salud en el Trabajo **(ISO 9001:2015; ISO 14001:2015 y OHSAS 18001:2007 – Transición a ISO 45001:2017 e integración del Decreto 1072 y sus posteriores resoluciones)**, las cuales buscan garantizar la calidad de nuestros servicios, la preservación del medio ambiente y mantener un ambiente laboral agradable y seguro para todos los miembros de ED INGEOTECNIA S.A.S.

## **1.1 RESPONSABLE DE LOS ESTUDIOS Y DISEÑOS**

#### **CARLOS ANDRÉS BUENAHORA BALLESTEROS**

- Ing. Civil (UIS)– Magister en ingeniería civil énfasis en geotecnia (PUJ)
- Director de más de **1000** estudios geotécnicos para todo tipo de construcciones, análisis y diseño de taludes, análisis y diseño de obras de estabilización de sitios críticos de gasoductos, poliductos, oleoductos, entre otras obras lineales, monitoreo geotécnico, estudios de amenaza vulnerabilidad y riesgo geotécnico, fotogrametría y cartografía geotécnica.
- Experiencia certificada de más de **15 años** en el área de la geotécnica para los sectores: sector oil & gas, vivienda, infraestructura vial, industrial, entre otros.
- Docente universitario en el área de la geotecnia
- Investigador y ponente en seminarios y congresos nacionales e internacionales.

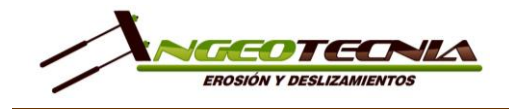

# **2. PROPUESTA TÉCNICA**

Propuesta para la realización [nombre del servicio solicitado, nombre del proyecto y ubicación (dirección, municipio y departamento)]

## **3. TRABAJOS DE CAMPO**

#### **3.1 VISITA DE ESPECIALISTAS**

• Se realizará la visita de campo por parte de un especialista de Geotecnia para el levantamiento de información relevante, análisis de las características actuales de la zona de estudio y reporte detallado de las condiciones de estabilidad.

#### **3.2 DETECCIÓN DE ENTERRADOS**

• Se realizará la detección de enterrados con equipo Localizador Electromagnético (LEM) o Georadar (GPR) en línea solicitada por el cliente con el fin de detectar sistemas y facilidades cercanos a los sitios de trabajo, evitando posibles daños y siguiendo las especificaciones establecidas por el cliente.

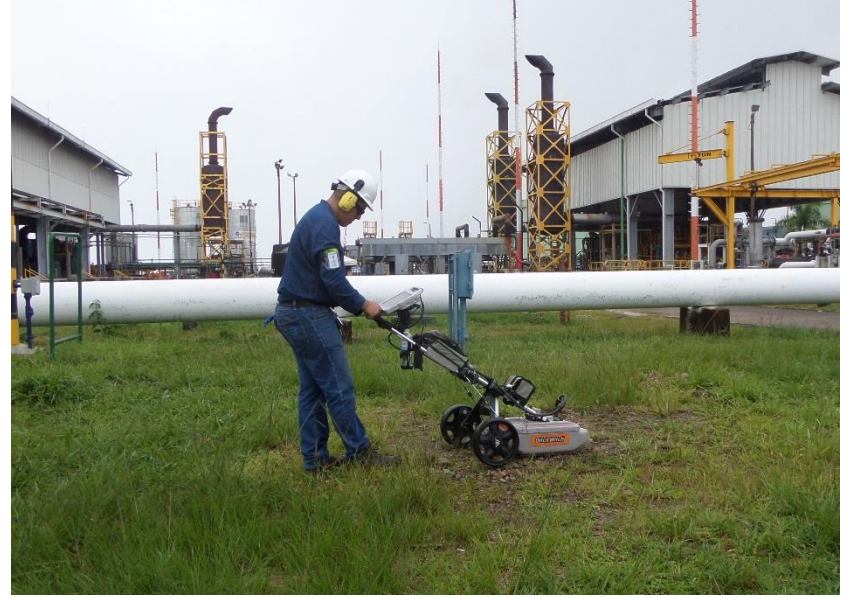

*Ilustración 1. Detección de enterrados con GPR Fuente: E.D. INGEOTECNIA S.A.S.*

Realizar la detección de enterrados con equipo Localizador RADIODETECTION RD5000WLM para identificar la tubería presente en el área de estudio de determinar la profundidad actual.

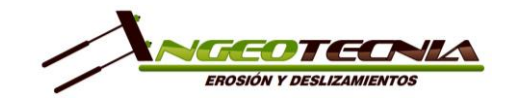

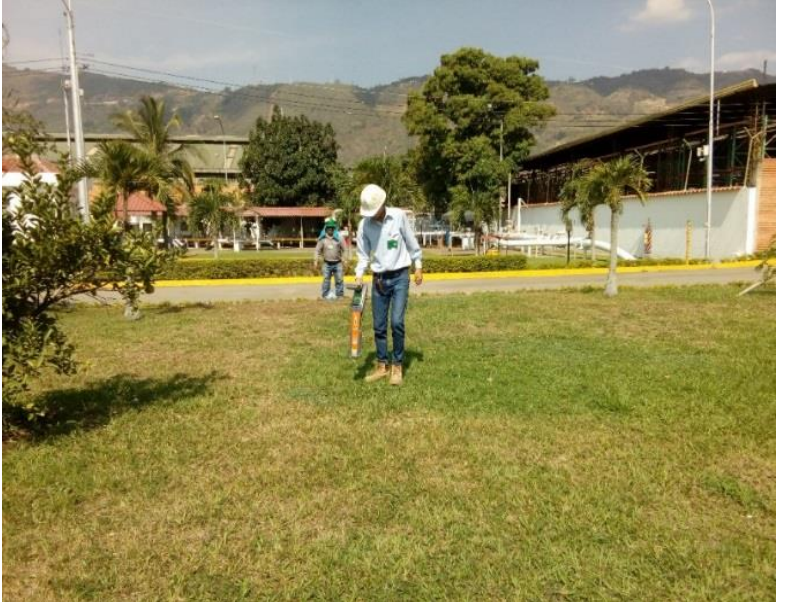

*Ilustración 2. Detección de enterrados Fuente: Estudio Geotécnico - Detecciones Planta Chimitá Promioriente* 

## **3.3 EXPLORACIÓN GEOTÉCNICA DIRECTA**

- Realización de [cantidad en letras] ([cantidad en números]) Sondeos a percusión a [profundidad en número].0 metros con ensayos de penetración estándar cada 0.5 metros, para determinar el perfil de los suelos, nivel freático instantáneo, toma de muestras de suelo para laboratorio. La ubicación de los sitios de exploración se realizará de acuerdo a lo solicitado por el cliente y/o condiciones de campo, teniendo en cuenta las siguientes referencias y según especificación del cliente.
- Realización de [cantidad en letras] ([cantidad en números]) Sondeos a rotación a [profundidad en número].0 metros con punta de diamante, con ensayos de penetración estándar cada 0.5 metros, para determinar el perfil de los suelos, nivel freático instantáneo, toma de muestras de suelo para laboratorio. La ubicación de los sitios de exploración se realizará de acuerdo a lo solicitado por el cliente y/o condiciones de campo, teniendo en cuenta las siguientes referencias y según especificación del cliente.

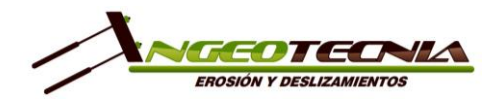

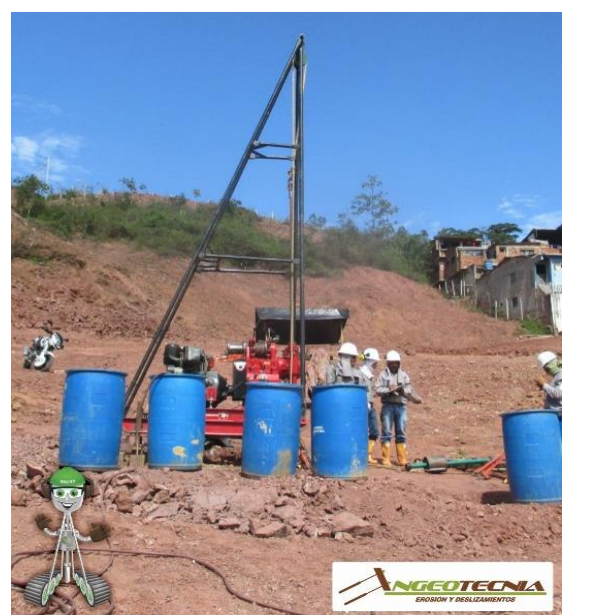

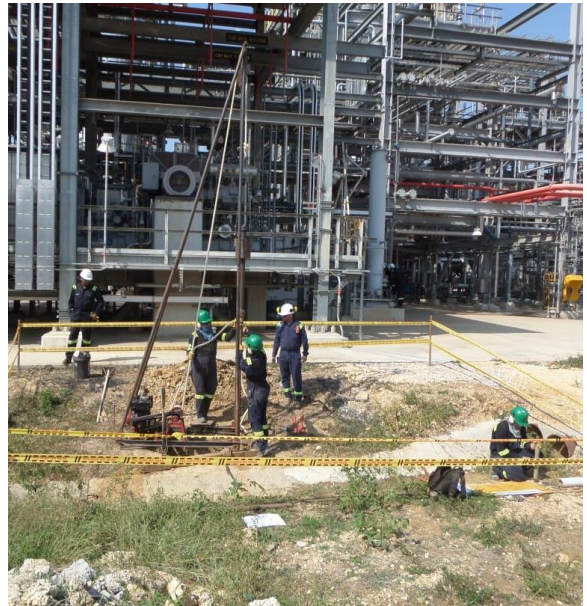

*Ilustración 3. Equipo de perforación a rotación y percusión Fuente: E.D. INGEOTECNIA S.A.S.*

• Realización de [cantidad en letras] ([cantidad en números]) apiques de 1mx1.5m en planta y 1.5 metros de profundidad con toma de muestra [especificar si es alterada o inalterada].

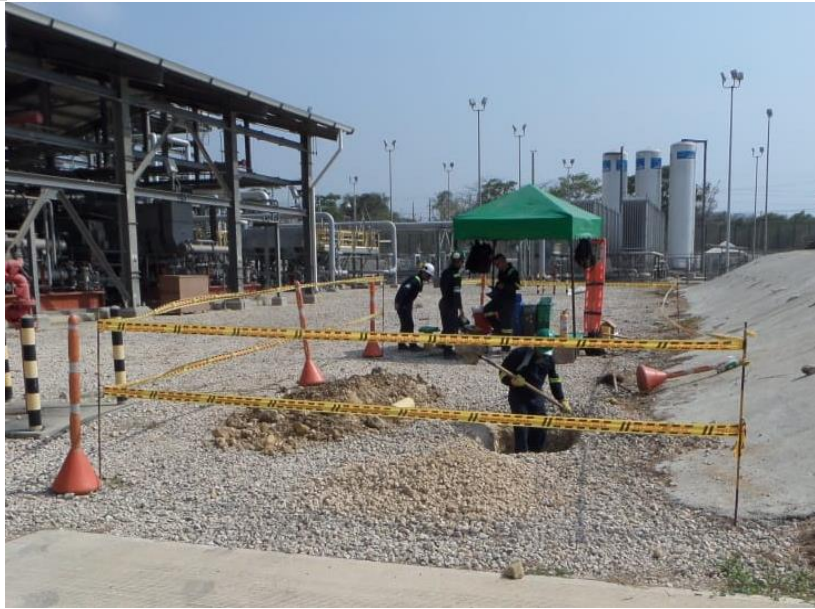

*Ilustración 4. Ejecución de un apique Fuente: E.D. INGEOTECNIA S.A.S.*

• Realización de [cantidad en letras] ([cantidad en números]) ensayos de Penetrómetro de Cono Dinámico PDC.

Pág 4

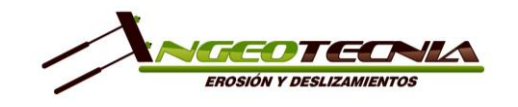

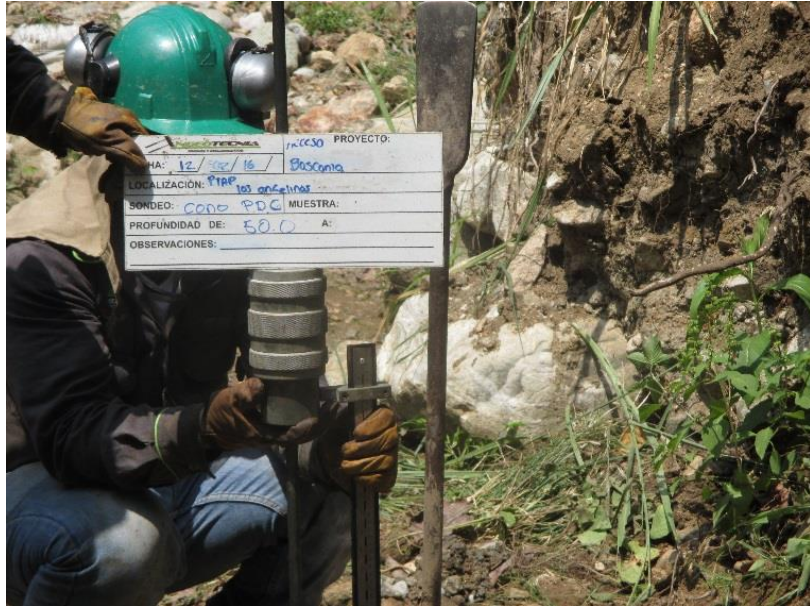

*Ilustración 5. Ejecución de PDC Fuente: E.D. INGEOTECNIA S.A.S.*

## **3.4 EXPLORACIÓN GEOTÉCNICA INDIRECTA**

• Realización de [cantidad en letras] ([cantidad en números]) líneas de MASW2D/Refracción sísmica si el ruido lo permite, en los sitios descritos por el cliente.

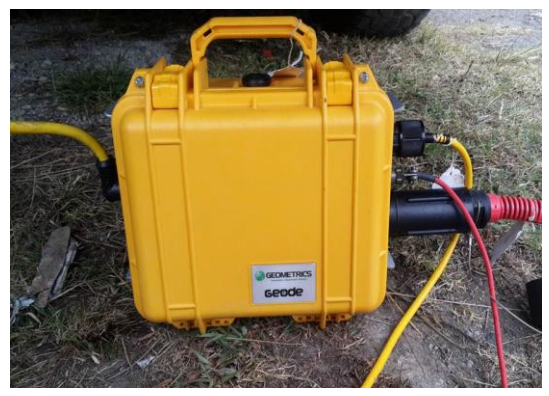

Sismógrafo GEODE 24CH Geófonos de 14 y 4.5 Hz

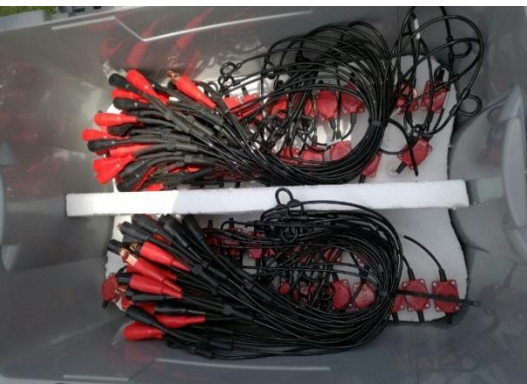

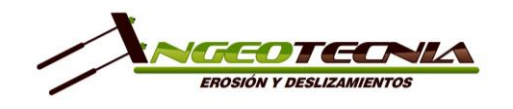

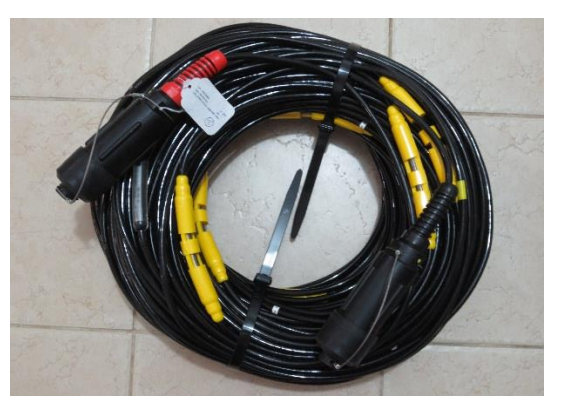

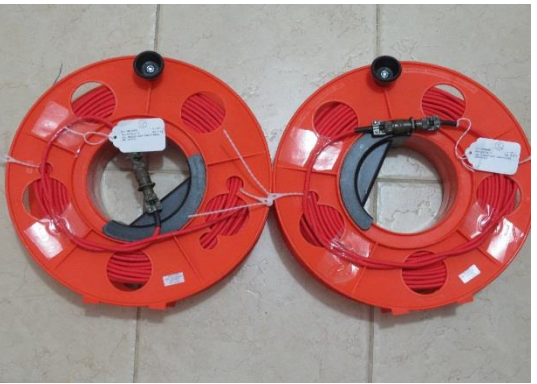

Cable de adquisición de datos Cable de adquisición de datos *Ilustración 6. Equipo utilizado para las líneas sísmicas Fuente: E.D. INGEOTECNIA S.A.S.*

• Realización de [cantidad en letras] ([cantidad en números]) tomografía eléctrica, en los sitios descritos por el cliente, o donde proponga esta consultoría.

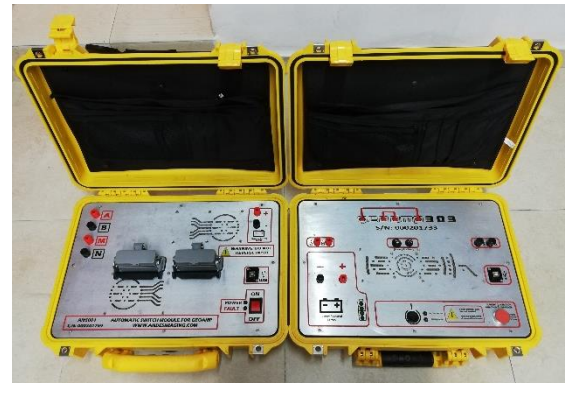

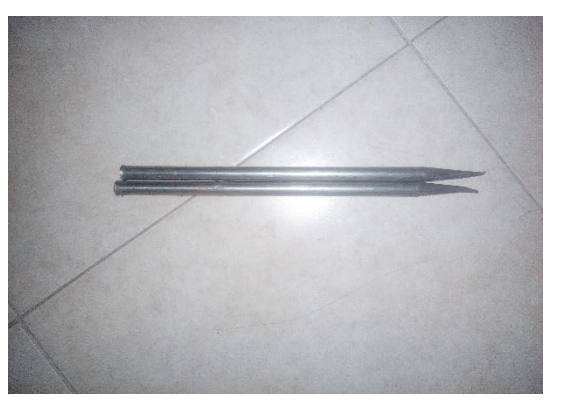

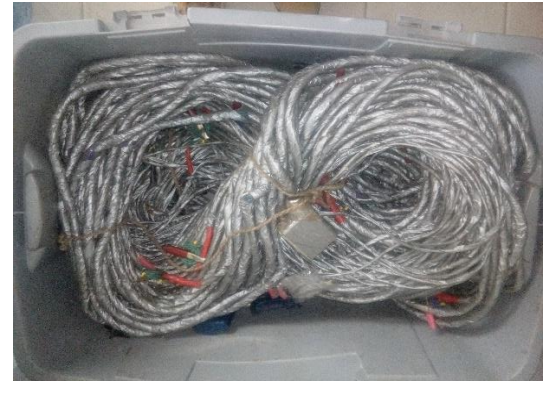

Tomógrafo de 32 Electrodos Cable de adquisición de datos

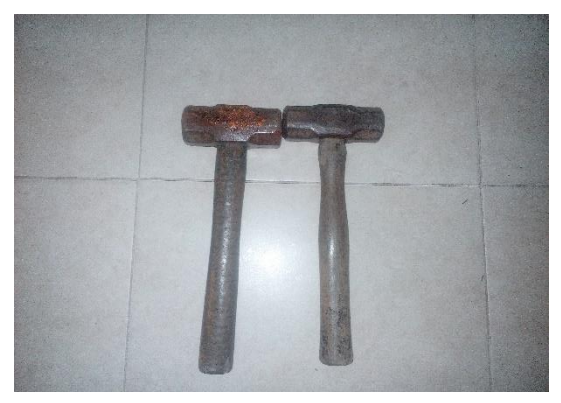

Electrodos de acero Inoxidable Porras de 3 Lb *Ilustración 7. Equipo utilizado para tomografía eléctrica Fuente: E.D. INGEOTECNIA S.A.S.*

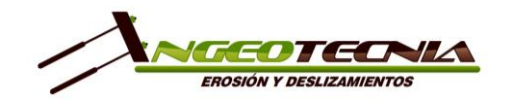

• Realización de [cantidad en letras] ([cantidad en números]) Sondeos Eléctricos Verticales, en los sitios descritos por el cliente, o donde proponga esta consultoría.

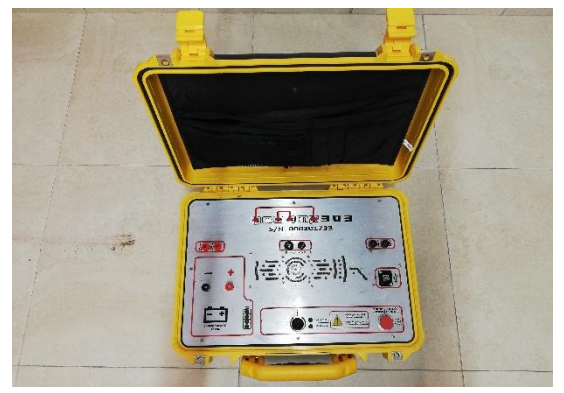

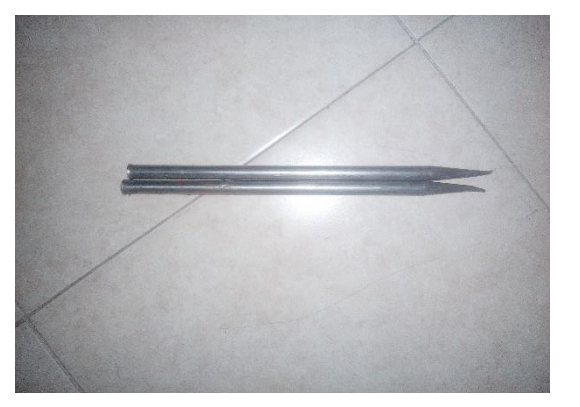

Tomógrafo de 4 Electrodos Cable de adquisición de datos

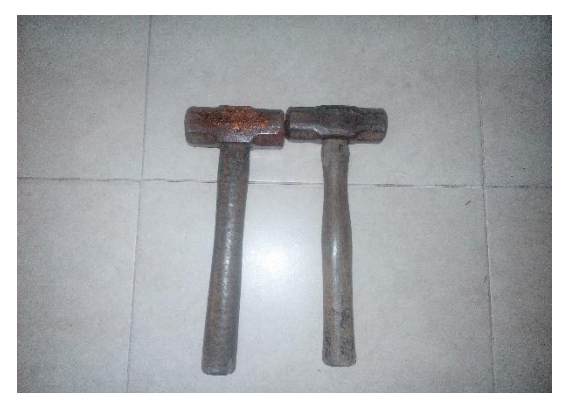

Electrodos de acero Inoxidable en el establectron en el Porras de 3 Lb *Ilustración 8. Equipo utilizado para sondeos eléctricos verticales Fuente: E.D. INGEOTECNIA S.A.S.*

• Realización de [cantidad en letras] ([cantidad en números]) pruebas PIT con toma de información por medio del equipo PIT-QFV y con toma de un punto de información teniendo en cuenta el diámetro del pilote.

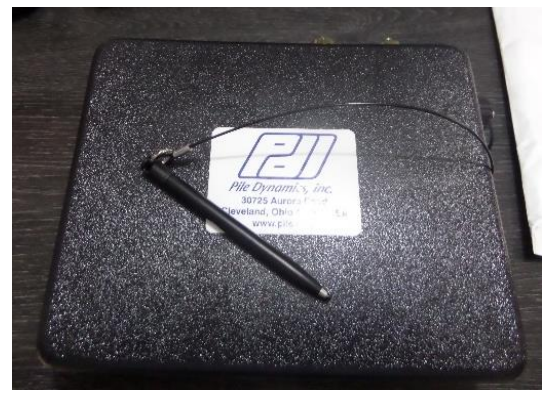

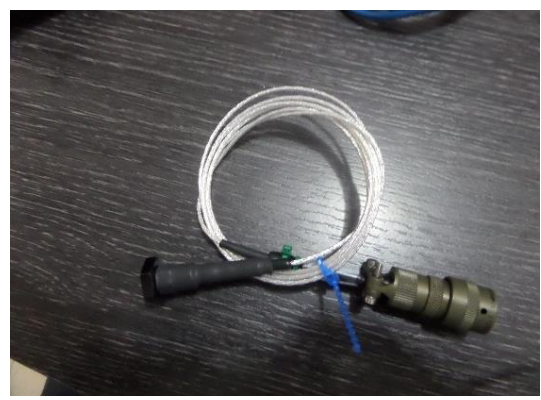

Equipo PIT Acelerómetro de velocidad

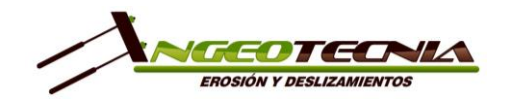

PROPUESTA TÉCNICA/ECONÓMICA PARA SERVICIOS DE CONSULTORÍA

COT-20-[Número consecutivo] Versión 1

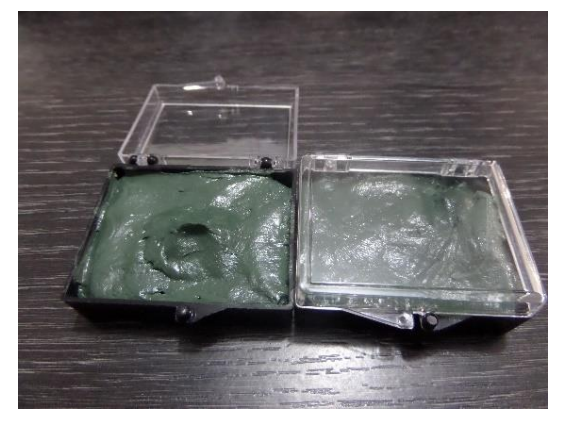

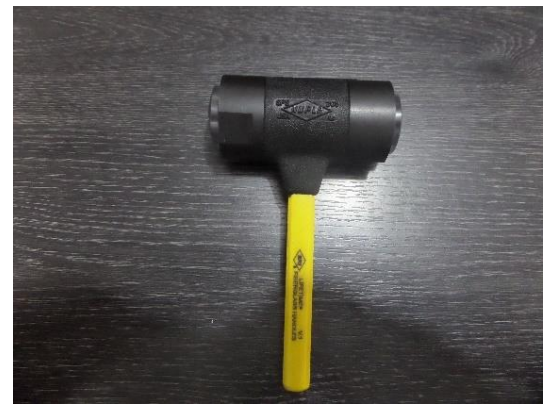

Resina para pegar el acelerómetro Martillo 2" de 3 Lb *Ilustración 9. Equipo utilizado para los ensayos PIT Fuente: E.D. INGEOTECNIA S.A.S.*

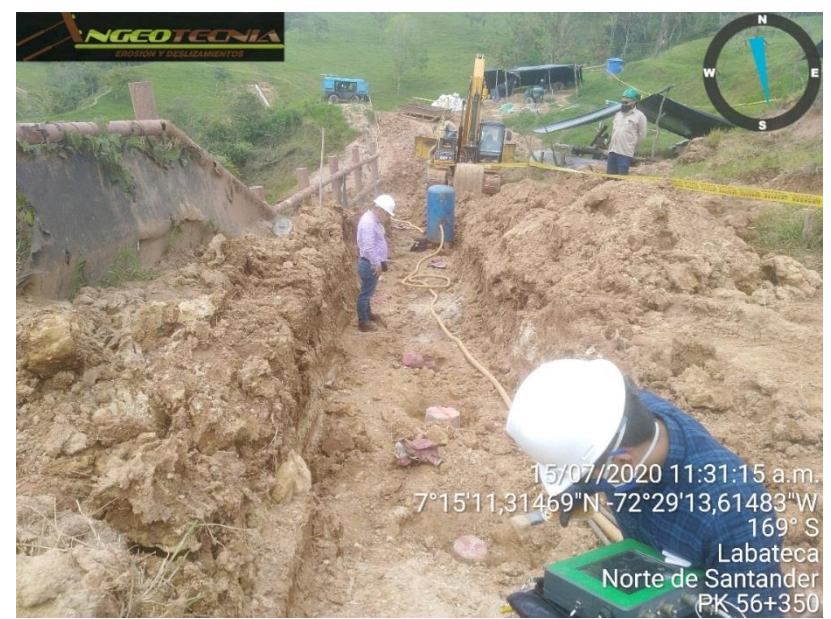

*Ilustración 10. Ensayo PIT en micropilote Fuente: E.D. INGEOTECNIA S.A.S.*

Para la realización del ensayo se requiere alistar las cabezas de los pilotes como se describe a continuación:

El pilote debe tener más de 7 días de fundido.

Debe descabezarse el pilote hasta encontrar concreto de buena calidad (no contaminado). La prueba no podrá hacerse si el concreto de la cabeza del pilote está fisurado o contaminado; en este caso, se deberá seguir descabezando el pilote hasta encontrar concreto de buena calidad.

Se debe tener acceso fácil y seguro a la cabeza del pilote a ensayar para instalar los sensores. Es necesario retirar los flejes por encima de la cabeza del pilote, el refuerzo

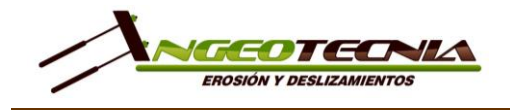

de la viga o el dado de cimentación y abrir o doblar el acero de refuerzo vertical del pilote.

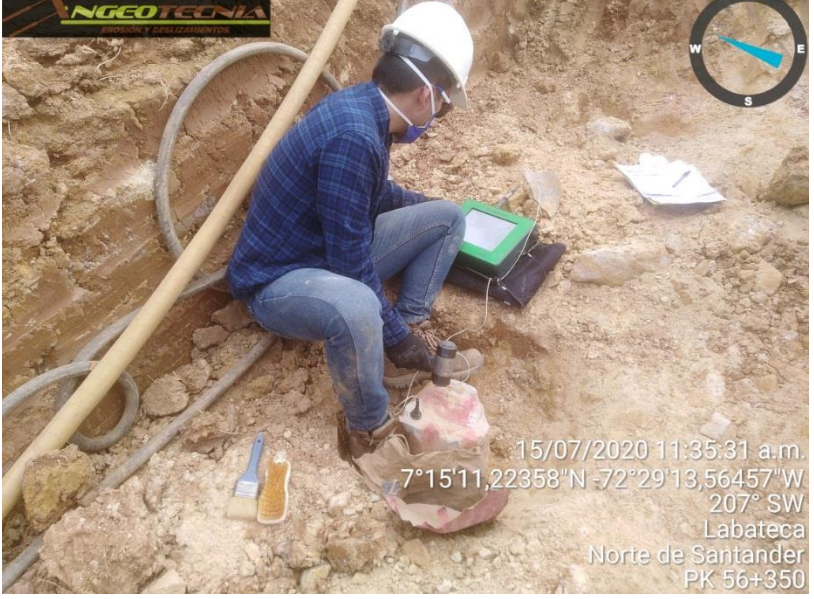

*Ilustración 11. Ejecución de la prueba Fuente: E.D. INGEOTECNIA S.A.S.*

a. Antes del ensayo, se debe preparar un área de aproximadamente 15 cm x 15 cm en el centro de la cabeza del pilote, la cual debe estar nivelada (con maceta o preferiblemente con pulida), libre de concreto contaminado o suelto y completamente seca para permitir la colocación del sensor y aplicar los golpes con el martillo. En pilotes de 80 cm de diámetro o más, se deben preparar zonas similares hacia los costados.

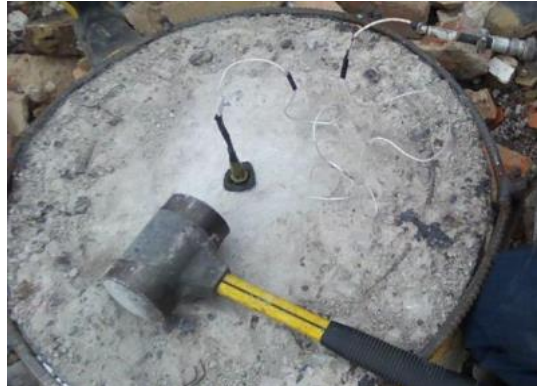

*Ilustración 12. Alistamiento de la cabeza del pilote Fuente: Internet*

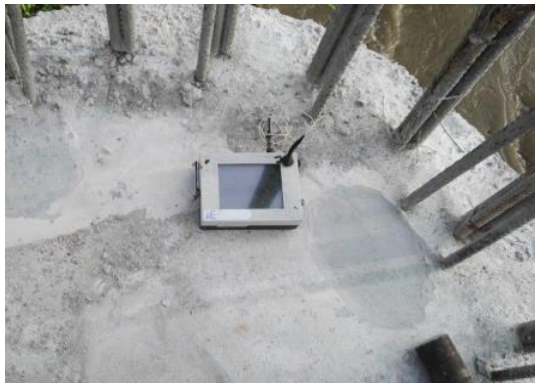

*Ilustración 13. Alistamiento de áreas para mayores diámetros Fuente: Internet*

b. Además de lo anterior, antes de realizar la prueba se requiere tener copias de la hoja de vida del pilote a ensayar, en la cual se debe indicar toda la información

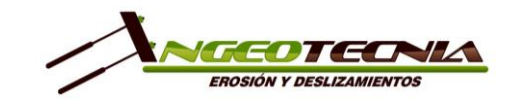

PROPUESTA TÉCNICA/ECONÓMICA PARA SERVICIOS DE CONSULTORÍA

COT-20-[Número consecutivo] Versión 1

sobre la excavación y fundida del pilote: numeración del pilote, fecha de fundida, diámetro, longitud teórica, longitud real del pilote al momento de hacer la prueba (descontando el descabece), longitudes de encamisado y de refuerzo, volúmenes de concreto teórico y real, expansión, curva de vaciado de concreto, resistencia de los cilindros de concreto de los pilotes ensayados, perfil de suelos (si se tiene) e información sobre cualquier eventualidad registrada durante la construcción del pilote como problemas de estabilidad de la excavación, demoras en el suministro de concreto, cambios en la ubicación del refuerzo, etc. Dicha información es importante para poder tener una mejor interpretación de las ondas reflejadas

### **3.5 GEORREFERENCIACIÓN INICIAL DE PUNTOS DE CONTROL TOPOGRÁFICO**

• Construcción y georeferenciación de pareja de mojones al Sistema de Referencia Nacional establecido por el IGAC (MAGNA SIRGAS) por medio de equipo GPS de doble frecuencia R4 y siguiendo las especificaciones del cliente.

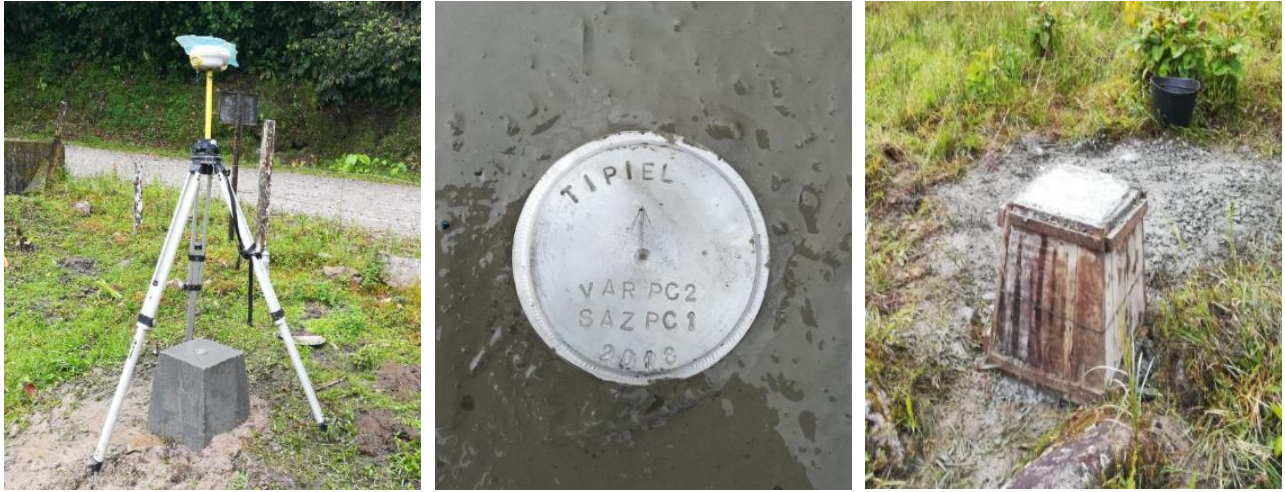

*Ilustración 14. GPS doble Frecuencia R4, Mojón topográfico Fuente: E.D. INGEOTECNIA S.A.S.*

## **3.6 LEVANTAMIENTO TOPOGRÁFICO/TOPO-BATIMÉTRICO**

• Se realizará el levantamiento topográfico detallado del área de influencia del sitio de estudio, utilizando estación total con el fin de generar un modelo de elevación del terreno que represente fielmente las condiciones del mismo y siguiendo las especificaciones del cliente.

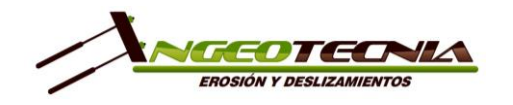

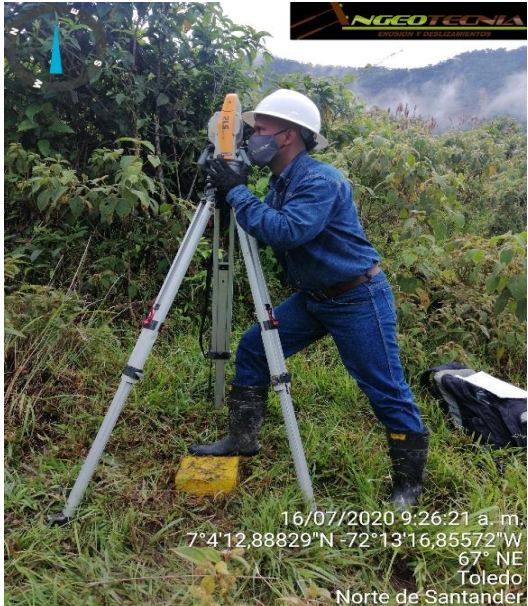

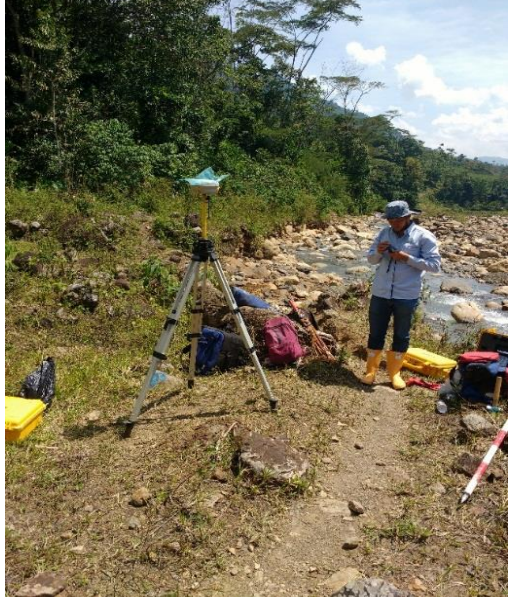

*Ilustración 15. Equipos de topografía y GPS doble frecuencia Fuente: E.D. INGEOTECNIA S.A.S.*

## **3.7 LEVANTAMIENTO FOTOGRAMÉTRICO CON DRONE**

• Toma de fotografías aéreas para restitución cartográfica y/o complemento a la topografía, capturada mediante drone con resolución de hasta 5cmm/pixel (Inspire  $2 - DJI$ ).

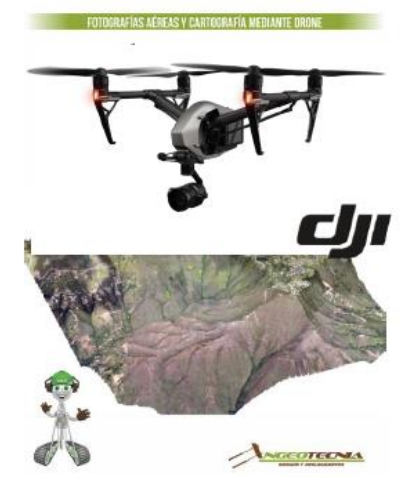

*Ilustración 16. Levantamiento fotográfico con Drone Fuente: E.D. INGEOTECNIA S.A.S.*

## **3.8 MONITOREO GEOTÉCNICO CON MOJONES TOPOGRÁFICOS**

• Medición de los desplazamientos de los mojones de topografía ubicados en cada sitio de estudio, mediante estación total o sistema GPS doble frecuencia.

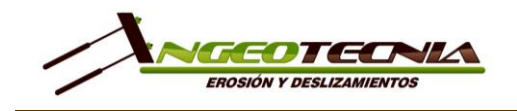

PROPUESTA TÉCNICA/ECONÓMICA PARA SERVICIOS DE CONSULTORÍA

F-CM-04 Versión 5 28/09/2020

COT-20-[Número consecutivo] Versión 1

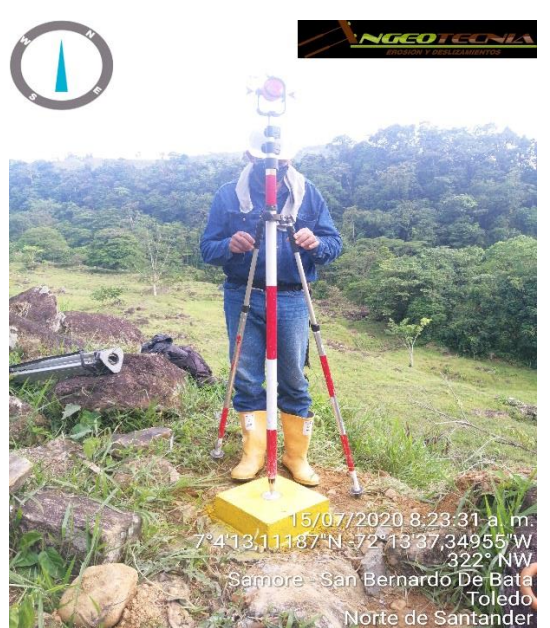

*Ilustración 17. Toma de datos Fuente: E.D. INGEOTECNIA S.A.S.*

## **3.9 MONITOREO GEOTÉCNICO CON INCLINÓMETROS**

• Medición de los desplazamientos del terreno mediante inclinómetros.

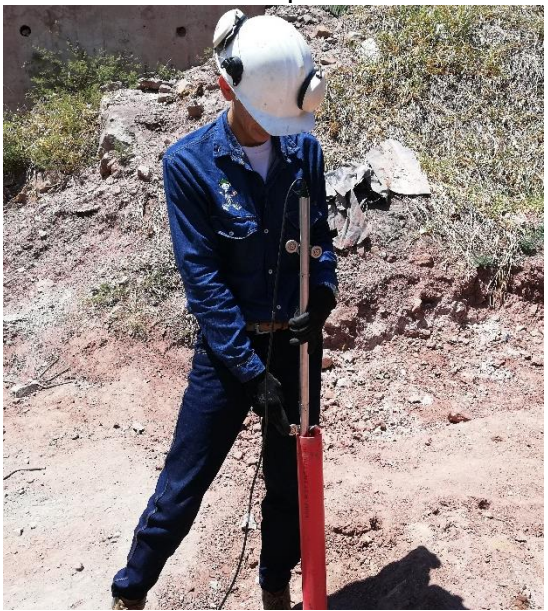

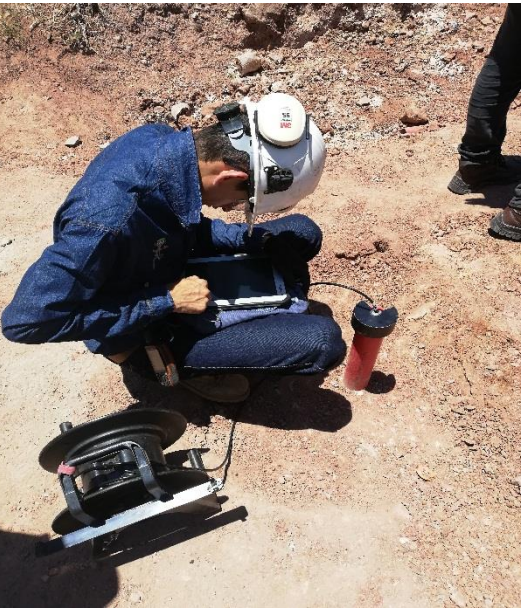

*Ilustración 18. Equipos de medición Slope Indicator Fuente: E.D. INGEOTECNIA S.A.S.*

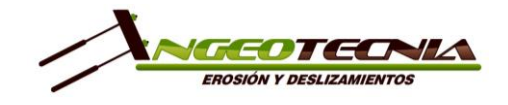

## **3.10 MONITOREO GEOTÉCNICO CON PIEZÓMETROS**

• Medición de la fluctuación del nivel del agua dentro de una perforación mediante toma de lecturas con medidor de nivel de agua (piezómetros).

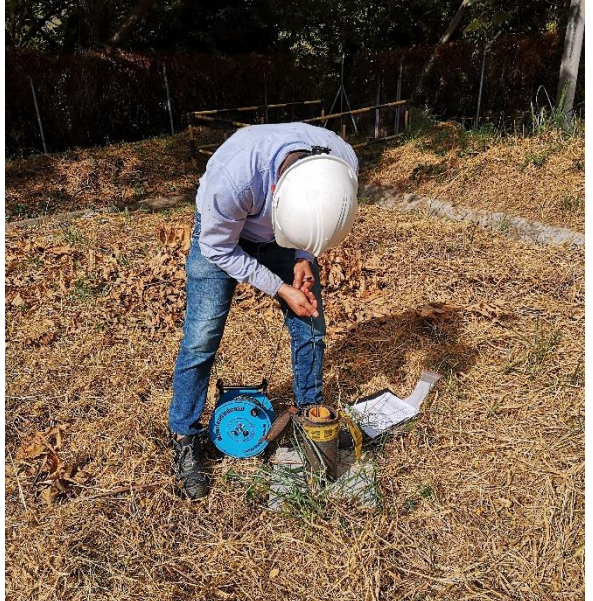

*Ilustración 19. Equipos de medición Water Level de Slope Indicator Fuente: E.D. INGEOTECNIA S.A.S.*

## **3.11 ENSAYO DE RESISTIVIDAD CON TELURÓMETRO**

• Elaboración del estudio de resistividad del terreno con equipo Telurómetro y método Wenner, para diseñar puesta a tierra.

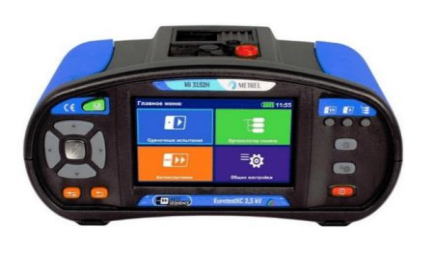

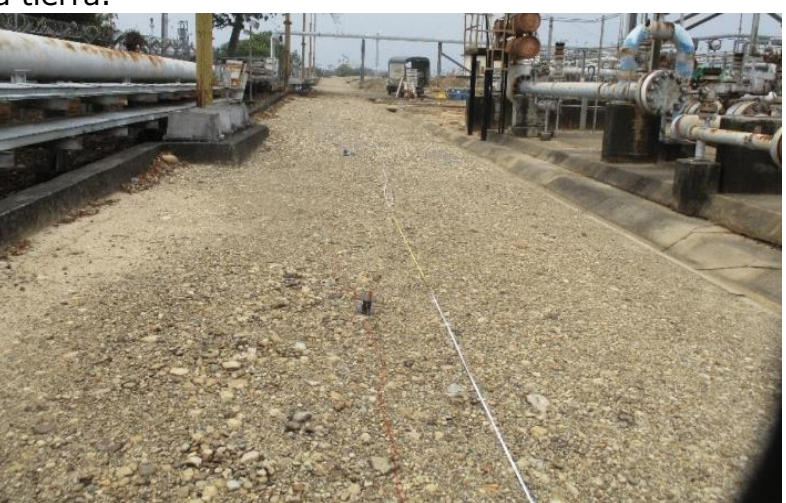

*Ilustración 20. Equipo de medición Metrel MI 3152H EurotestXC 2.5 kV*

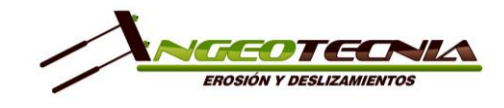

### **3.12 ENSAYOS DE LABORATORIO**

- Clasificación de Muestras (ASTM-D-2487 y D-2488), según el Sistema Unificado de Clasificación de Suelos.
- Contenido de Humedad (ASTM-D-2216, INV E 122)
- $\bullet$  Limites de Atterberg (ASTM D-423, D-424 y D-4318, INV E 125-126)
- Lavado sobre tamiz 200 (INV E 123)
- Granulometría por tamizado (ASTM-D-422, D-1140, INV E 123-07)
- Granulometrías con Hidrometría (INV 123 -13)
- Consolidación unidimensional Método A o B (INV E 151) (Opcional)
- Peso Unitario (ASTM D-1556, INV E 141)
- Corte Directo (ASTM-D-3080, INV E 154)
- Compresión inconfinada en suelo (INV E 152)
- Contenido de materia orgánica (Norma INVIAS INV E-121-07) (Opcional)
- Peso específico de los solidos
- Gravedad específica (INV E-128)
- Expansión libre en consolidómetro (INV 132-13)
- Expansión controlada en consolidómetro (INV 132-13)
- Expansión libre en probeta
- Ensayos de pH y contenido de Azufre (INV E 131; INV E 233 -07)
- Permeabilidad de campo
- Ensayo de Dispersión en Suelos (Pin-Hole) ASTM D 4647 2013

## **4. ACTIVIDADES DE OFICINA**

## **4.1 ESTUDIO GEOTÉCNICO**

- Descripción del Proyecto.
- Localización del sitio de estudio.
- Alcance del Trabajo.
- Características físicas del proyecto
- Análisis de información secundaria.
- Geología y geomorfología regional y local.

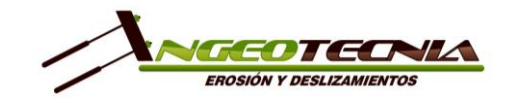

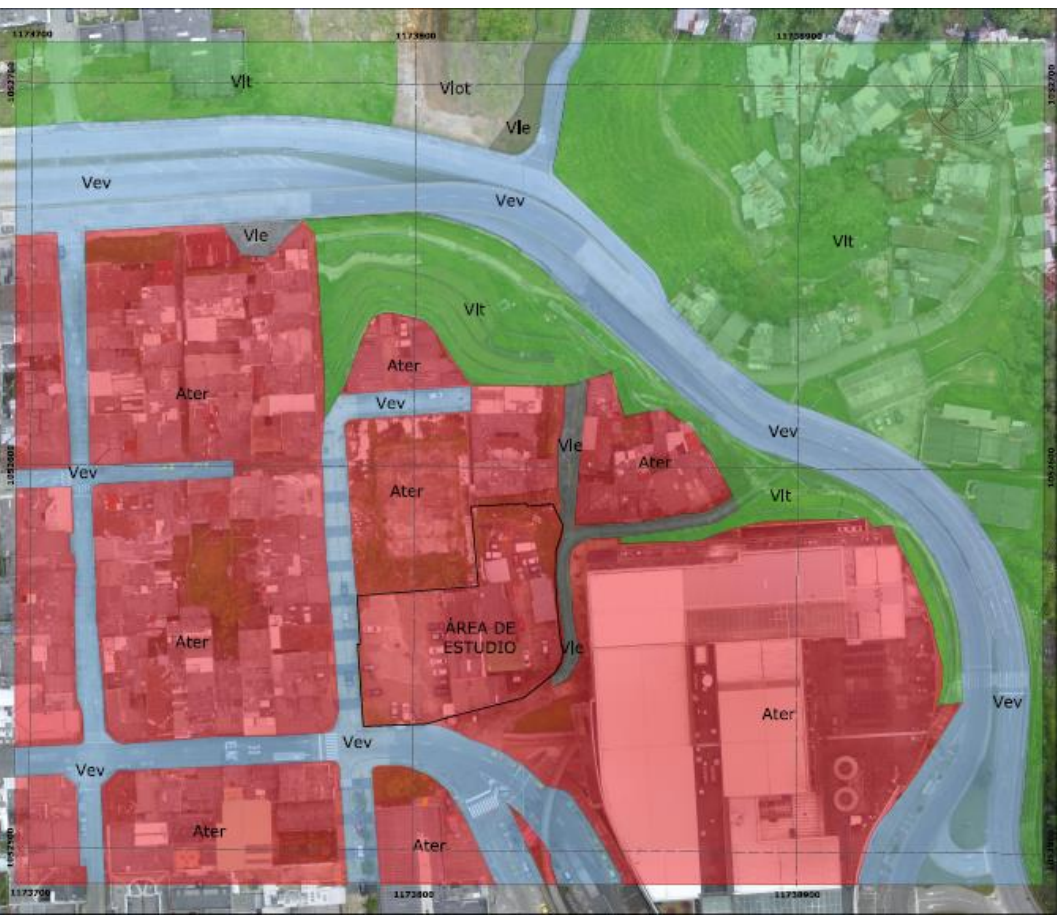

*Ilustración 21. Geología regional y local*

- Descripción y resultados de las investigaciones geotécnicas directas.
- Reporte de resultados de ensayos de laboratorio.
- Descripción, resultados y análisis de las investigaciones geotécnicas indirectas (si las hay).
- Análisis de la sismicidad de la zona, determinación de perfil sísmico del proyecto.

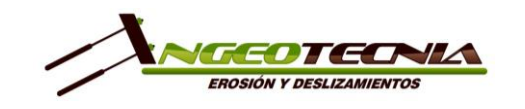

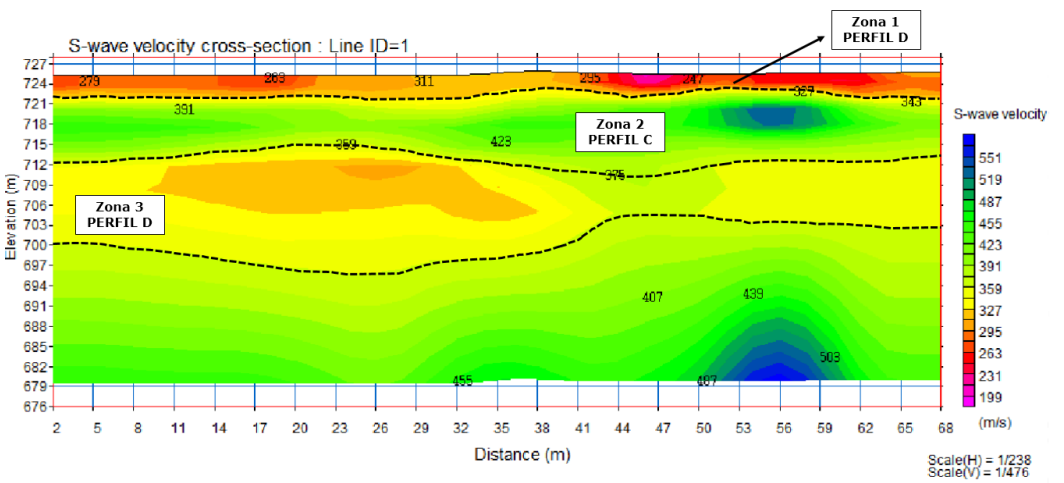

*Ilustración 22. Ejemplo de resultado de ensayos MASW2D Fuente: E.D. INGEOTECNIA S.A.S.*

• Espectro de respuesta sugerido.

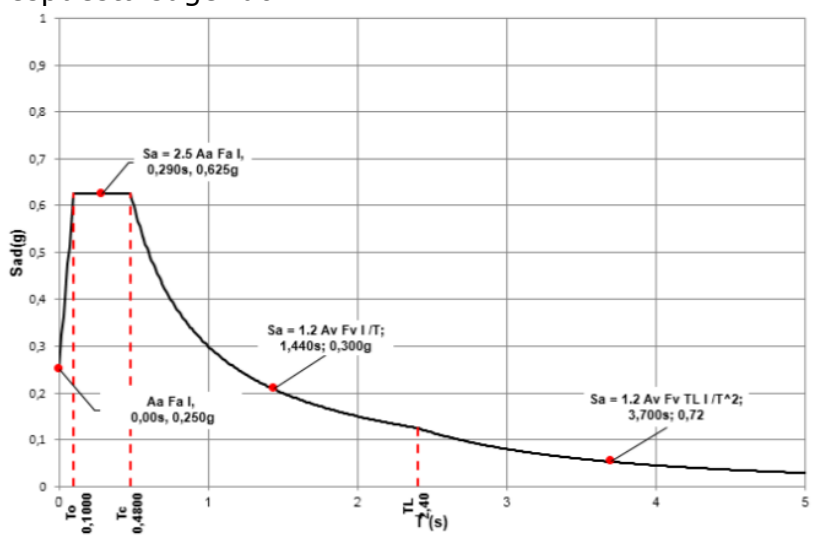

*Ilustración 23. Espectro en función del periodo para Perfil B Fuente: NSR-10 con modificaciones propias*

• Análisis de las muestras obtenidas en las perforaciones y determinación de los parámetros de diseño (Ángulo de fricción, peso unitario, cohesión y coeficientes de empuje Ka y Kp para cálculo de presiones de tierra sobre muros de contención y módulo de reacción del suelo Ks para el diseño de la cimentación) mediante los resultados de laboratorios y análisis matemáticos.

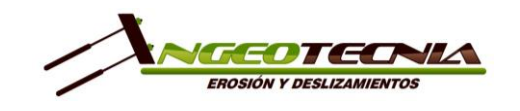

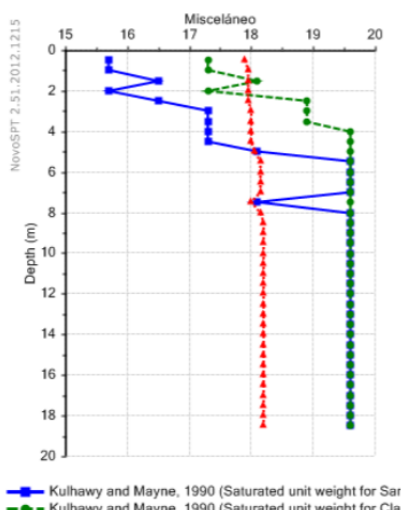

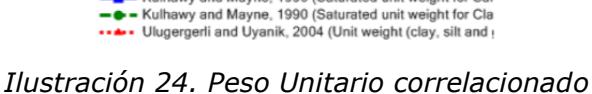

*con el SPT – Sondeos Típicos Fuente: NovoSPT licenciado por E.D. INGEOTECNIA S.A.S.*

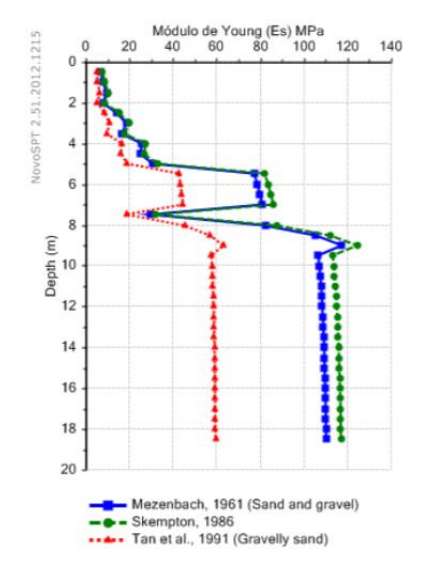

*Ilustración 26. Módulo de Elasticidad correlacionado con los SPT – Sondeos Típicos Fuente: NovoSPT licenciado por E.D. INGEOTECNIA S.A.S.*

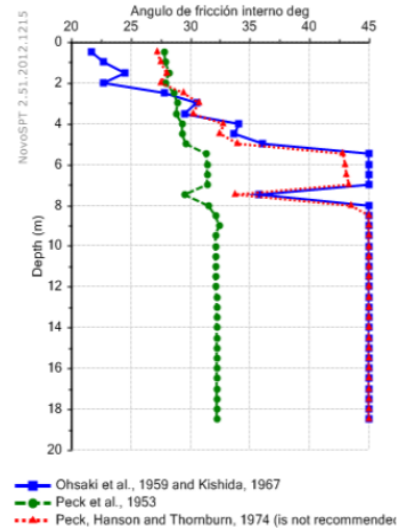

*Ilustración 25. Ángulo de fricción correlacionado con el SPT – Sondeos Típicos Fuente: NovoSPT licenciado por E.D. INGEOTECNIA S.A.S.*

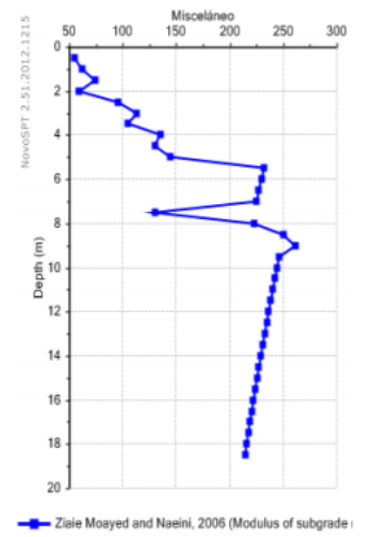

*Ilustración 27. Coeficiente de Reacción del suelo o Módulo de Balasto Fuente: NovoSPT licenciado por E.D. INGEOTECNIA S.A.S.*

• Análisis de estabilidad de los taludes con y sin las obras de excavación y de las edificaciones proyectadas y sus posibles soluciones.

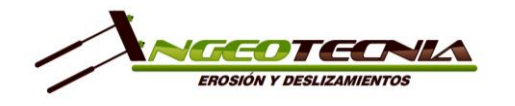

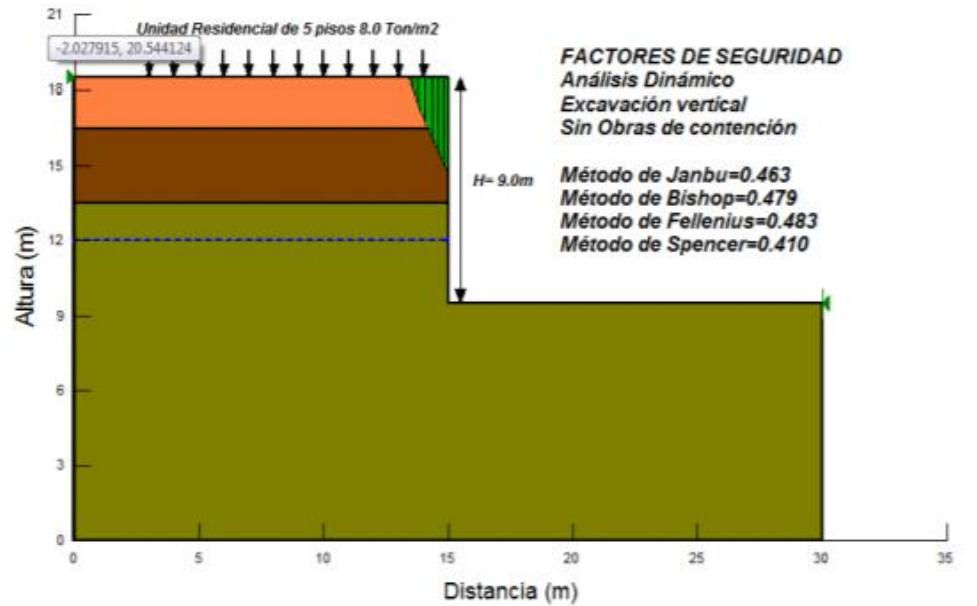

*Ilustración 28. Análisis Dinámico corte vertical - Excavación Típica sin obras Fuente: Resultados de Slope W*

• Análisis geotécnicos: Cálculo de la capacidad del suelo, presión admisible para diseño y aproximación de posibles asentamientos y expansiones.

| <b>Método</b>                        | Capacidad<br>(KN/m <sup>2</sup> ) | <b>Observaciones</b>            |
|--------------------------------------|-----------------------------------|---------------------------------|
| <b>Bowles (after</b><br>meyerhof)    | 2264.64                           | Asentamiento de 2.5 cm          |
| <b>Burland and</b><br>burbidge, 1985 | 8142.79                           | Asentamiento de 2.5 cm y T=2.23 |
| Peck et al,<br>1974                  | 835.44                            | Asentamiento de 2.5 cm          |

*Ilustración 29. Capacidad de Soporte por correlación con SPT para la profundidad a nivel de cimentación. Fuente: NovoSPT licenciado por E.D. Ingeotecnia S.A.S*

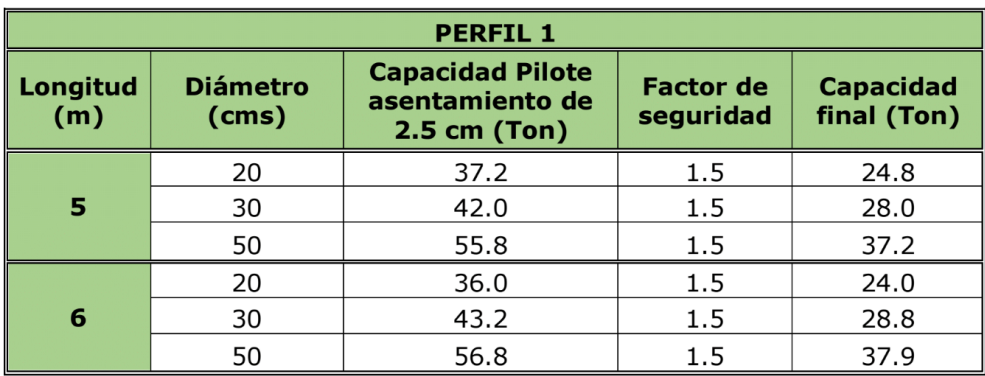

*Ilustración 30. Ejemplo aproximación asentamiento en un perfil Fuente: Plaxis 3D*

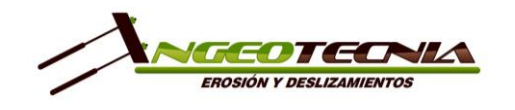

• Análisis geotécnicos: Calculo de asentamientos de la cimentación por medio del método de elementos finitos.

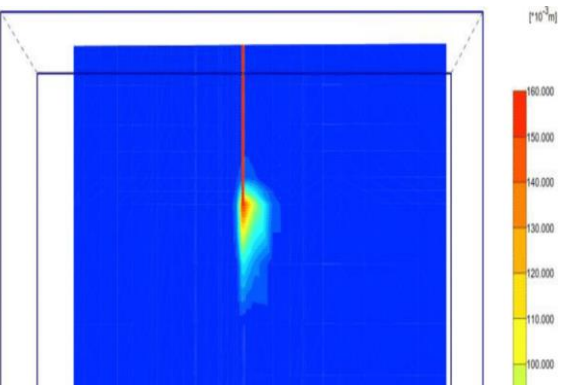

*Ilustración 31. Asentamientos esperados - Micropilote Tipo*

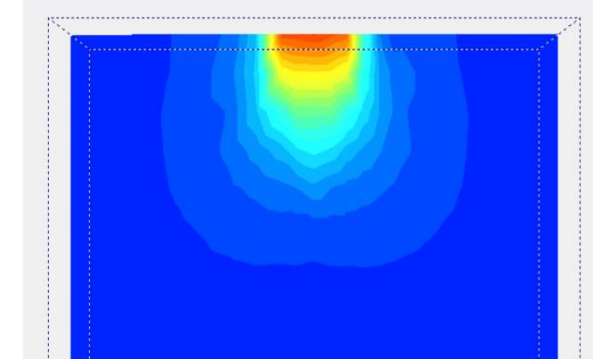

*Ilustración 32. Corte transversal del modelo tridimensional - Nivel Cimentación Tipo*

- Recomendaciones para el manejo de aguas de infiltración (en caso de encontrarse).
- Análisis de licuación en caso de que aplique para el proyecto.
- Recomendación de la profundidad y tipo de cimentación.
- Recomendación del proceso constructivo.
- Conclusiones y recomendaciones generales para la construcción y estabilización del sitio durante y después de la construcción del proyecto. (profundidades de desplante, tipos de cimentación, susceptibilidades de la zona, etc).
- Anexos: Registros de exploración, ensayos de laboratorio, etc.

## **4.2 ANÁLISIS HIDROLÓGICO, HIDRÁULICO Y DE SOCAVACIÓN**

- Descripción del Proyecto.
- Localización del sitio de estudio.
- Alcance del Trabajo.
- Análisis hidrológico: Análisis estadístico de los datos hidrológicos; cálculo de caudal esperado por los métodos Racional, racional modificado, U.S. Soil Conservation Service con diferentes tiempos de retorno, análisis de resultados.
	- o Análisis de datos históricos de precipitación

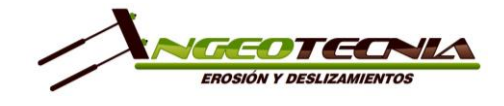

#### **4.27 ESTUDIO DE RESISTIVIDAD DEL SUELO CON TELURÓMETRO**

- Descripción del proyecto.
- Localización del sitio de estudio.
- Alcance del trabajo.
- Métodos y equipos utilizados.
- Reporte de resultados del ensayo.
- Determinación de la resistividad del suelo por método Wenner y equipo telurómetro.

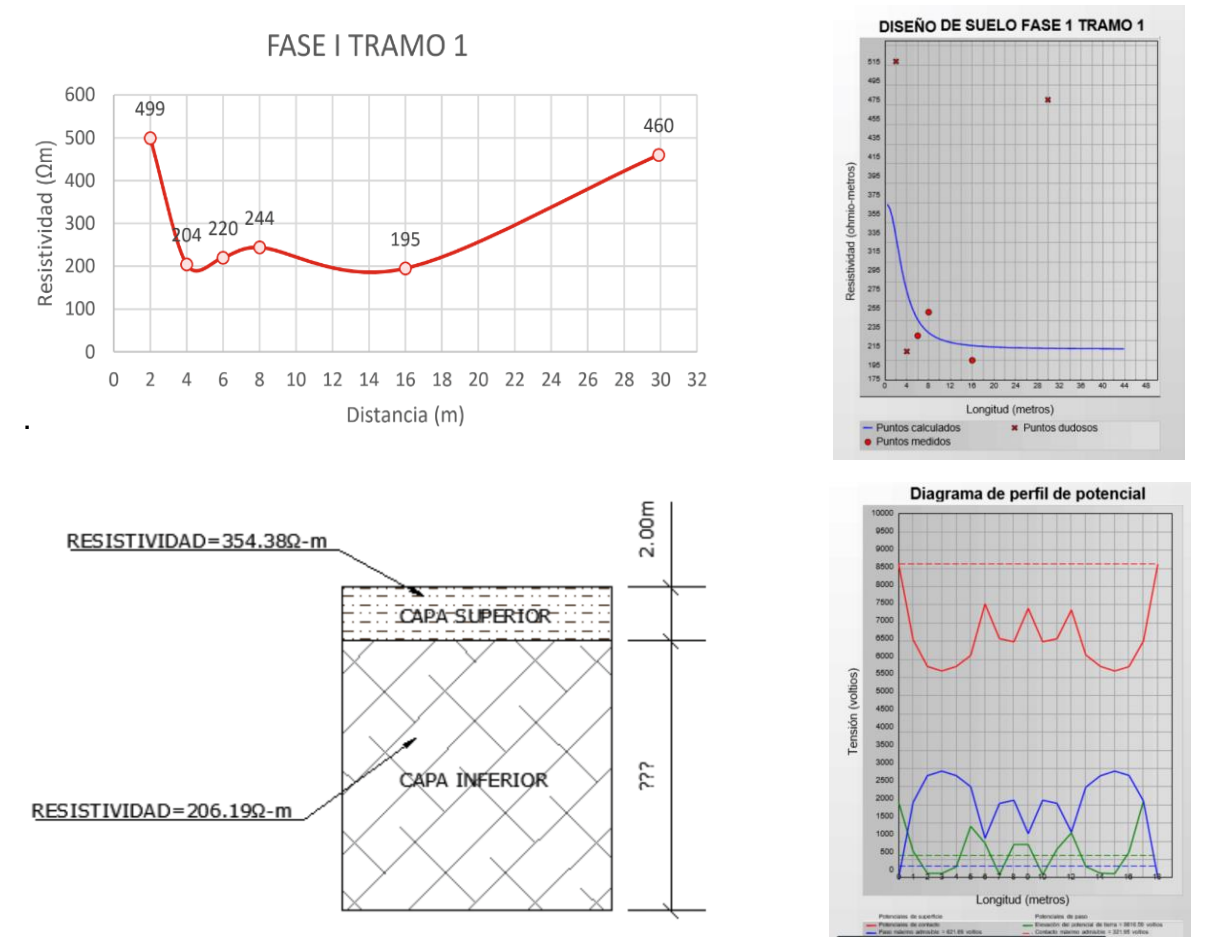

*Ilustración 158. Ejemplo procesamiento y resultados del ensayo*

- Conclusiones y recomendaciones.
- Anexos: Reportes del equipo.

## **5. INFORMACIÓN DE PERSONAL**

## **5.1 CAMPO**

- Un (1) HSE para todo el proyecto.
- Un (1) Residente de campo para todo el proyecto.
- Perforaciones:

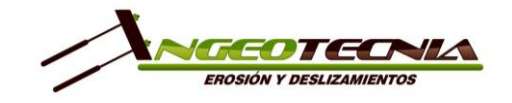

COT-20-[Número consecutivo]

Versión 1

*Rotación:* Se propone una comisión de perforación conformada por un (1) operador y dos (2) auxiliares.

*Manuales (Percusión):* Se propone una comisión de perforación conformada por un (1) operador y dos (2) auxiliares.

- Geofísica: Se propone una comisión conformada por un (1) operador y dos (2) auxiliares.
- Detección de enterrados: Se propone una comisión, conformada por un (1) operador y un (1) ayudante técnico.
- Levantamiento Topográfico: *Topografía:* Se propone una comisión conformada por un (1) topógrafo y dos (2) cadeneros. *Georreferenciación:* Se propone una comisión conformada por un (1) un (1) topógrafo y un (1) auxiliar.

## **5.2 OFICINA**

• Organigrama del proyecto estará liderado por un director de proyecto, coordinador de proyecto, líder proyecto, operador de enterrados y geofísica - perforación y auxiliares.

## **6. INFORMACIÓN DE SUBCONTRATOS**

Se subcontratará la realización de ensayos de laboratorios (Bateman Ingeniería, Geolab, Terralab ubicados en Bogotá), detección de enterrados (Microingenieria y GPR Ingeniería ambas ubicadas Bucaramanga).

## **7. INFORMACIÓN PARA LA EJECUCIÓN**

## **7.1 EQUIPOS**

- Equipo de rotación (2 unidades propio)
- Equipo de percusión o manual (4 unidades Propio)
- Equipo de GEOAMP 303 + SWITCH TOMOGRAFÍAS (1 Unidad Propio)
- Equipo GEODE-24CH GEOMETRICS Líneas sísmicas (1 Unidad Propio)
- Equipo PIT PDI (1 Unidad Propio)
- Equipo de topografía: (1 Unidad Propio)
- Equipos de GNSS (1 Unidad Propio)
- Drones
- Equipo inclinómetro SLOPE INDICADTOR (1 Unidad Propio)
- Equipo de PDC (1 Unidad Propio)
- Equipo de Laboratorio de suelos (Propio)

**NOTA:** En caso de adjudicación se entregarán los certificados de calibración y/o hojas de vida de los equipos a utilizar en el proyecto.

#### **7.2 LICENCIAS**

- Office (15 Propias y Certificadas)
- Procesamiento de topografía: Topcon link (libre)

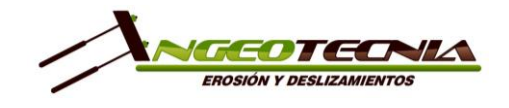

- Dibujo: ArcGis v.10.2.2 (Licenciado 1 Propia y Certificada)
- Autocad (2 Licencias Propias y Certificadas)
- Seismodullercontroller (1 Licencia Propia y Certificada) Adquisición de información para líneas sísmicas.
- SeisImager (2 Licencias Propias y Certificadas) Procesamiento líneas sísmicas
- PowerQDL (1 Licencia Propia y Certificada) Adquisición de información para tomografías eléctricas.
- EarthImager (1 Licencia Propia y Certificada) Procesamiento tomografías eléctricas
- NovoSPT (1 Licencia Propia y Certificada) Parámetros geotécnicos y capacidad de carga
- Midas GTS-NX (1 Licencia Propia y Certificada) Elementos finitos para análisis de asentamientos, estabilidad, determinación de factores de seguridad.
- Digitilt AT (1 Licencia Propia y Certificada) Adquisición de información de inclinómetros.
- DigiPro 2 (1 Licencia Propias y Certificadas) Procesamiento de información de inclinómetros.
- PIT-W 2015 de PDI (1 Licencia Propia y Certificada) Procesamiento de ensayos de prueba de integridad de pilotes (PIT).
- PITQ-2017 de PDI (1 Licencia Propia y Certificada) Adquisición de información para prueba de integridad de pilotes (PIT).
- UAS Master Full (1 Licencia Propia y Certificada) Procesamiento de fotografías aéreas.
- Pix 4D (1 Licencia Propia y Certificada) Procesamiento de fotografías aéreas.
- GPS Trimble Business Center Advanced (1 Licencia Propia y Certificada) Procesamiento de puntos de georreferenciación.
- PowerQDL (1 Licencia Propia y Certificada) Adquisición de información para sondeos eléctricos verticales.
- Ipi2win (1 Licencia Propia y Certificada) Procesamiento de información para sondeos eléctricos verticales.
- Procesamiento de enterrados (Subcontratado, licenciado).

## **8. ESTRATEGIA PARA LA EJECUCIÓN**

Fase I: Revisión y consulta de información existente.

Fase II: Gestión de permisos.

Fase III: Ejecución de las actividades de campo según PDT anexo a la propuesta técnica. Fase IV: Elaboración de reportes técnicos, se realizarán entregas parciales de acuerdo a la solicitud del cliente.

**NOTA:** En caso de adjudicación se enviará soportes de experiencia en la labor solicitada.

# **9. PROPUESTA ECONÓMICA**

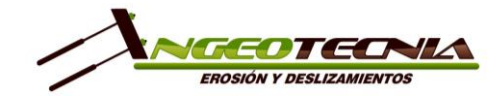

## **10. FACTOR DIFERENCIADOR DE LA PROPUESTA**

A continuación, indicamos porque INGEOTECNIA quiere convertirse en su mejor opción:

- Asesoría personalizada para garantizar que el proyecto, en términos de geotecnia, sea lo más económico posible sin descuidar la calidad y el compromiso con el medio ambiente y seguridad industrial.
- Satisfacción del cliente garantizado.
- Cumplimiento en la calidad de los servicios prestados.
- Cumplimiento en material laboral: pago de salarios, seguridad social y prestaciones sociales de todas las personas que participen en el desarrollo del proyecto.
- Complimiento en el plazo de ejecución del servicio.
- Responsabilidad civil contractual y extracontractual.

## **11. DISPONIBILIDAD**

A coordinar.

## **12. PLAZO DE EJECUCIÓN**

El plazo para la realización de los trabajos es de [cantidad en letras] ([cantidad en números]) días hábiles, contados a partir de la firma del acta de inicio, pago del anticipo y entrega de la información solicitada.

## **13. FORMA DE PAGO**

50% anticipo y 50% contra entrega y satisfacción del cliente.

## **14. CONDICIONES ESPECIALES**

- Todas las condiciones no previstas en la presente cotización no serán asumidas por E.D. INGEOTECNIA S.A.S. y se solicitará una renegociación si fuere necesario.
- Se entregará únicamente una copia impresa original y un archivo digital con los informes y anexos para su reproducción libre por parte del cliente.
- Se incluye gestión de permisos o comunidad antes del inicio de los trabajos por de un colaborador de E.D. INGEOTECNIA S.A.S., esta gestión es independiente a la ejecución, se debe realizar antes de iniciar la fase de campo.
- Se confirma que se conoce y entiende el alcance solicitado.

## **15. VALIDEZ DE PROPUESTA**

Esta propuesta tiene una validez de 60 días calendario.

**Cordialmente,**

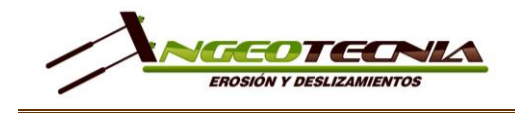

**LUZ STELLA BRAVO MOLINA** Gerente Administrativa y Financiera

**CARLOS ANDRÉS BUENAHORA B.** Gerente Técnico

Anexo 5. Propuesta Técnico-Económica de Servicios de Construcción

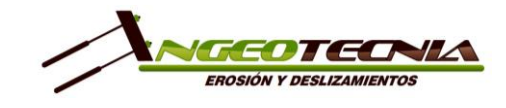

## **PROPUESTA PARA [NOMBRE DEL SERVICIO]**

Floridablanca, [Fecha]

Señores, **[EMPRESA] Atn, [Nombre]** Email: [Correo electrónico] Móvil: [número de celular] Teléfono: (7) [número de teléfono] [ciudad]

## **1. PRESENTACIÓN DE LA EMPRESA**

E.D. INGEOTECNIA S.A.S. desarrolla la construcción de obras geotécnicas para todo el sector de infraestructura civil, que busca contribuir al éxito de sus clientes, asegurándole la optimización de sus recursos, el cumplimiento de las especificaciones técnicas y los tiempos de ejecución y un excelente servicio en venta, apalancados por un talento humano competente, maquinaria y equipos en excelente estado y la adopción de prácticas seguras en el marco del cumplimiento de la normatividad técnica y legal vigente.

Adicionalmente, nuestra empresa cuenta con Especialistas en Geotecnia los cuales brindaran asesoría permanente durante la construcción de las obras, con el fin de minimizar los tiempos de stand by por cambios en las condiciones del terreno que impliquen modificaciones a los diseños.

Nuestra empresa se encuentra organizada bajo las normas de Calidad, Medio Ambiente y Seguridad y Salud en el Trabajo **(ISO 9001:2015; ISO 14001:2015 y OHSAS 18001:2007 – Transición a ISO 45001:2017 e integración del Decreto 1072 y sus posteriores resoluciones)**, las cuales buscan garantizar la calidad de nuestros servicios, la preservación del medio ambiente y mantener un ambiente laboral agradable y seguro para todos los miembros de E.D. INGEOTECNIA S.A.S.

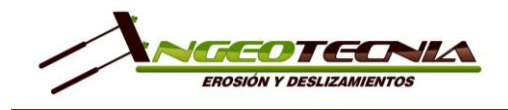

## **2. PROPUESTA TÉCNICA**

Propuesta para la construcción [nombre del servicio solicitado, nombre del proyecto y ubicación (dirección, municipio y departamento)]

## **3. TRABAJOS DE CAMPO**

#### **3.1 CANTIDADES**

## **4. ENTREGABLES**

- Informe de Corte de Obra o Final con el proceso constructivo de la labor contratada.
- Anexo: Formatos de control de calidad.

## **5. INFORMACIÓN PARA LA EJECUCIÓN**

### **5.1 EQUIPOS**

### **5.1.1 PERFORACIÓN (ANCLAJES, PERNOS, MICROPILOTES PRE-EXCAVADOS Y DRENES)**

- Perforadora Air Mobil 432 HD con motor de avance y motor de rotación, torque CD2RHD y sus accesorios (1 unidad Propio)
- Compresor Sullair 375H (1 unidad Propio)
- Bomba de inyección (1 unidad Propio)
- Gato Hidráulico para tensionar anclajes (1 unidad Propio)

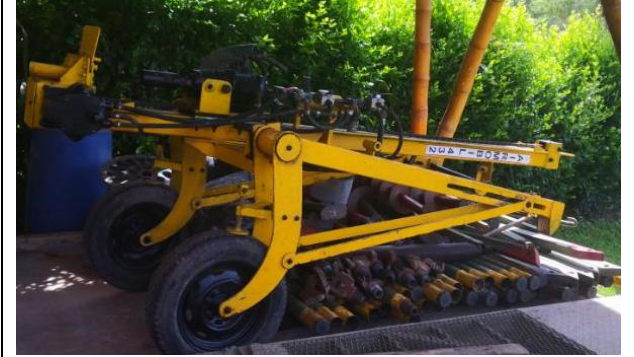

*Ilustración 1. Perforadora Air Mobil 432 HD Fuente: E.D. INGEOTECNIA S.A.S.*

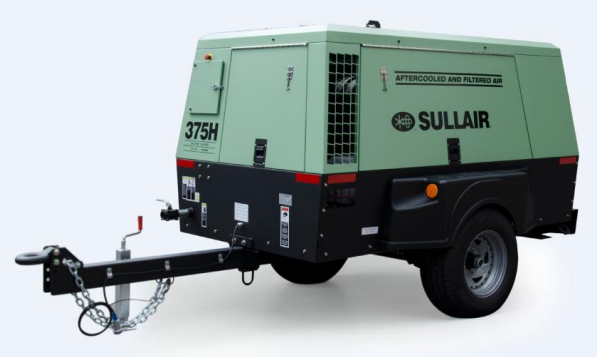

*Ilustración 2. Compresor Sullair 375H Fuente: Internet*

## **5.1.2 MICROPILOTES HINCADOS**

- Equipo de percusión o manual (4 unidades Propio)
- Soldador inversor (1 unidad Propio)
- Mezcladora (1 unidad Propio)
- Pulidora (1 unidad Propio)
- Herramienta menor

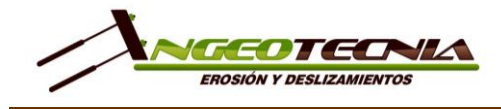

Versión 1

COT-20-[Número consecutivo]

#### **5.2 PERSONAL**

#### **5.2.1 PERFORACIÓN (ANCLAJES, PERNOS, MICROPILOTES PRE-EXCAVADOS Y DRENES)**

- Ingeniero Residente (01-Dedicación 30%)
- HSE (01 Dedicación 30%)
- Perforador (01)
- Inyectista (01)
- Auxiliares (01)

### **5.3 MICROPILOTE HINCADO**

- Ingeniero Residente (01-Dedicación 30%)
- HSE (01 Dedicación 30%)
- Perforador (01)
- Inyectista (01)
- Auxiliares (01)

## **6. PROPUESTA ECONÓMICA**

## **7. FACTOR DIFERENCIADOR DE LA PROPUESTA**

A continuación, indicamos porque E.D. INGEOTECNIA S.A.S. quiere convertirse en su mejor opción:

- Disminución en los tiempos y costos de ejecución de la obra por cambios en los diseños, en caso, de que estos hayan sido contratados a E.G. INGEOTECNIA S.A.S.
- Asesoría técnica para garantizar la calidad, el compromiso con el medio ambiente y seguridad industrial.
- Satisfacción del cliente garantizado.
- Cumplimiento en material laboral: pago de salarios, seguridad social y prestaciones sociales de todas las personas que participen en el desarrollo del proyecto.
- Complimiento en el plazo de ejecución del servicio.
- Responsabilidad civil contractual y extracontractual.

## **8. DISPONIBILIDAD**

A coordinar.

## **9. PLAZO DE EJECUCIÓN**

El plazo para la realización de los trabajos es de [cantidad en letras] ([cantidad en números]) días hábiles, contados a partir de la firma del acta de inicio, pago del anticipo.
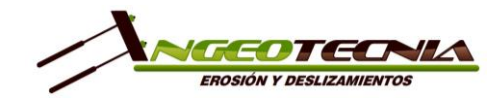

COT-20-[Número consecutivo] Versión 1

## **10. FORMA DE PAGO**

Anticipo del [Porcentaje] del valor del contrato, actas de avance quincenales la terminación de la obra y radicación de la factura. No se admite retegarantía

## **11. CONDICIONES ESPECIALES**

- Todas las condiciones no previstas en la presente cotización no serán asumidas por E.D. INGEOTECNIA S.A.S. y se solicitará una renegociación si fuere necesario.
- Los precios contemplados están para ejecución en una sola etapa.
- E.D. INGEOTECNIA S.A.S. solicitará renegociación del precio si el rendimiento del día se ve afectado excesivamente, por factores como: derrumbes en la perforación, marcación de la perforación, inyecciones repetitivas, re-perforaciones, desprendimientos durante el perfilado, entre otras.
- El excesivo desgaste de los elementos de perforación producto de la presencia de suelo con dureza alta no será asumido por E.D. INGEOTECNIA S.A.S. y se solicitará renegociación si fuere necesario.
- La celaduría de los equipos está a cargo por el contratante.
- El contratante debe suministrar un campamento o cuarto para el almacenamiento de material, insumos y herramientas.
- El uso de revestimiento en caso de requerirse debe ser asumido por el contratante.
- E.D. INGEOTECNIA S.A.S. solicitará al contratante firma en los formatos de como soporte del avance de la obra.
- El cliente debe garantizar el suministro de un punto de agua y energía permanente. E.D. INGEOTECNIA S.A.S. no asumirá el costo de compra y transporte de agua/energía al sitio de los trabajos.
- Los diseños de lechada y ensayos de resistencia no están contemplados en la presente cotización.

## **12. VALIDEZ DE PROPUESTA**

Esta propuesta tiene una validez de 60 días calendario.

#### **Cordialmente,**

**LUZ STELLA BRAVO MOLINA** Gerente Administrativa y Financiera

**CARLOS ANDRÉS BUENAHORA B.** Gerente Técnico

Anexo 6. Seguimiento de Cotizaciones

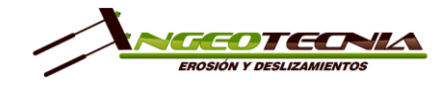

#### SEGUIMIENTO COTIZACIONES

Versión 2

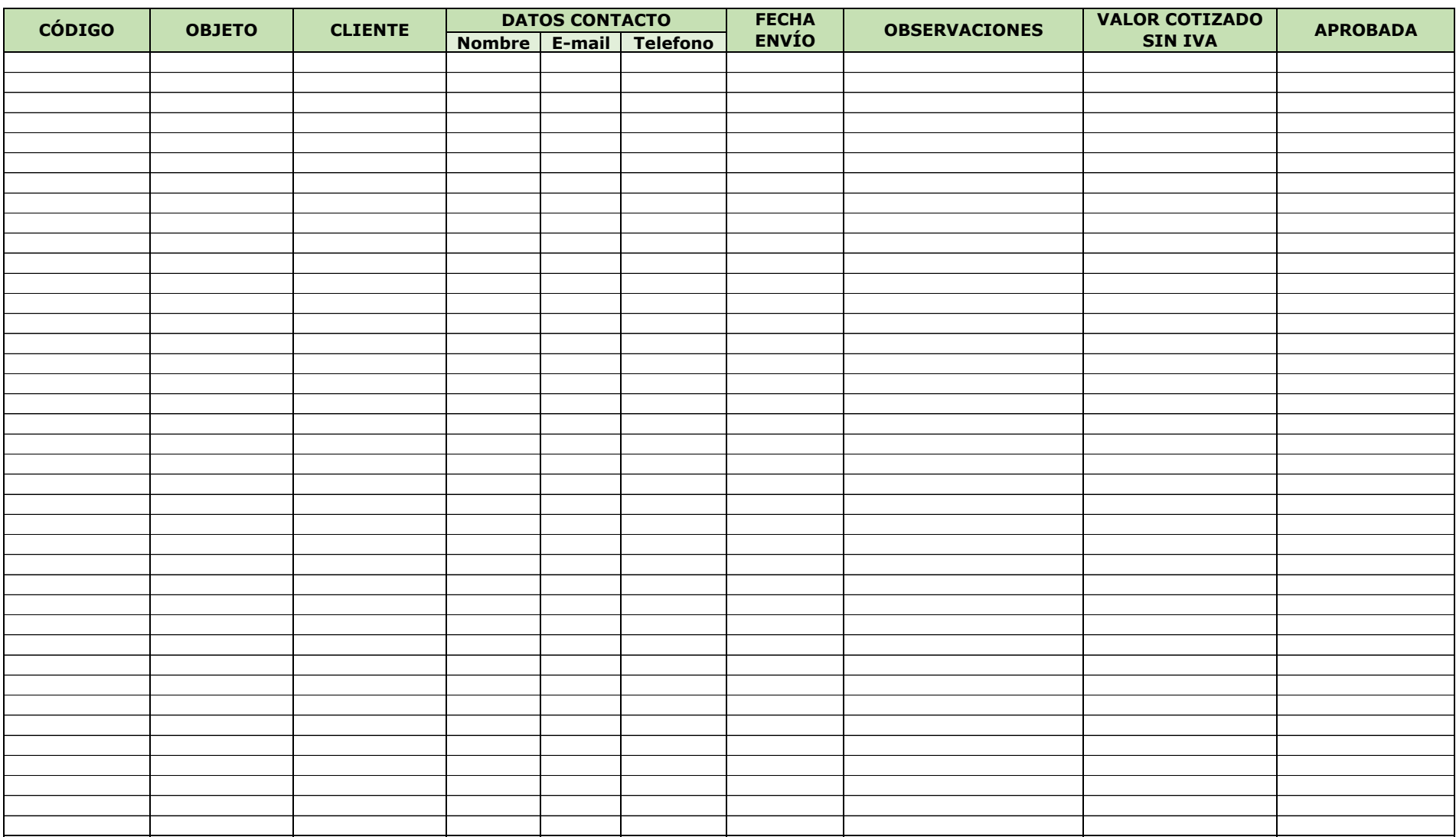

Anexo 7. Medición de Satisfacción del Cliente

#### Versión 2

#### **1. OBJETIVO**

Describir el procedimiento y los parámetros que se tienen en cuenta para realizar la medición de la satisfacción del cliente.

#### **2. ALCANCE**

Realizar encuesta, analizar datos, definir mecanismos de acción para garantizar una satisfacción del cliente superior al 85%.

#### **3. DEFINICIONES**

• Satisfacción del cliente: Satisfacción que experimenta un cliente en relación a un producto o servicio que ha adquirido y/o consumido.

#### **4. RECURSOS**

#### **4.1. Equipo, herramienta menor y material**

Computador Dropbox Google Calendar Google Drive – Google Forms

#### **4.2. Humano**

Encargado del Proceso Comercial Encargados del Proceso de Apoyo (HSE) Encargado del Proceso Estratégico Encargado del Proceso Misional

## **5. METODOLOGÍA**

Se plantean dos mecanismos de medición de la satisfacción del cliente así:

- 5.1. Realización de encuesta de satisfacción al cliente cada vez que Ingeotecnia le presta un servicio, la cual se realizará mediante medios electrónicos como Google Forms, ver numeral [6.](#page-47-0)
- 5.2. Análisis de los clientes a quienes se les presta el servicio, entendiendo que, si un cliente solicita más de un servicio en el año y no responde a las encuestas de satisfacción, se presume que el cliente está satisfecho y se registra como 100% satisfecho en el formato de Control encuesta de satisfacción al cliente (F-CM-02), la cual se realizará anualmente en el mes de enero del siguiente año al que se analiza.

#### **6. PASO A PASO**

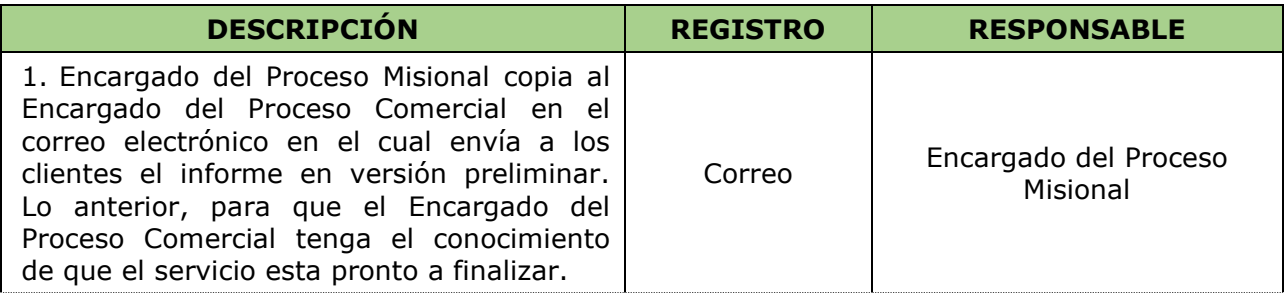

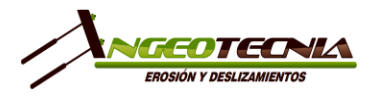

#### MEDICIÓN DE LA SATISFACCIÓN DEL Versión 2 CLIENTE

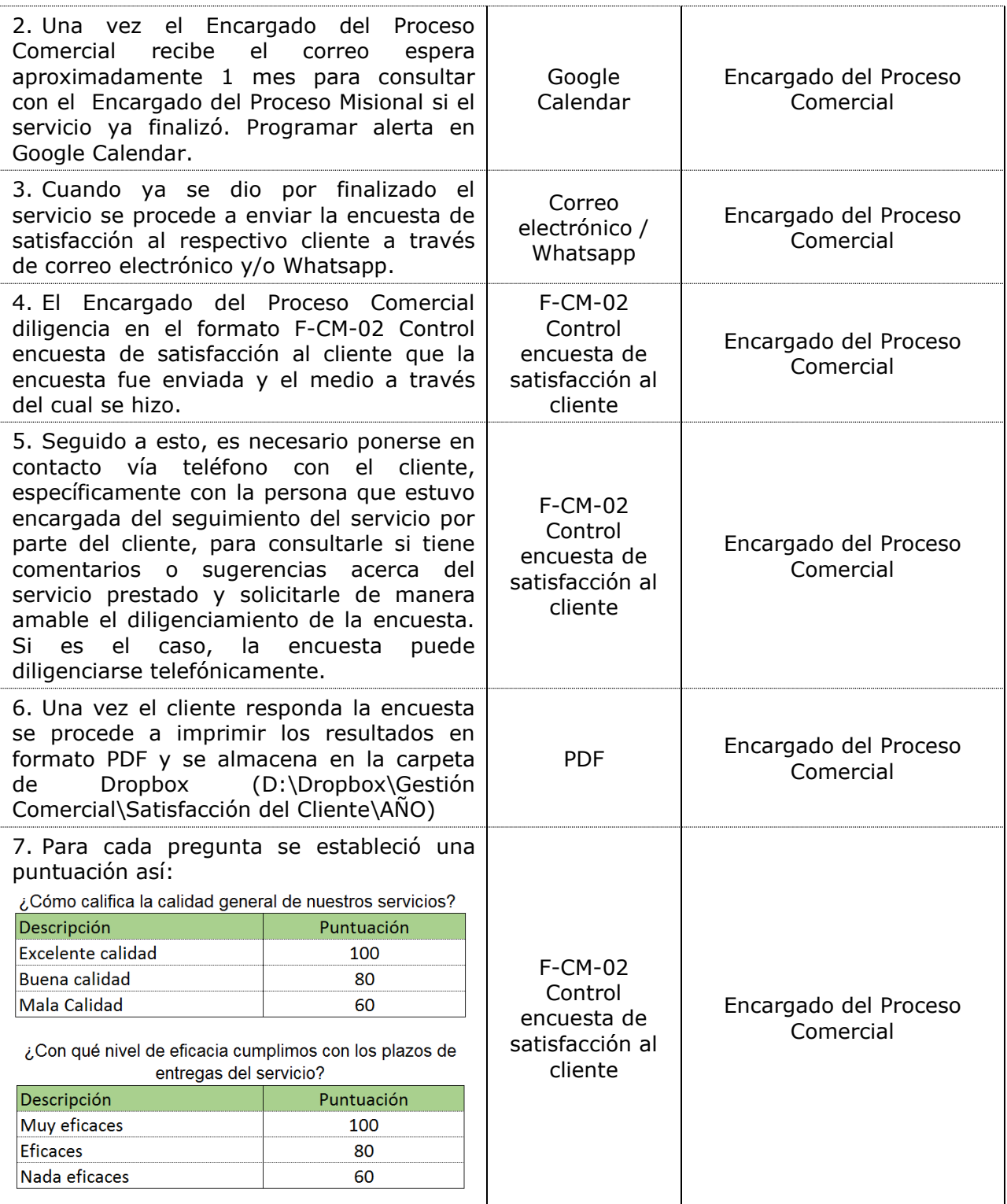

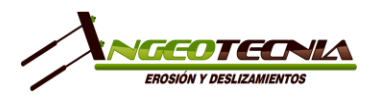

## MEDICIÓN DE LA SATISFACCIÓN DEL CLIENTE

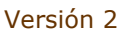

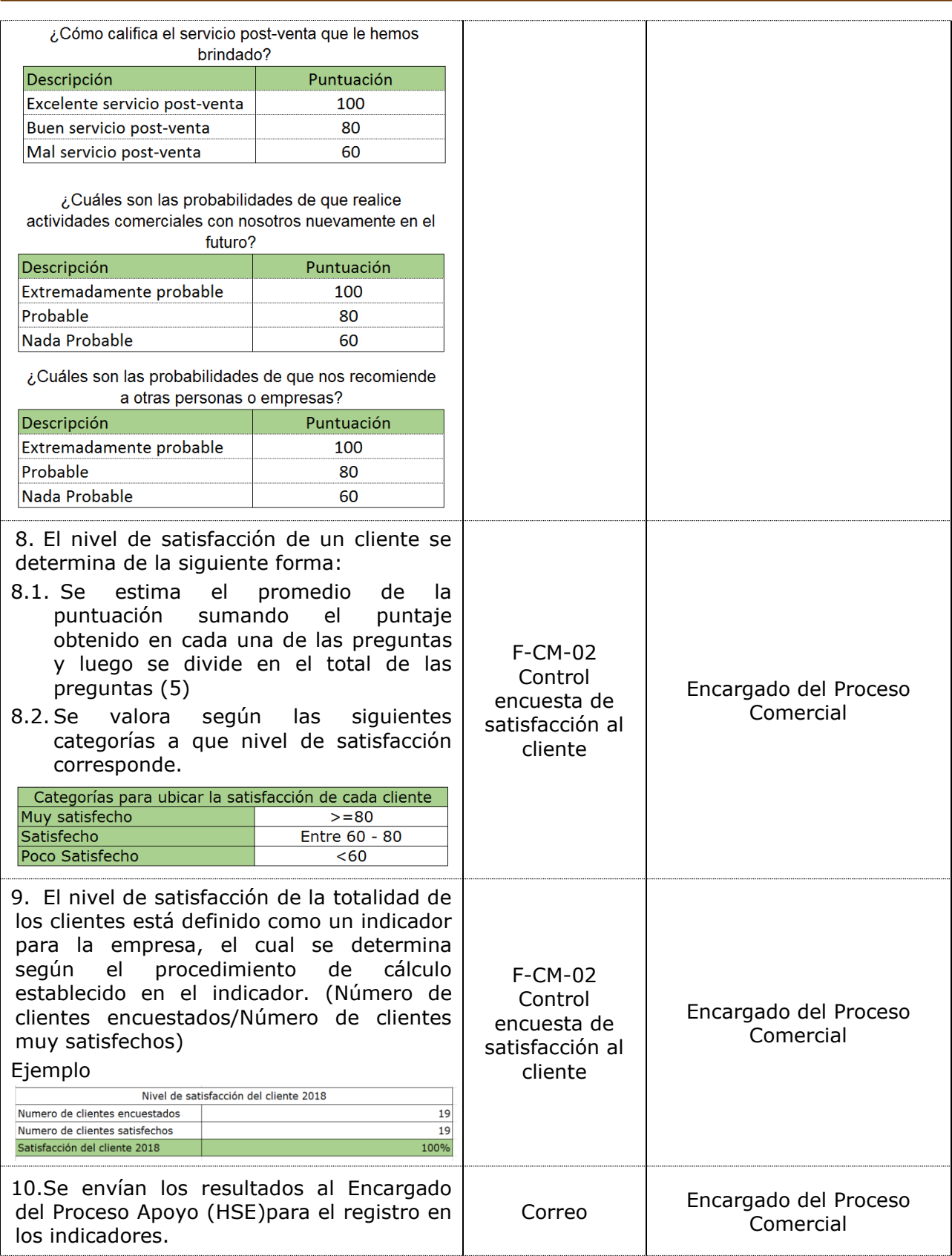

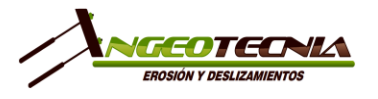

## MEDICIÓN DE LA SATISFACCIÓN DEL CLIENTE

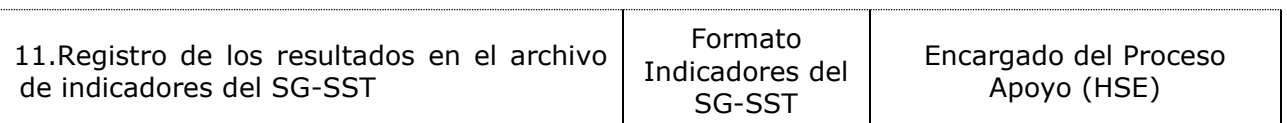

### **7. DOCUMENTOS**

#### **7.1. Externos**

Norma ISO 9001:2015

#### **7.2. Internos**

F-CM-02 Control encuesta de satisfacción al cliente Indicadores del SG-SST

#### **8. CONTROL DE VERSIONES**

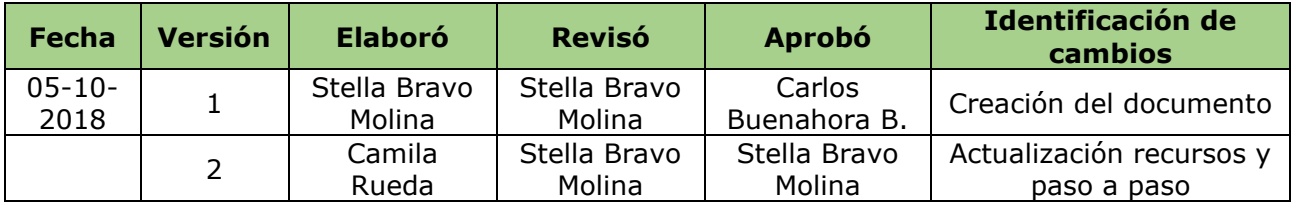

Anexo 8. Manual de Cotizaciones

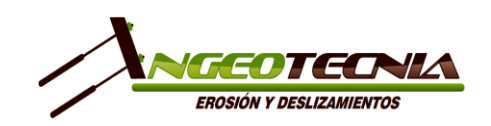

### **1. OBJETIVO**

Establecer los parámetros para la búsqueda, factibilidad, elaboración, presentación y seguimiento de cotizaciones por parte de E.D. INGEOTECNIA S.A.S., con la finalidad disminuir el tiempo requerido para la elaboración y presentación, y así aumentar la cantidad de proyectos adjudicados.

#### **2. ALCANCE**

El presente manual abarca la búsqueda, factibilidad, elaboración, presentación y seguimiento de cotizaciones de la empresa E.D. INGEOTECNIA S.A.S.

#### **3. DEFINICIONES**

- Adjudicación: aprobación y asignación de la propuesta técnico económica presentada
- Cliente: empresa o persona que contrata los servicios de la Ingeotecnia a través del sector público o privado. Entiéndase también como entidad, si está enfocado específicamente al sector público
- Cotización: oferta o licitaciones compuesta por la propuesta económica
- Solicitud de cotización: petición formal realizada por el cliente para la presentación de una oferta económica

### **4. RESPONSABILIDADES**

Es responsabilidad de los Encargados de los Procesos Estratégicos, y si es el caso de los Encargados de los Procesos Misionales, revisar y aprobar la propuesta técnico-económica una vez elaborada.

Es responsabilidad del Encargado del Proceso Comercial las siguientes actividades:

- Realizar la búsqueda de nuevos procesos de licitación o de nuevos clientes
- Recibir y revisar la información suministrada por parte del cliente sobre el proyecto a ejecutar
- Verificar que se pueda cumplir con el alcance solicitado
- Diligenciar, preparar y organizar la documentación y/o información sobre la empresa que sea solicitada por el cliente. Si es el caso, solicitar a otros Encargados de Procesos información específica
- Elaborar la propuesta técnico económica
- Enviar la propuesta técnico económica según las indicaciones del cliente
- Realizar seguimiento a la adjudicación de las cotizaciones
- Implementar y desarrollar en todas las posibles etapas que puedan surgir del proceso de cotización este manual

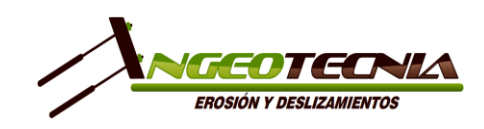

### **5. RECURSOS**

#### **5.1 EQUIPO, HERRAMIENTAS MENORES Y MATERIALES**

- Computador
- Dropbox

## **5.2 HUMANO**

- Encargado proceso comercial
- Encargado proceso apoyo (HSE)
- Encargado proceso estratégico
- Encargado proceso misional

#### **5.3 DOCUMENTOS 5.4 EXTERNOS**

• Documentación e información suministrada por el cliente

## **5.5 INTERNOS**

- Listado de los servicios
- Resumen cotización
- Seguimiento a las cotizaciones

## **6. DESARROLLOS**

# **6.1 BÚSQUEDA**

E.D. INGEOTECNIA S.A.S. esta inscrita en una de las plataformas de licitaciones más comunes y usadas del país denominada Servicio Electrónico de Contratación Pública (SECOP) la cual es una plataforma digital que permite la contratación de bienes y/o servicios con entidades estatales.

Actualmente, existen dos de estas plataformas, SECOP I y SECOP II, la plataforma de SECOP I solo funciona como una plataforma informativa, es decir, en ella solo se pueden publicar los procesos de licitación para que sean de conocimiento público mientras que SECOP II es una plataforma transaccional en la que se publican los procesos de licitación, pero MANUAL DE COTIZACIÓN Versión 1

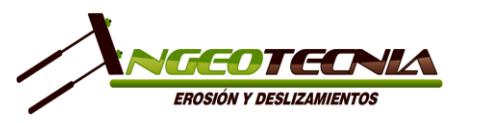

también se pueden llevar a cabo todas las etapas de un proceso de licitación y de una contratación como lo son la realización de la convocatoria, observaciones al proceso, presentación de ofertas, adjudicación, suscripción del contrato, entre otras.

Comentado lo anterior, E.D. INGEOTECNIA S.A.S. se encuentra inscrita en el SECOP II.

## **6.2 PRE-FACTIBILIDAD**

En esta etapa es indispensable la revisión de forma general del alcance del proyecto presentado por el cliente con la finalidad de determinar si es conveniente continuar con el proceso o no. Entiéndase el alcance como los servicios solicitados, la cantidad, los perfiles profesionales requeridos y la cantidad de personal necesario para la ejecución del proyecto, localización y accesibilidad y plazo de ejecución. Asimismo, es fundamental revisar los requisitos habilitantes (si es el caso) y la magnitud de la información y documentación solicitada sobre la empresa. Todos los aspectos mencionados anteriormente son presentados al Encargado del Proceso Estratégico para que pueda decidir la viabilidad de la ejecución del proyecto.

## **6.3 FACTIBILIDAD**

Tomada la decisión de continuar con el proceso se debe revisar minuciosamente toda la información y documentación enviada por el cliente y registrada en el formato *Resumen de Cotización,* y a su vez se diligencia el formato de *Complejidad de Ejecución de Proyecto y Viabilidad de Cotización* ya que durante esta etapa de proceso todavía es posible que el Encargado del Proceso Estratégico reevalúe la viabilidad de la ejecución del proyecto.

Algunos de los aspectos de relevancia validar durante la revisión son:

- Si se requiere personal HSE en campo durante la ejecución de los trabajos.
- Si se requiere residente de campo durante la ejecución de los trabajos de campo.
- Si se requiere contratación de personal y/o vehículos de la zona de estudio. Si aplica, qué tipo de personal se requiere contratar de la zona (mano de obra no calificada, mano de obra calificada y/o HSE).
- Si se requiere que la empresa haga la gestión de los permisos necesarios para la ejecución de los trabajos de campo. Si aplica, verificar si se requiere trasladar personal HSE al sitios de los trabajos para el trámite de los mismos.

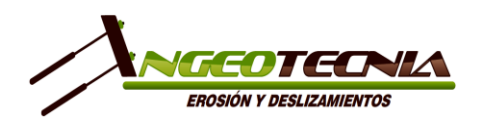

- Si se requiere realizar compras específicas para la ejecución del proyecto.
- En caso que se contemple ejecutar perforaciones a rotación, si se requiere comprar agua a terceros o si es posible tomarla de un afluente cercano o si es posible adquirirla de la comunidad.
- La dificultad de la accesibilidad a los sitios de ejecución de los trabajos de campo.

## **6.4 ELABORACIÓN**

## **Propuesta técnica**

Para la elaboración de la propuesta técnica se emplea el formato *Propuesta Técnica/Económica para Servicios de Consultoría o de Construcción*. En esta parte del proceso es importante tener claro el alcance de los servicios solicitado y los recursos necesarios para llevar a cabo su ejecución, ya que entre más específica sea la información recibida para la elaboración de la propuesta menor será la incertidumbre entre lo ofertado y lo que posiblemente se ejecute.

Entre los aspectos a tener en cuenta del alcance de los servicios y los recursos son:

- Trabajos de campo
- Entregables y su contenido
- Personal de campo y oficina
- Ejecución de sub-contratos
- Equipos y licencias
- Estrategia para la ejecución
- Disponibilidad
- Plazo de ejecución
- Forma de pago

## **Propuesta económica**

La propuesta económica puede ser integrada a la propuesta técnica como un ítem adicional o puede presentarse como un anexo a la misma, por lo general, se lleva a cabo la primera opción. Esta propuesta se elabora a partir de la información suministrada por el cliente y una posible estrategia de ejecución, mediante un archivo de Excel ya programado.

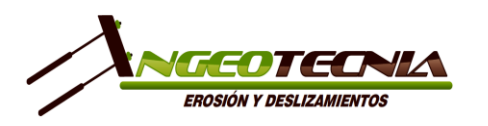

Al igual que en la propuesta técnica para la elaboración de la propuesta económica se debe tener claro el alcance de los servicios solicitados y los recursos necesarios para su ejecución, pero en este punto se debe tener cuenta principalmente la posible estrategia de ejecución que se mencionaba anteriormente. Esta estrategia se basa en:

- La forma en la que se realizarán los trabajos de campo y la movilización del personal y/o los equipos (si se requiere)
- El tipo de material a explorar según ubicación geográfica y posibles condiciones geológicas, ya que se debe determinar el rendimiento de las perforaciones (si se requiere)
- El tiempo requerido en oficina para la realización de los entregables
- El personal de campo y oficina, así como porcentajes de participación
- El costo de los posibles sub-contratos a realizar
- Posible plazo de ejecución establecido por el cliente

Además de toda la información adicional recolectada durante la revisión de la información y documentación suministrada por el cliente sobre el proyecto.

En primera instancia se estiman los valores unitarios de cada uno de los trabajos a ejecutar, así como de la movilización y de los entregables. En todos valores unitarios se debe garantizar una utilidad neta por proyecto de mínimo el 15% y adicionalmente se debe determinar un porcentaje de rentabilidad esperado fundamentado en: tipo de cliente, plazo de pago, tipo de servicio y dificultades inherentes a la prestación del servicio (Sector público, zona roja, conceptos de demandas y complejidades de acceso).

## **7. PASO A PASO**

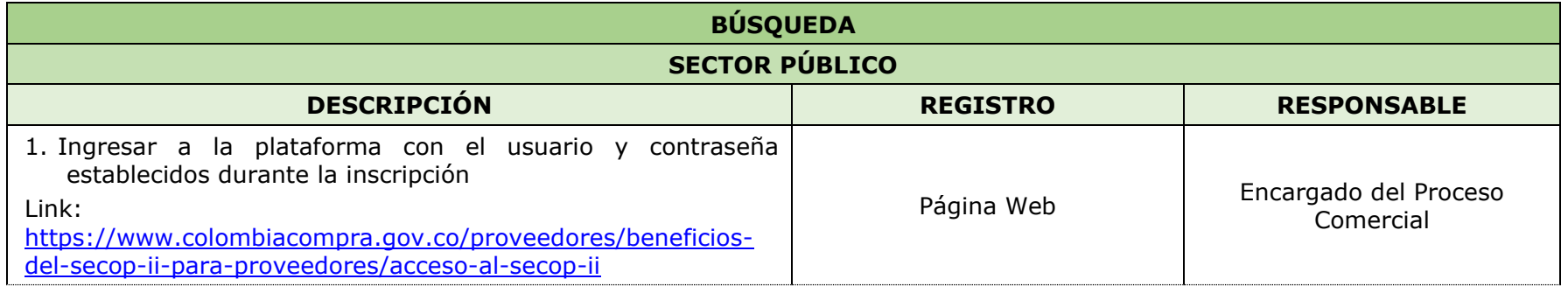

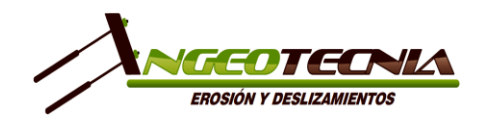

## MANUAL DE COTIZACIÓN Versión 1

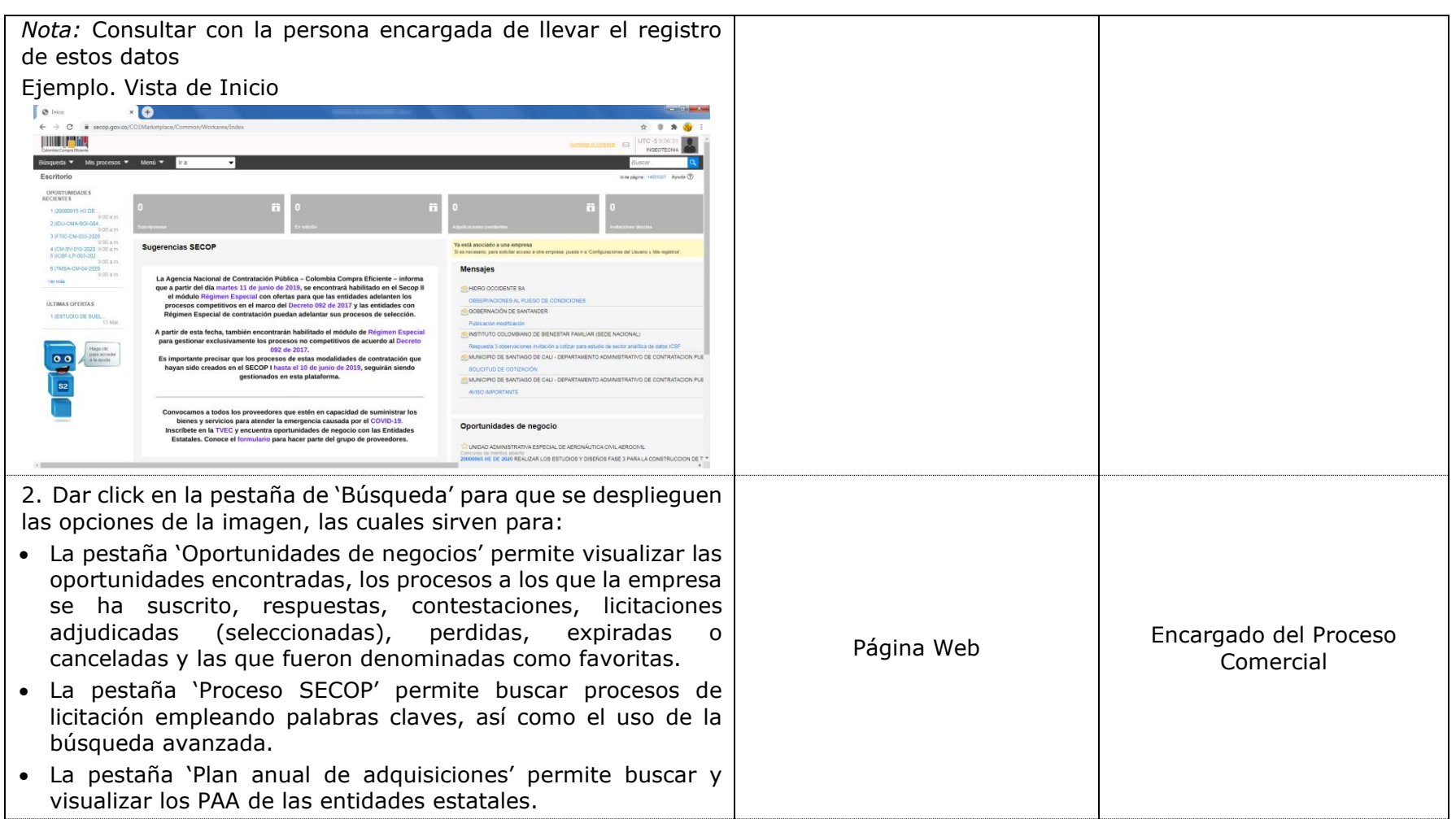

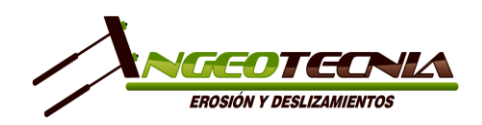

## MANUAL DE COTIZACIÓN Versión 1

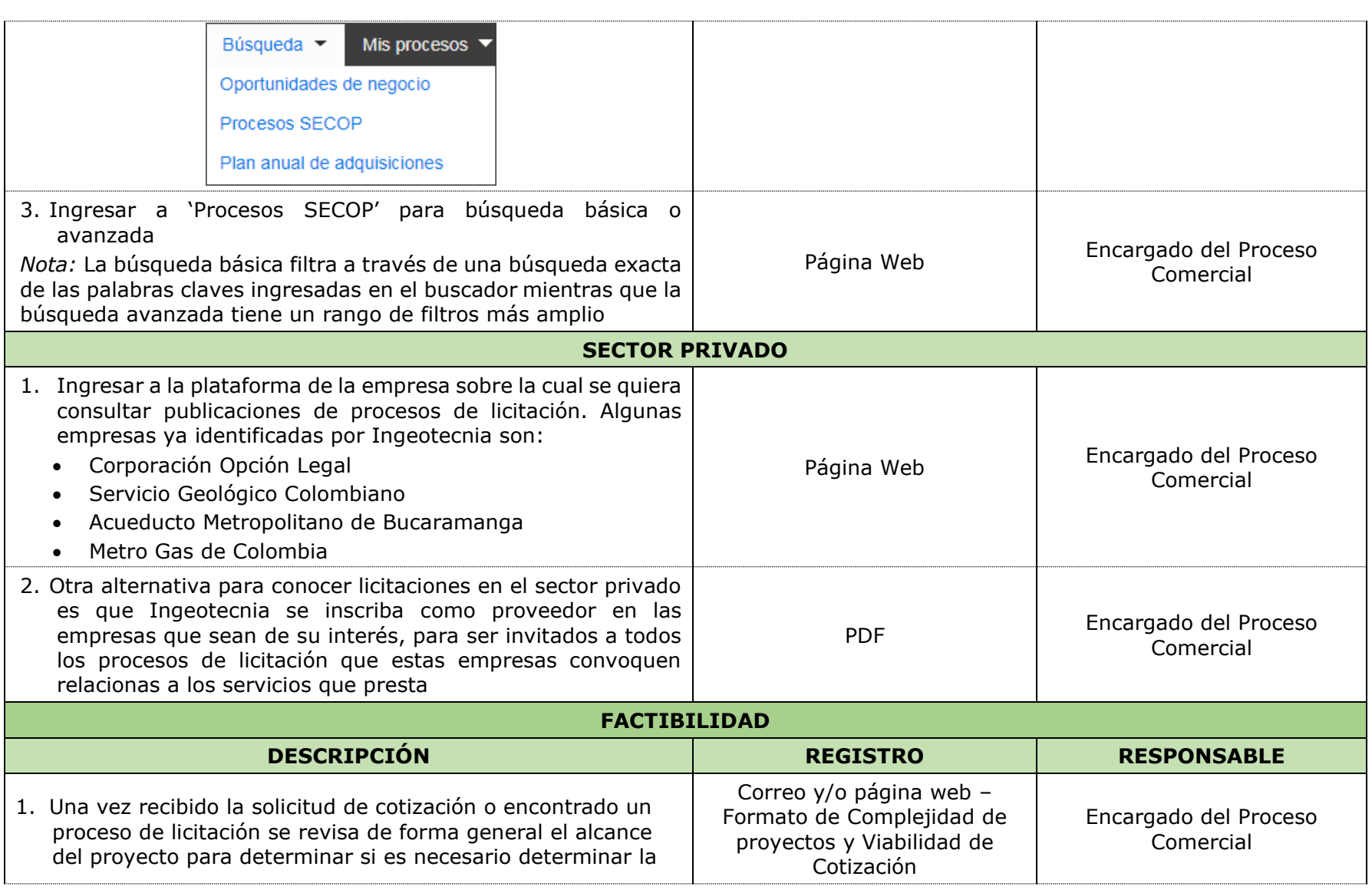

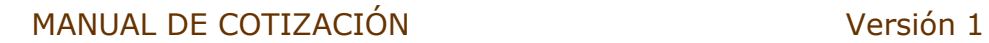

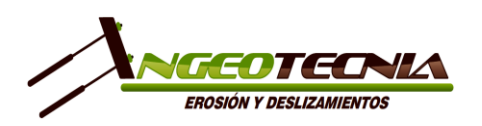

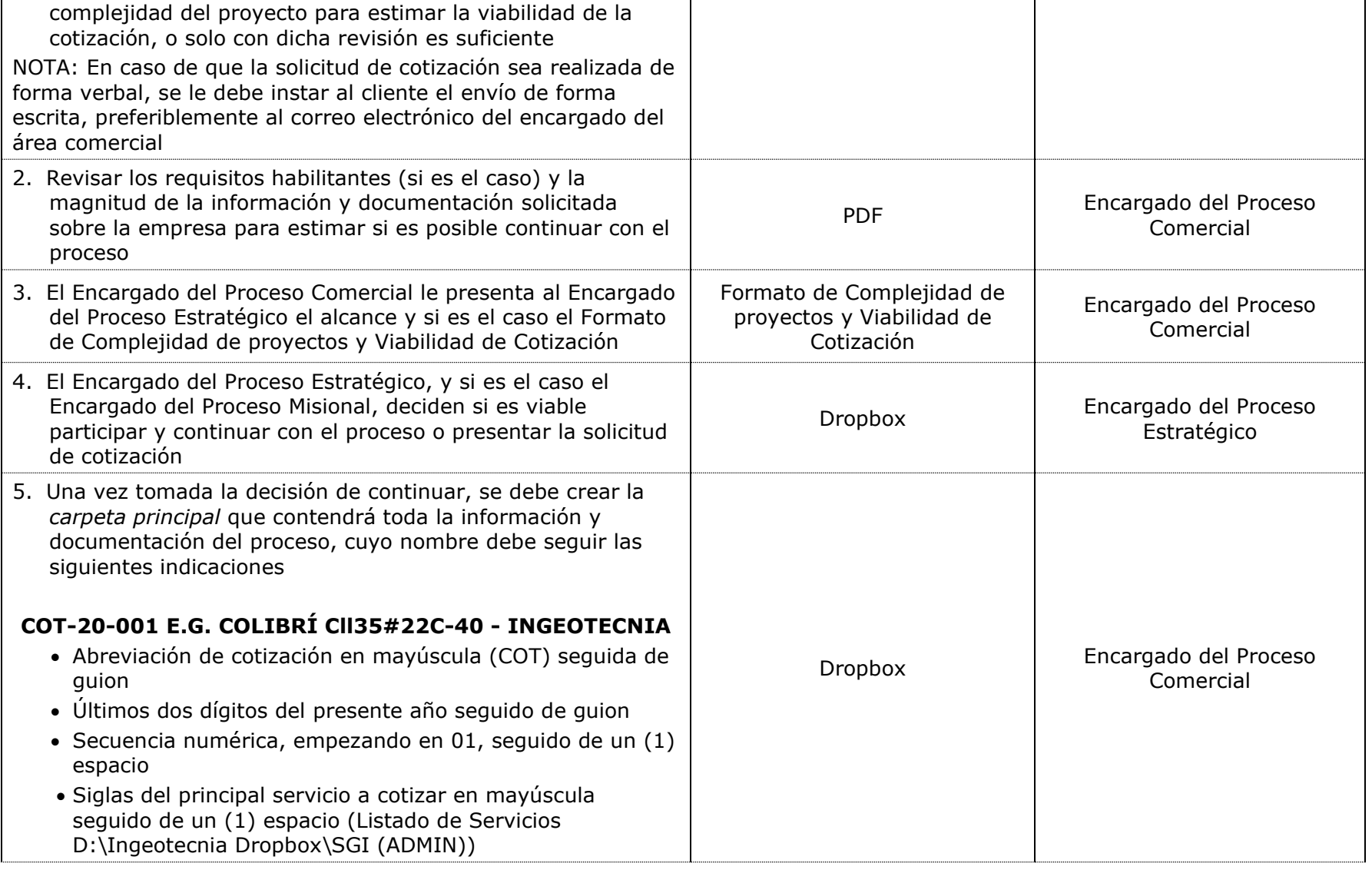

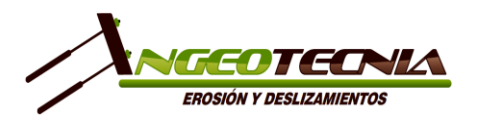

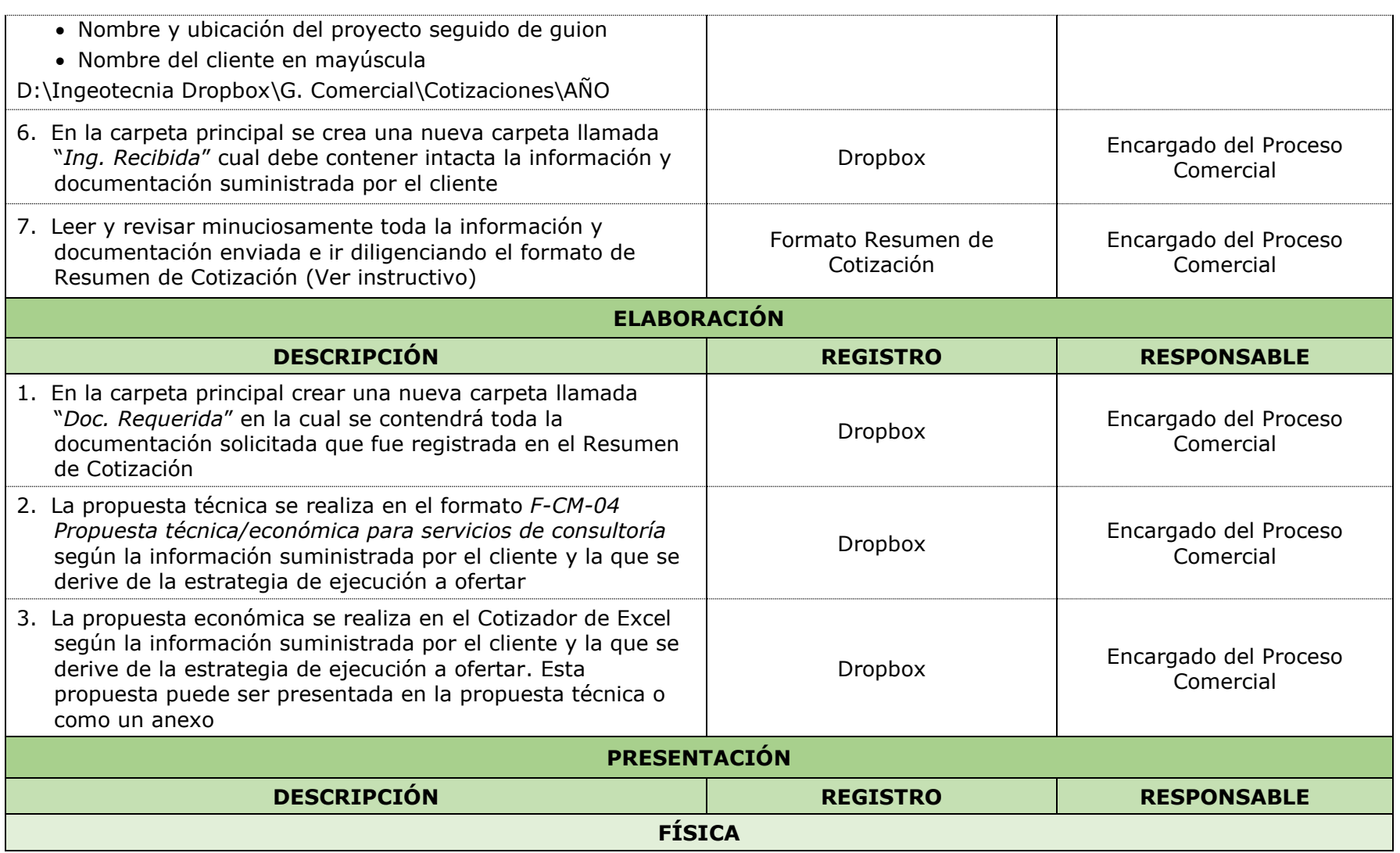

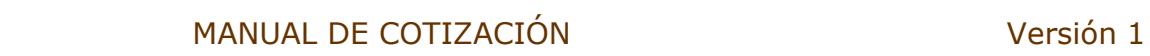

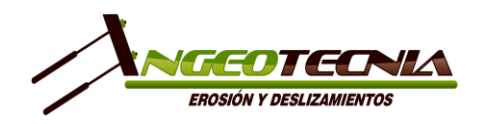

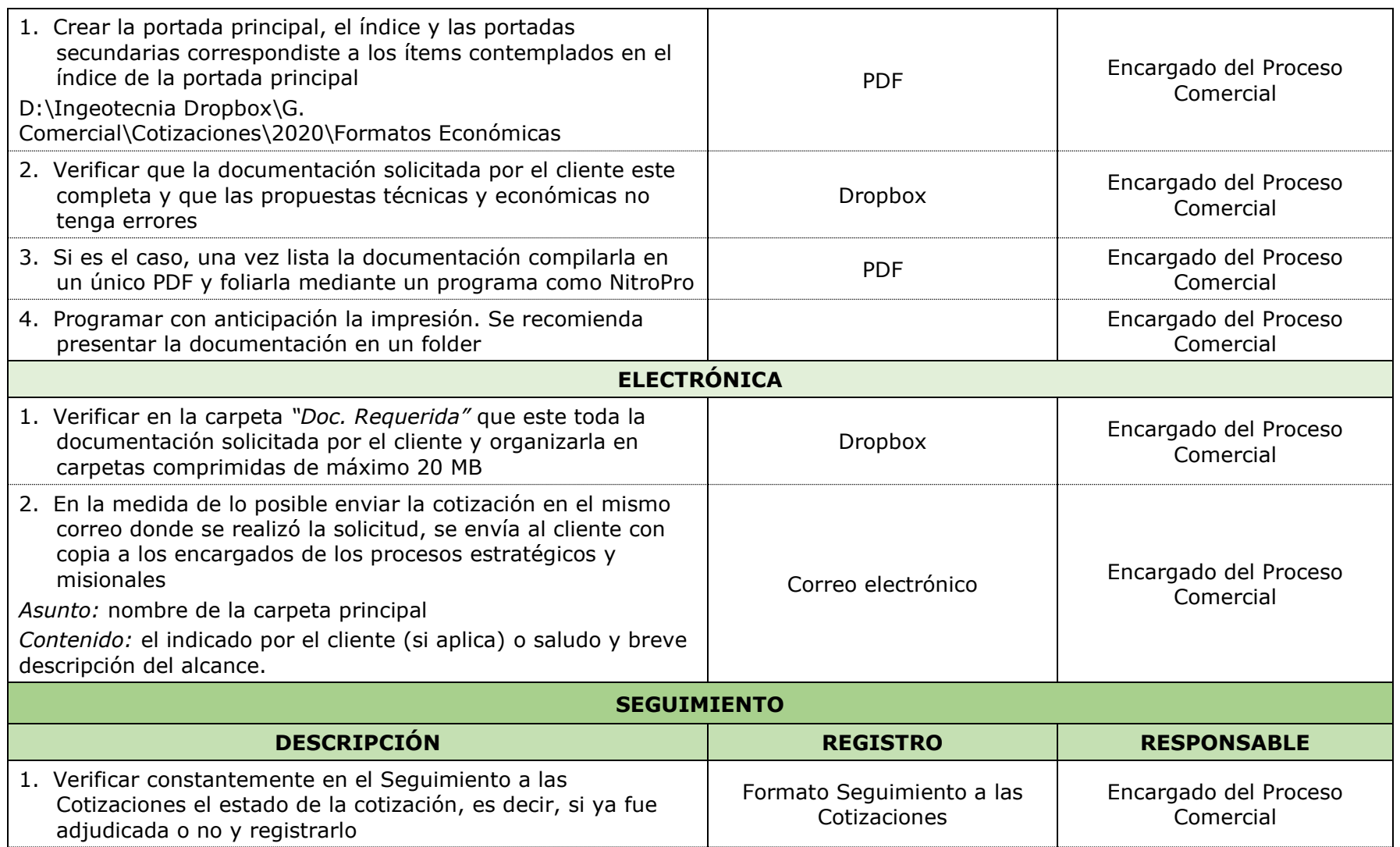

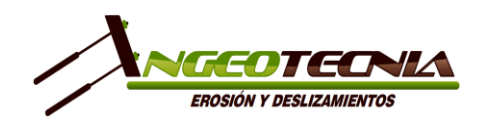

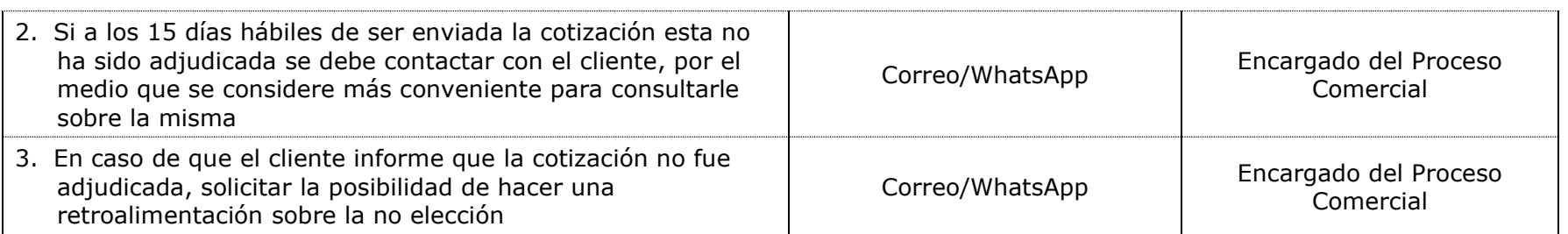

#### **8. CONTROL DE ACTUALIZACIONES**

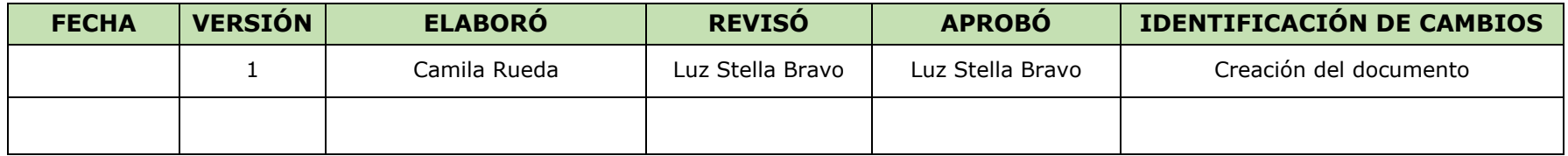